# **ANEKS DO ANALIZY EKONOMICZNEJ**

**ZASTOSOWANIE PAZOPANIBU (VOTRIENT®) W LECZENIU DOROSŁYCH PACJENTÓW Z OKREŚLONYMI PODTYPAMI ZAAWANSOWANEGO MIĘSAKA TKANEK MIĘKKICH (ZGODNIE Z CHARAKTERYSTYKĄ PRODUKTU LECZNICZEGO), KTÓRZY WCZEŚNIEJ OTRZYMALI CHEMIOTERAPIĘ W LECZENIU CHOROBY ROZSIANEJ LUB U KTÓRYCH NASTĄPIŁA PROGRESJA CHOROBY W CIĄGU 12 MIESIĘCY OD LECZENIA NEOADJUWANTOWEGO I (LUB) ADJUWANTOWEGO– PORÓWNANIE Z GEMCYTABINĄ ORAZ IFOSFAMIDEM W DAWCE STANDARDOWEJ I WYSOKIEJ** 

**Wersja 1.00** 

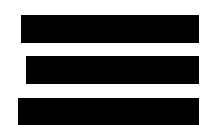

 **Kraków – kwiecień 2013** 

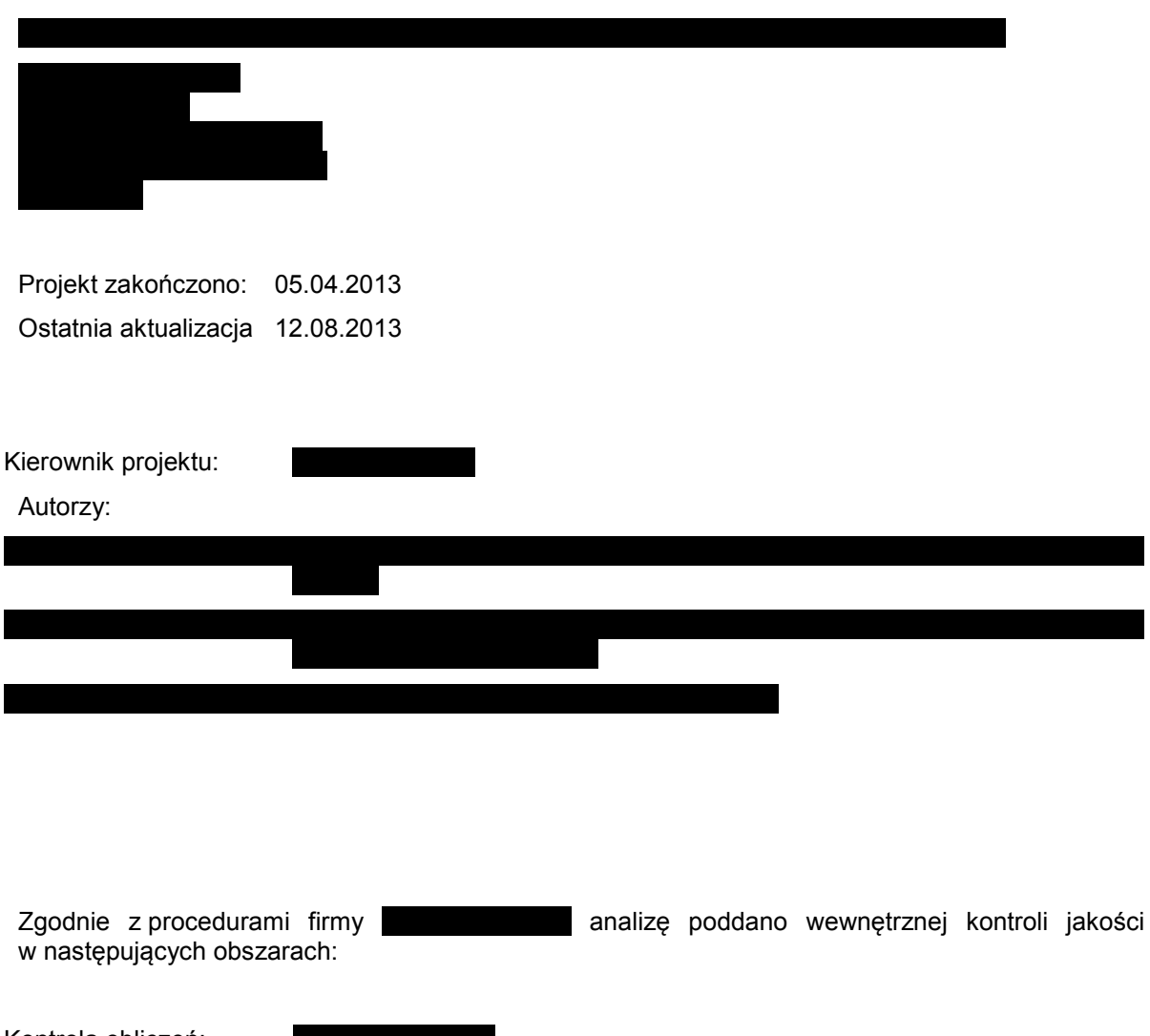

Kontrola obliczeń: Korekta językowa: Kontrola merytoryczna:

Powielanie tego dokumentu w całości, w częściach, jak również wykorzystywanie całości tekstu lub jego fragmentów wymaga zgody właściciela praw majątkowych oraz podania źródła.

Analiza została sfinansowana i przeprowadzona na zlecenie:

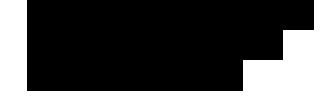

Zamawiającego reprezentowała:

# **SPIS TREŚCI**

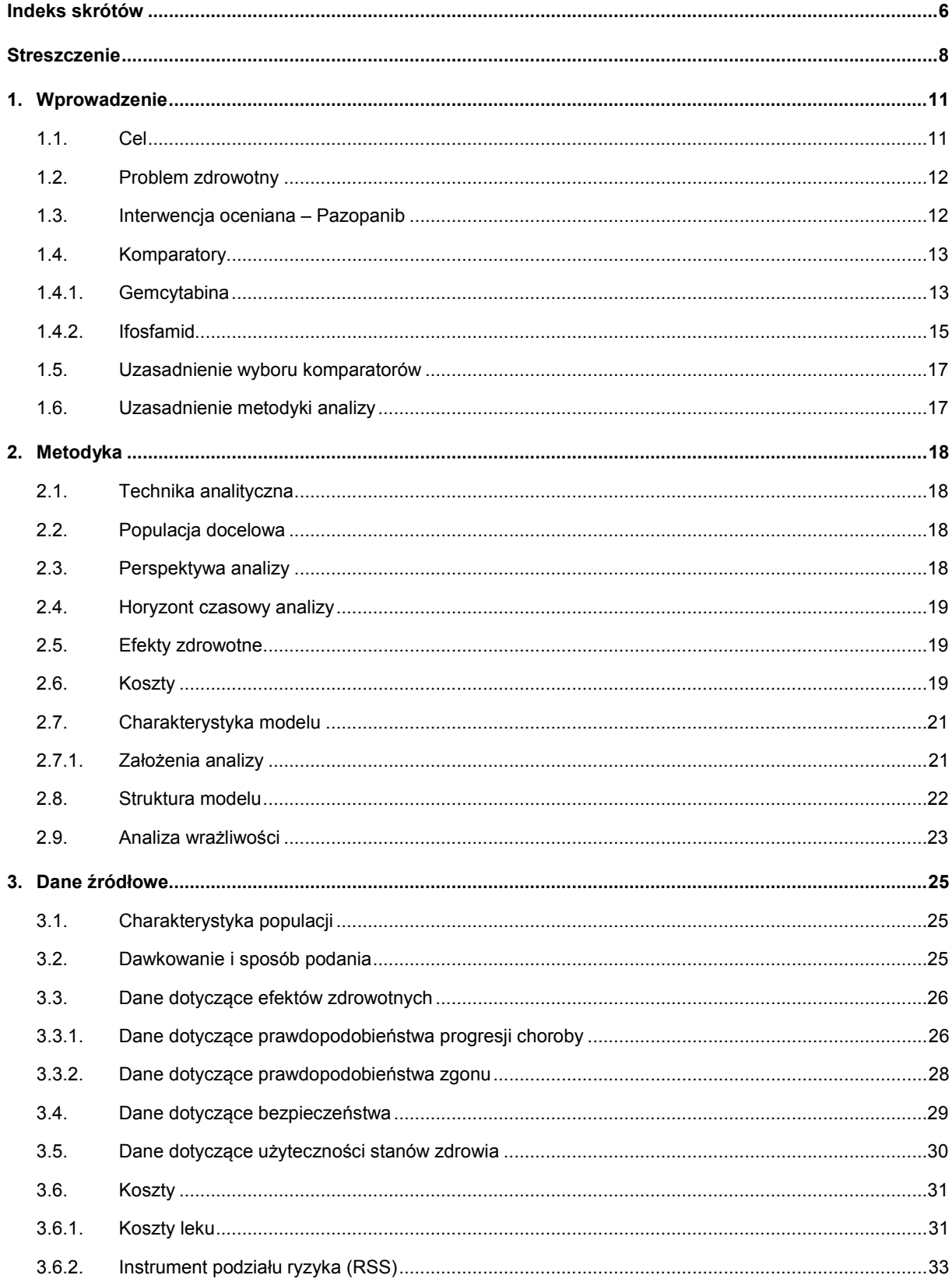

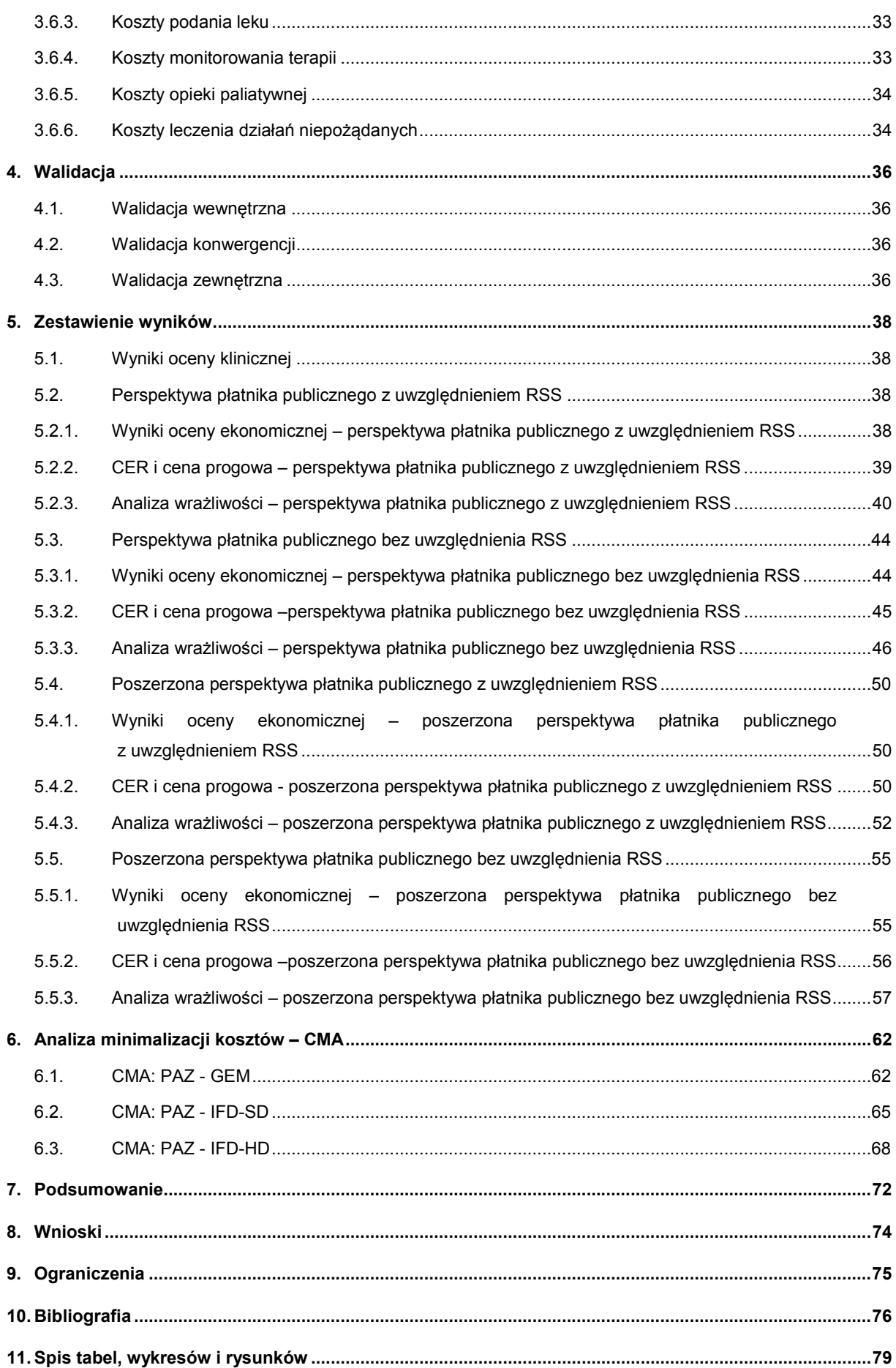

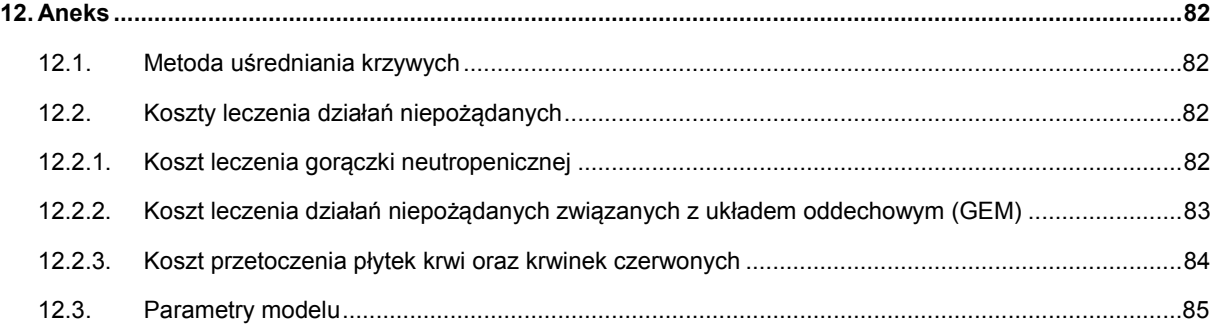

# **INDEKS SKRÓTÓW**

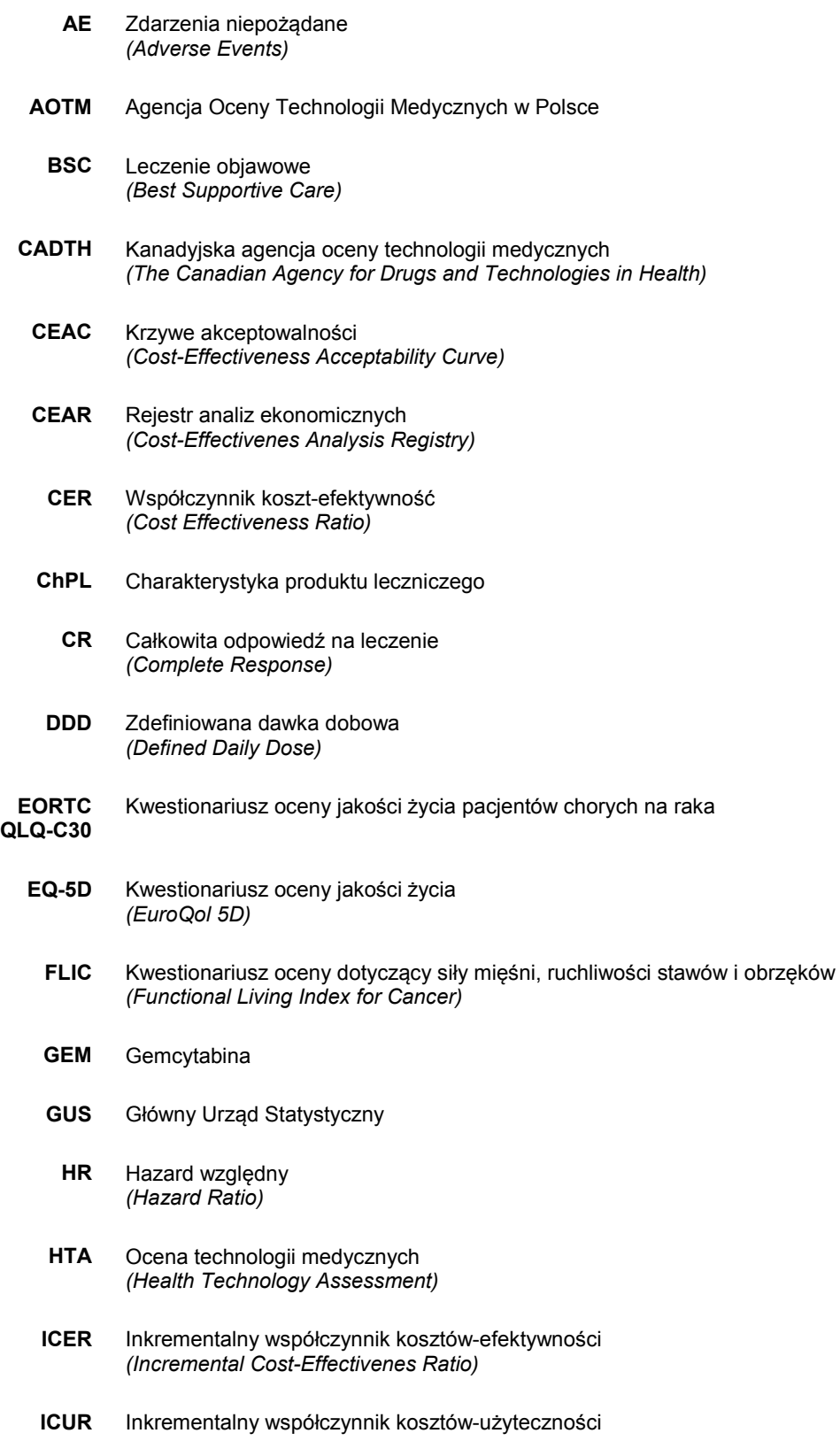

#### *(Incremental Cost-Utility Ratio)*

- **IFD** Ifosfamid, stosowany w dawkach wysokich (IFD-HD) lub standardowych (IFD-SD)
- **MK** Mięsak Kości
- **MTM** Mięsak Tkanek Miękkich
- **NFZ** Narodowy Fundusz Zdrowia
- **NICE** Brytyjska agencja oceny technologii medycznych *(National Institute for Clinical Excellence)* 
	- **OR** Iloraz szans *(Odds Ratio)*
	- **PL** Program lekowy
- **PLC** Placebo
- **PR** Częściowa odpowiedź na leczenie *(Partial Response)*
- **PSA** Probabilistyczna analiza wrażliwości *(Probabilistic Sensitivity Analysis)*
- **QALY** Lata życia skorygowane jakością *(Quality-Adjusted Life Years)*
- **RCC** Rak nerkowokomórkowy *(Renal Cell Carcinoma)*
- **RCT** Randomizowane badanie kliniczne *(Randomized Controlled Trial)*
- **RECIST** Kryteria oceny odpowiedzi w guzach litych *(Response Evaluation Criteria In Solid Tumors)* 
	- **RR** Ryzyko względne *(Relative Risk)*
	- **RSS** Instrument podziału ryzyka *(Risk Sharing Scheme)*
	- **SAE** Poważne zdarzenia niepożądane *(Serious Adverse Events)*
	- **SD** Stabilna faza choroby *(Stable Disease)*
	- **SE** Działania niepożądane *(Side Effects)*
	- **SEr** Błąd standardowy regresji *(Standard Error Ratio)*
	- **WHO** Światowa Organizacja Zdrowia *(World Health Organization)*

# **STRESZCZENIE**

- **Cel** Celem analizy ekonomicznej jest ocena kosztów i efektów zastosowanie pazopanibu (produkt leczniczy Votrient®) w leczeniu dorosłych pacjentów z określonymi podtypami zaawansowanego mięsaka tkanek miękkich (MTM) (zgodnie z Charakterystyką Produktu Leczniczego [1]), którzy wcześniej otrzymali chemioterapię w leczeniu choroby rozsianej lub u których nastąpiła progresja choroby w ciągu 12 miesięcy od leczenia neoadjuwantowego i (lub) adjuwantowego.
- **Metodyka** W niniejszym dokumencie przedstawiono zestawienie wyników w zakresie kosztów i efektów zdrowotnych dla porównania pazopanibu (PAZ) z gemcytabiną (GEM), ifosfamidem w dawkach standardowych (IFD-SD) oraz ifosfamidem w dawkach wysokich (IFD-HD oraz wyniki przeprowadzonej analizy minimalizacji kosztów. W celu przeprowadzenia symulacji przebiegu terapii związanych z MTM zastosowano model kohortowy, oparty na zmodyfikowanym Modelu Markowa z uwzględnieniem czasu. Zaimplementowany model obejmuje 5-letni (260 tygodni) horyzont czasowy, będący w praktyce, zgodnie z wynikami badań klinicznych, horyzontem dożywotnim. Długość cyklu w modelu wynosi jeden tydzień. Wartości prawdopodobieństw wystąpienia poszczególnych zdarzeń modelowane są zgodnie z danymi uzyskanymi na podstawie wyników badań odnalezionych w ramach analizy klinicznej. Prawdopodobieństwa przejść w modelu oparto na krzywych przeżycia całkowitego oraz przeżycia wolnego od progresji wyznaczonych w odnalezionych badaniach. Wartości użyteczności dla poszczególnych stanów zdrowia przyjęto na podstawie przeprowadzonego przeglądu systematycznego. W modelu uwzględniono dyskontowanie efektów zdrowotnych i kosztów. W scenariuszu podstawowym analizy ekonomicznej przyjęto, że roczne stopy dyskontowe wynoszą 5% dla kosztów i 3,5% dla efektów zdrowotnych. Analizę przeprowadzono z perspektywy podmiotu zobowiązanego do finansowania świadczeń ze środków publicznych oraz perspektywy podmiotu zobowiązanego do finansowania świadczeń ze środków publicznych i świadczeniobiorcy. W obliczeniach uwzględniono następujące koszty: leków, podania leków, monitorowania, opieki paliatywnej, najlepszej terapii podtrzymującej BSC (ang. *best supportive care*), chemioterapii po progresji choroby, radioterapii paliatywnej po progresji choroby, leczenia działań niepożądanych (średnie roczne na pacjenta). W analizie wzięto również pod uwagę instrument dzielenia ryzyka zaproponowany przez podmiot odpowiedzialny. Wyznaczono wartości QALY, LY, koszty całkowite porównywanych terapii. Ze względu na fakt, iż niemożliwe jest porównanie pazopanibu z gemcytabiną (GEM) oraz ifosfamidem (IFD) zamiast współczynnika ICER wyznaczono zgodnie z minimalnymi wymaganiami współczynniki CER. Określono również wysokość ceny progowej dla pazopanibu.

**Wyniki** Oszacowana w modelu średnia wartość QALY w 5-letnim horyzoncie czasowym wynosi dla pazopanibu,

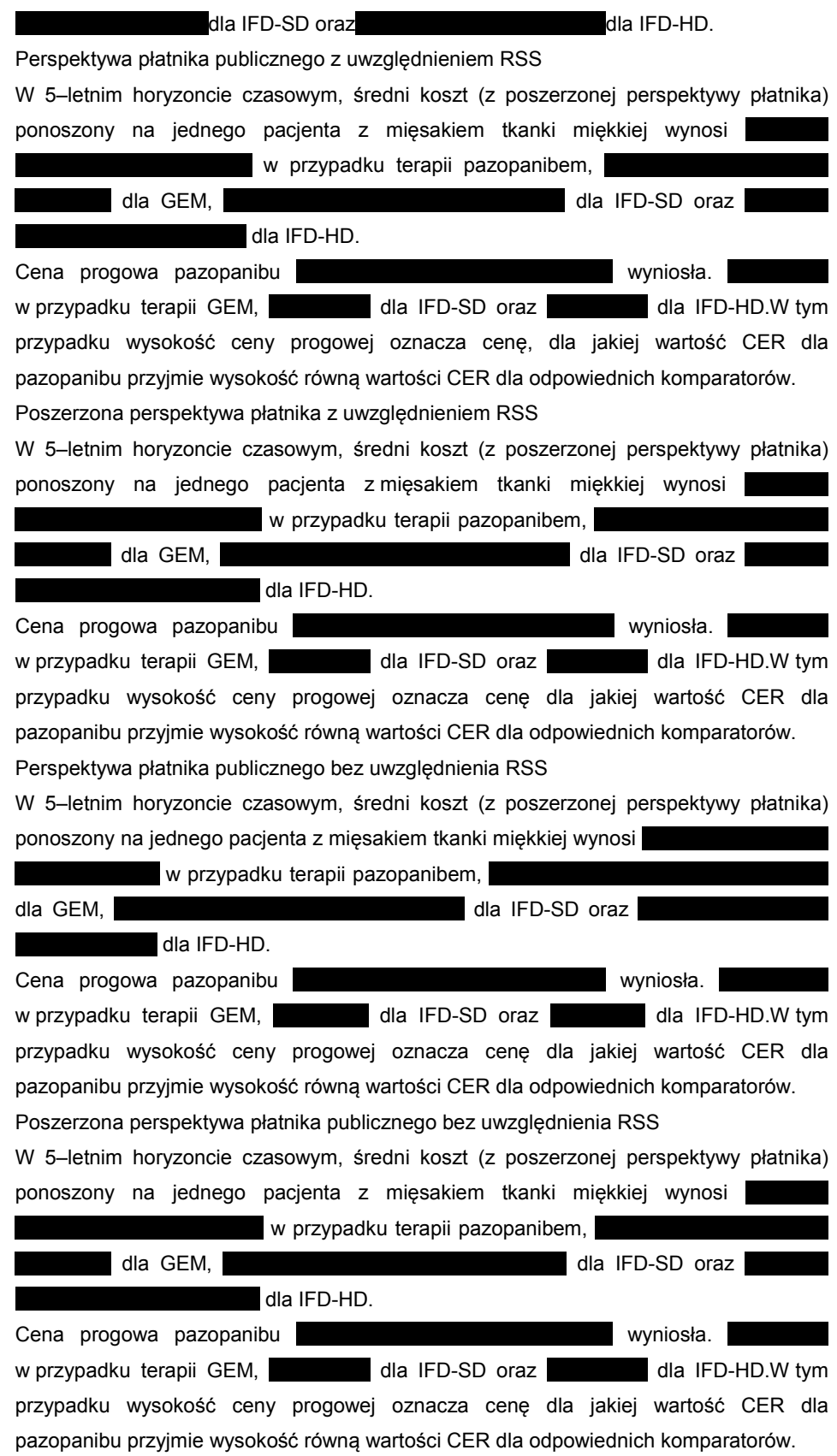

**Wnioski** Z powodu braku możliwości porównania pazopanibu z ifosfamidem oraz gemcytabiną,

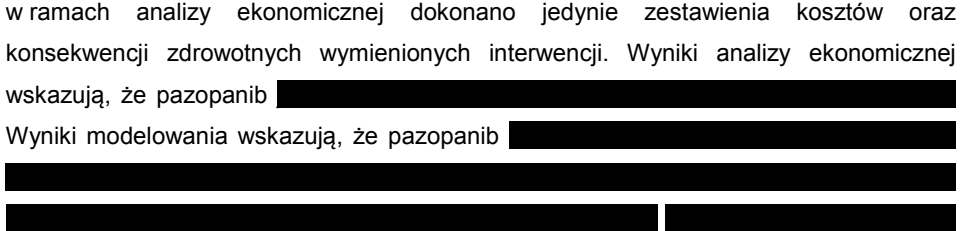

Dodatkowo efektywność pazopanibu przyjęta została na podstawie badania RCT III fazy, natomiast efektywność pozostałych komparatorów wyznaczono jedynie w badaniach RCT II fazy o mniejszej wiarygodności, w których nie dokonano porównania wymienionych interwencji z placebo lub w badaniach nierandomizowanych.

Należy zwrócić uwagę na fakt, iż obecnie jedynie dla mięsaka gładkokomórkowego oraz tłuszczakomięsaka istnieje terapia zarejestrowana w II linii leczenia choroby rozsianej, natomiast dla pozostałych podtypów mięsaków brak jest takich interwencji. Podjęcie pozytywnej decyzji o finansowaniu pazopanibu pozwoliłoby na podjęcie leczenia części pacjentów z zaawansowanym MTM po niepowodzeniu I linii leczenia. Dla tej grupy pacjentów pazopanib jest jedynym lekiem ze wskazaniem rejestracyjnym, dla którego dostępne są wyniki badania III fazy w ocenianym stadium choroby.

# **1. WPROWADZENIE**

# **1.1. Cel**

Celem analizy ekonomicznej jest ocena kosztów i efektów zastosowanie pazopanibu (produkt leczniczy Votrient®) w leczeniu dorosłych pacjentów z określonymi podtypami zaawansowanego mięsaka tkanek miękkich (MTM) (zgodnie z Charakterystyką Produktu Leczniczego [1]), którzy wcześniej otrzymali chemioterapię w leczeniu choroby rozsianej lub u których nastąpiła progresja choroby w ciągu 12 miesięcy od leczenia neoadjuwantowego i (lub) adjuwantowego.

Analizę przeprowadzono zgodnie ze schematem PICO (populacja, interwencja, komparator, wyniki / punkty końcowe):

#### **Populacja**

Zgodnie z wnioskiem refundacyjnym populację docelową stanowią dorośli pacjenci (≥ 18 r.ż.) z wybranymi typami histologicznymi zaawansowanego mięsaka tkanek miękkich, w tym MTM typu:

- **fibroblastycznego:** *włókniakomięsak dorosłych, śluzakowłókniakomięsak, fibrosarcoma epitelioides sclerosans, guzy włókniste opłucnej,*
- **fibrohistocytarnego:** *pleomorficzny mięsak histiocytarny włóknisty; wielkokomórkowy i zapalny*
- **mięśniakomięsaka gładkokomórkowego**,
- **złośliwego guza kłębka**,
- **złośliwego guza mięśni szkieletowych:** *pleomorficzne i pęcherzykowe mięśniakomięsaki prążkowanokomórkowe,*
- **guza naczyniowego:** *nabłonkowaty śródbłoniak krwionośny, mięsaki naczyń krwionośnych,*
- **guza o niepewnej histogenezie:** *mięsaki maziówkowe, mięsaki epitelioidalne, mięsaki pęcherzykowate, mięsaki jasnokomórkowe, desmoblastyczne guzy drobnookrągłokomórkowe, pozanerkowe guzy rabdoidalne, nowotwory mezenchymalne, PEComa, mięsaki błony wewnętrznej.*

Do Programu Lekowego, w ramach którego wnioskuje się o finansowanie pazopanibu ze środków publicznych, kwalifikowani będą pacjenci z progresją choroby, którzy stosowali wcześniej chemioterapię w chorobie metastatycznej lub u których progresja nastąpiła w ciągu 12 miesięcy od otrzymania chemioterapii neo- lub adjuwantowej.

#### **Interwencja**

Pazopanib (PZB) w podaniu doustnym w dawce niepodzielonej 800 mg/dobę

#### **Komparatory (w ramach aneksu)**

- Gemcytabina (**GEM**),
- Ifosfamid w dawce:
	- o standardowej (**IFD-SD**),
	- o wysokiej (**IFD-HD**),

#### **Punkty końcowe**

- Koszty terapii,
- Przeżycie całkowite (LY),
- QALY,
- Cena progowa.

# **1.2. Problem zdrowotny**

Szczegółowy opis problemu zdrowotnego znajduje się w dokumencie głównym analizy.[5]

# **1.3. Interwencja oceniana – Pazopanib**

**Grupa farmakoterapeutyczna:** Leki przeciwnowotworowe: inhibitory kinaz białkowych, (ATC: L01XE11)

**Mechanizm działania**: pazopanib jest silnym inhibitorem kinazy tyrozynowej o wielokierunkowym działaniu. Na skutek oddziaływania leku z kinazą zablokowane zostają ścieżki sygnalizacyjne biegnące od receptorów naczyniowego czynnika wzrostu śródbłonka (VEGFR) typu 1, 2 i 3, płytkowopochodnego czynnika wzrostu (PDGFR) typu α i β, receptora czynnika komórek macierzystych (c-KIT), fibroblastycznego czynnika wzrostu (FGFR) typu 1 i 3, a także innych receptorów, w aktywacji których uczestniczy kinaza tyrozynowa. Inaktywując kinazy odpowiedzialne za angiogenezę, takie jak VEGFR czy PDGFR, pazopanib może ograniczyć wzrost i rozprzestrzenianie się zmian nowotworowych. W badaniach przedklinicznych wykazano, że pazopanib w sposób zależny od dawki hamuje indukowaną przez ligand autofosforylację receptorów VEGFR-2, c-Kit i PDGFR-β w komórkach. In vivo wykazano, że pazopanib hamuje indukowaną przez VEGF fosforylację VEGFR-2 w płucach myszy, angiogenezę w różnych modelach zwierzęcych oraz wzrost licznych ksenoprzeszczepów nowotworowych pochodzenia ludzkiego u myszy. [1, 6]

**Wskazania do stosowania:** aktualnie pazopanib (Votrient®) zarejestrowany jest w leczeniu dorosłych pacjentów z określonymi podtypami zaawansowanego mięsaka tkanek miękkich (MTM), którzy wcześniej otrzymali chemioterapię w leczeniu choroby rozsianej lub u których nastąpiła progresja choroby w ciągu 12 miesięcy od leczenia neoadjuwantowego i (lub) adjuwantowego. Pozostałe wskazania rejestracyjne uwzględniają leczenie pierwszego rzutu dorosłych pacjentów z zaawansowanym rakiem nerkowokomórkowym (RCC) oraz w leczeniu pacjentów, u których wcześniej stosowano cytokiny z powodu zaawansowanego raka nerkowokomórkowego (RCC) [1].

**Dawkowanie i sposób podania**: w populacji dorosłych zalecana dawka pazopanibu wynosi 800 mg jeden raz w ciągu doby. W zależności od indywidualnej tolerancji leczenia przez pacjenta dawkę należy dostosować przez stopniowe zmiany (każdorazowo o 200 mg). Dawka nie powinna być większa, niż zalecana. Nie zaleca się stosowania pazopanibu u dzieci i młodzieży w wieku poniżej 18 r.ż. [1]

**Przeciwwskazania:** zgodnie z ChPL opublikowaną przez EMA do przeciwwskazań należą: nadwrażliwość na substancję czynną lub którąkolwiek z substancji pomocniczych oraz ciężkie zaburzenia czynności wątroby. [1] Natomiast wg FDA nie występują przeciwwskazania do stosowania pazopanibu. [6]

**Działania niepożądane**: działania niepożądane najczęściej występujące po zastosowaniu preparatu Votrient® wymieniono w tabeli poniżej (Tabela 1).

**Tabela 1.** 

| Działania niepożądane najczęściej występujące po zastosowaniu pazopanibu [1] |  |  |
|------------------------------------------------------------------------------|--|--|
|------------------------------------------------------------------------------|--|--|

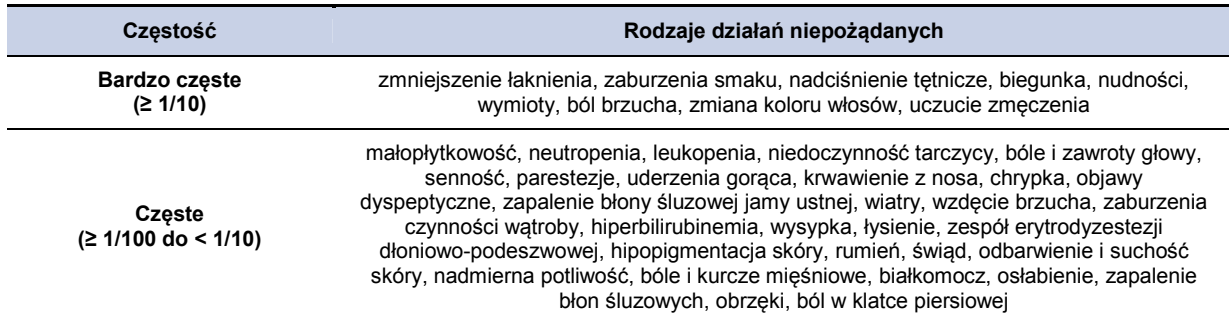

**Rejestracja:** pazopanib (Votrient®) w leczeniu zaawansowanego raka nerkowokomórkowego został dopuszczony do obrotu na terenie UE w dn. 14 czerwca 2010 roku na podstawie pozwoleń EU/1/10/628/003 oraz EU/1/10/628/004. [1] Na terenie Stanów Zjednoczonych rejestracja pazopanibu w leczeniu zaawansowanego raka nerkowokomórkowego nastąpiła w dniu 19 października 2009 roku.[7]

**Wytwórcy:** GlaxoSmithKline [7]

# **1.4. Komparatory**

## **1.4.1. Gemcytabina**

**Grupa farmakoterapeutyczna**: analog pirymidyny, kod ATC: L01BC05

**Mechanizm działania**: gemcytabiny ma charakter cytotoksyczny i zależny jest od fazy cyklu komórkowego. Lek działa najsilniej na komórki będące w fazie S (syntezy DNA), w niektórych przypadkach wykazano również oddziaływanie na komórki znajdujące się na granicy faz G1/S. Wewnątrzkomórkowo gemcytabina zostaje zmetabolizowana przez odpowiednie kinazy do aktywnych dwu i trójfosforanów nukleozydów hamujących działanie reduktazy rybonukleotydowej tj. enzymu biorącego udział w produkcji trójfosforanów deoksynukleozydów niezbędnych do syntezy DNA. Dodatkowo aktywne trójfosforany nukleozydów konkurują z trójfosforanami deoksynukleozydów o włączenie do struktury DNA. W wyniku działania aktywnych dwufosforanów zmniejszeniu ulega wewnątrzkomórkowe stężenie trójfosforanów deoksynukleozydów, a to z kolei zwiększa szansę na włączenie się w strukturę DNA aktywnych trójfosforanów nukleozydów. Enzym naprawczy (polimeraza DNA epsilon) nie ma zdolności eliminowania aktywnych trójfosforanów nukleozydów, a uniemożliwienie prawidłowej syntezy i skrócenie istniejących nici DNA prowadzi do śmierci komórki. [8–10]

**Wskazania do stosowania**: gemcytabina nie posiada rejestracji w leczeniu MTM, zgodnie z wytycznymi praktyki klinicznej stosowana jest w tym wskazaniu od wielu lat w monoterapii lub w połączeniu z docetakselem. Wskazania zamieszczone w ChPL obejmują:

- gruczolakorak trzustki miejscowo zaawansowany lub z przerzutami,
- rak pęcherza moczowego lub niedrobnokomórkowy rak płuca w stadium miejscowo zaawansowanym lub z przerzutami (I linia terapii, w skojarzeniu z cisplatyną lub, u pacjentów w podeszłym wieku lub o obniżonym stanie sprawności można rozważyć monoterapię),
- nabłonkowy rak jajnika w stadium miejscowo zaawansowanym lub z przerzutami, po niepowodzeniu chemioterapii I rzutu opartej na związkach platyny i co najmniej 6-miesięcznym okresie bez nawrotu (w skojarzeniu z karboplatyną),
- nawrót miejscowy raka piersi niekwalifikującego się do leczenia operacyjnego lub z przerzutami, po niepowodzeniu chemioterapii antracyklinami lub w przypadku przeciwwskazań do ich stosowania (w skojarzeniu z paklitakselem). [9, 10]

**Dawkowanie i sposób podania:** gemcytabinę podaje się w postaci wlewu dożylnego, w warunkach szpitalnych lub ambulatoryjnie. Zalecana dawka jest zależna od wskazania (od 1000 do 1250 mg/m<sup>2</sup> na powierzchnię ciała w odpowiednich cyklach). W badaniach dla MTM gemcytabinę w połączeniu z docetakselem stosowano w dawce 900 mg/m<sup>2</sup> podawanej w 1. i 8. dniu trwającego 3 tygodnie cyklu, natomiast w monoterapii w dawce 1200 mg/m<sup>2</sup> podawanej w takim samym schemacie. [9–11]

**Przeciwwskazania:** Nadwrażliwość na substancję czynną lub którąkolwiek substancję pomocniczą, karmienie piersią. [9, 10]

**Działania niepożądane**: działania niepożądane najczęściej towarzyszące terapii gemcytabiną zamieszczono w tabeli poniżej (Tabela 2).

| Czestość                               | Rodzaje działań niepożądanych                                                                                                    |  |  |
|----------------------------------------|----------------------------------------------------------------------------------------------------|--|--|
| <b>Bardzo czeste</b><br>(≥ 1/10)       | leukocytopenia, trombocytopenia, niedokrwistość, duszność, wymioty, nudności, wysypka<br>alergiczna z towarzyszącym swędzeniem, łysienie, krwiomocz, łagodny białkomocz,<br>objawy grypopodobne, obrzęki, obrzęki obwodowe, w tym obrzęk twarzy            |  |  |
| <b>Czeste</b><br>$(≥ 1/100$ do < 1/10) | gorączka neutropeniczna, brak łaknienia, ból głowy, bezsenność, senność, kaszel,<br>zapalenie błony śluzowej nosa, biegunka, zapalenie i owrzodzenie jamy ustnej, zaparcie,<br>swędzenie, potliwość, bóle pleców i mięśni, gorączka, osłabienie, dreszcze. |  |  |

**Tabela 2. Najczęstsze działania niepożądane towarzyszące terapii gemcytabiną** 

**Rejestracja**: gemcytabina (Gemzar) została po raz pierwszy zarejestrowana w Polsce dnia 10 grudnia 1996 roku na podstawie pozwolenia R/6917. [8] W USA preparat ten został dopuszczony do obrotu 15 maja tego samego roku. [9, 10] Natomiast począwszy od roku 2011 pozwolenia na dopuszczenie do obrotu uzyskiwały preparaty generyczne gemcytabiny, które wymieniono poniżej. [12–14]

**Status refundacyjny**: gemcytabina aktualnie finansowana jest ze środków publicznych w ramach wykazu leków, stosowanych w ramach chemioterapii. Poza wskazaniami rejestracyjnymi refundacji podlega również zakres wskazań: C48–C49 *("off-label"),* a więc analogiczny do ocenianego w raporcie HTA. Kategoria odpłatności: bezpłatnie. [15]

**Wytwórcy i preparaty dostępne w Polsce:** Egis Pharmaceuticals PLC (Dercin, Gemcitabine EGIS), Actavis Group PTC ehf (Gembin), Fresenius Kabi Polska (Gemcit), Cancernova GmbH Onkologische Arzneimittel (Gemcitabin Cancernova), Ebewe Pharma GmbH (Gemcitabin-Ebewe), Ratiopharm GmbH (Gemcitabin-ratiopharm), Accord Healthcare Ltd (Gemcitabine Accord), Caduceus Pharma Ltd. (Gemcitabine Caduceus Pharma), Hospira UK Limited (Gemcitabine Hospira), Mylan S.A.S. (Gemcitabine Mylan), Zakłady Farmaceutyczne Polpharma S.A (Gemcitabine Polpharma), Lek Pharmaceuticals d.d. (Gemcitabine Sandoz), VIPHARM S.A. (Gemcitabine Vipharm), Teva Pharmaceuticals (Gemciteva), ICN Polfa Rzeszów S.A. (Gemcitin), Ebewe Pharma GmbH (Gemliquid), STADA Arzneimittel AG (Gemstad), Eli Lilly Nederland B.V. (Gemzar), Actavis Group PTC (Gitrabin), SymPhar Sp. z o.o. (Symtabin). [13]

# **1.4.2. Ifosfamid**

**Grupa farmakoterapeutyczna**: cytostatyki, leki alkilujące, analogi iperytu azotowego (ATC: L01AA06)

**Mechanizm działania**: ifosfamid jest cytostatykiem z grupy oksazofosforyn o działaniu alkilującym. To syntetyczny analog cyklofosfamidu wykazujący podobieństwo chemiczne do iperytu azotowego. Ifosfamid działa niezależnie od fazy cyklu komórkowego i jest nieczynny *in vitro*, ponieważ dopiero po podaniu metabolizowany jest przez układ oksydaz wątrobowych cytochromu P-450 do czynnych pochodnych. Jego metabolizm prowadzi do powstania dwóch grup związków. Pierwszą jest 4-hydroksyifosfamid oraz izoaldofosfamid, z drugiego na drodze samoistnego rozpadu powstaje

akroleina i alkilujący iperyt izofosfamidu. Druga grupa obejmuje dwa alkilujące metabolity – dechloroetyloifosfamid i dechloroetylocyklofosfamid. Działanie cytotoksyczne ifosfamidu polega na interakcji jego alkilujących metabolitów z DNA, szczególnie z jego mostkami fosfodiestrowymi, co prowadzi do ich rozpadu i powstawania wiązań krzyżowych. Konsekwencją są zaburzenia i upośledzenie funkcji komórki. [16, 17]

**Wskazania do stosowania:** zgodnie z charakterystyką produktu leczniczego ifosfamid nie posiada rejestracji w leczeniu mięsaków tkanek miękkich, jednakże lek ten od wielu lat stosowany jest w praktyce klinicznej w terapii MTM. Wskazania rejestracyjne obejmują stosowanie leku w III linii chemioterapii guzów zarodkowych o typie nasieniaka, w kombinacji z innymi terapiami przeciwnowotworowymi. [17]

**Dawkowanie i sposób podania**: ifosfamid jest podawany w postaci powolnego wlewu dożylnego trwającego przynajmniej 30 min w dawce 1,2 g/m<sup>2</sup>/dobę przez 5 kolejnych dni. Leczenie to powtarza się co 3 tygodnie lub po ustąpieniu objawów toksyczności hematologicznej. W celu zapobiegania toksyczności w stosunku do pęcherza moczowego należy dbać o intensywne nawadnianie pacjenta oraz stosować preparaty osłaniające (np. mesna). [17]

W badaniach klinicznych stosowano dwa schematy dawkowania: standardowy (do 10  $\text{mg/m}^2$  przez pierwsze 4 dni 3 tyg. cyklu) oraz dawki wysokie (do 18 mg/m<sup>2</sup> przez pierwsze 4 dni 3 tyg. cyklu). [18]

**Przeciwwskazania:** Nadwrażliwość na substancję czynną lub na którąkolwiek substancję pomocniczą, a także ciężkie zaburzenia czynności szpiku kostnego. [17]

**Działania niepożądane**: Działania niepożądane powodujące konieczność zmniejszenia dawki ifosfamidu obejmowały mielosupresję i urotoksyczność. Pozostałe działania niepożądane to: łysienie, nudności, wymioty, hematuria, toksyczność dotycząca ośrodkowego układu nerwowego, infekcje, niewydolność nerek, niewydolność wątroby, zapalenie żyły, gorączka, reakcje alergiczne, brak łaknienia, kardiotoksyczność, koagulopatia, zatwardzenie, zapalenie skóry, biegunka, zmęczenie, nadciśnienie, niedociśnienie, złe samopoczucie, polineuropatia, choroby układu oddechowego, ślinotok, zapalenie jamy ustnej. [17]

**Rejestracja**: W Polsce ifosfamid został dopuszczony do obrotu na podstawie pozwoleń nr 2411, 2412 oraz 17209 (nie odnaleziono daty pierwszej rejestracji) Ifosfamid nie posiada wskazania rejestracyjnego w terapii MTM ważnego na terenie Unii Europejskiej. [19] W USA ifosfamid został po raz pierwszy dopuszczony do obrotu w dniu 30 grudnia 1988 roku. [20, 21]

**Status refundacyjny**: ifosfamid aktualnie finansowany jest ze środków publicznych w ramach wykazu leków, stosowanych w ramach chemioterapii. Poza wskazaniami rejestracyjnymi refundacji podlega również zakres wskazań: C48–C49 *("off-label"),* a więc analogiczny do ocenianego w raporcie HTA. Kategoria odpłatności: bezpłatnie. [15]

**Wytwórcy i preparaty dostępne w Polsce:** Baxter Healthcare (Holoxan), Instytut Farmaceutyczny (Macdafen 1). [13]

# **1.5. Uzasadnienie wyboru komparatorów**

Zgodnie z wytycznymi Agencji Oceny Technologii Medycznych oraz Rozporządzeniem Ministra Zdrowia w sprawie minimalnych wymagań dla raportów HTA [22] selekcja komparatorów, z jakimi należy porównać ocenianą interwencję powinna odbywać się w oparciu o standardy i wytyczne postępowania klinicznego, z zawężeniem do technologii najczęściej stosowanych, najskuteczniejszych oraz najtańszych. Ponadto, wybrane komparatory powinny odpowiadać warunkom polskim.

Uzasadnienie wyboru komparatorów analizy zostało szerzej opisane w APD [23]. Na podstawie dostępnych danych nie było możliwe opracowanie porównania bezpośredniego, jak również pośredniego (ze względu na brak wspólnego komparatora) z gemcytabiną oraz ifosfamidem.

# **1.6. Uzasadnienie metodyki analizy**

Zgodnie z wnioskami z APD [23] analiza efektywności kosztowej obejmuje zestawienie wyników w zakresie kosztów terapii oraz QALY i LY dla analizowanych terapii. Analiza przeprowadzona została z perspektywy płatnika publicznego (NFZ) oraz z poszerzonej perspektywy płatnika w 5– letnim horyzoncie czasowym odpowiadającym w przybliżeniu oszacowanemu na podstawie badań klinicznych (o krótszym okresie obserwacji) maksymalnemu czasowi przeżycia w badanej populacji.

Ze względu na konieczność spełnienia minimalnych wymogów dotyczących analiz ekonomicznych (porównania do interwencji opcjonalnej dla populacji docelowej analizy) porównanie pazopanibu z analizowanymi komparatorami zdecydowano się oprzeć na krzywych PFS dla pazopanibu, gemcytabiny oraz ifosfamidu oraz odpowiednich krzywych OS. Ze względu na ograniczenia metodologiczne (brak możliwości wykonania zarówno porównania bezpośredniego, jak i pośredniego) wyniki przedstawiono w postaci wyników CER (ang. *cost effectiveness ratio*).

Ze względu na brak możliwości dokonania porównania, nawet pośredniego w ramach analizy klinicznej przeprowadzono analize minimalizacji kosztów dla porównywanych interwencji.(rozdział 6). Ze względu na założenia analizy minimalizacji kosztów (brak różnic w zakresie efektów zdrowotnych porównywanych terapii) efektywność porównywanych terapii przyjęto na podstawie krzywych PFS i OS wyznaczonych dla pazopanibu.

# **2. METODYKA**

## **2.1. Technika analityczna**

Przeprowadzono zestawienie wyników oraz analizę minimalizacji kosztów dla porównania pazopanibu z GEM, IFD-SD oraz IFD-HD. Wyniki kosztowe oraz zdrowotne dla porównywanych schematów zostały wyznaczone w oparciu o model zbudowany na potrzeby niniejszej analizy, który umożliwia przeprowadzenie symulacji rozwoju choroby w wybranym horyzoncie czasowym (52 tyg, 104 tyg, 260 tyg.).

Ze względu na brak badań randomizowanych umożliwiających porównanie powyższych interwencji, zdecydowano się wyznaczyć wartości CER (koszt uzyskania jednostki efektu) dla każdego z leków.

$$
CER_L = \frac{koszt_L}{QALY_L}
$$

Im niższa wartość CER, tym mniej będzie kosztować jednostka efektu zdrowotnego przy zastosowaniu ocenianego leku.

Dla przeprowadzonych porównań wyznaczono również ceny progowe dla analizowanej interwencji. W przypadku porównania z GEM, IFD-SD i IFD-HD wysokość ceny progowej oznacza cenę dla jakiej wartość CER dla pazopanibu przyjmie wysokość równą wartości CER odpowiednio dla poszczególnych komparatorów.

Szczegółowy opis i schemat modelu wykorzystanego w analizie przedstawiono w rozdziale 2.7.

## **2.2. Populacja docelowa**

Populację docelową stanowią dorośli pacjenci (≥18 r.ż.) z wybranymi typami histologicznymi zaawansowanego mięsaka tkanek miękkich. Szczegółowy opis populacji docelowej analizy znajduje się w dokumencie głównym analizy ekonomicznej [5].

# **2.3. Perspektywa analizy**

Analizę przeprowadzono z perspektywy podmiotu zobowiązanego do finansowania świadczeń ze środków publicznych (Narodowy Fundusz Zdrowia) i świadczeniobiorcy, a także wyłącznie z perspektywy płatnika publicznego.

# **2.4. Horyzont czasowy analizy**

Ze względu na specyfikę choroby, uwzględnioną populację i czas trwania poszczególnych badań, w analizie uwzględniono 260-tygodniowy horyzont czasowy. Ze względu na fakt, iż po 260 tygodniach przeżywa ok. 1% pacjentów w przypadku terapii PAZ, przyjęty horyzont czasowy jest praktycznie dożywotnim horyzontem czasowym.

Dodatkowo wszystkie odnalezione analizy ekonomiczne dotyczące terapii u pacjentów z MTM opierają się na 5-letnim horyzoncie czasowym.

# **2.5. Efekty zdrowotne**

Ze względu na odnalezione dane, efektywność poszczególnych terapii została uwzględniona na podstawie danych dotyczących przeżycia wolnego od progresji choroby, przeżycia całkowitego pacjentów z MTM oraz wartości użyteczności pacjentów z MTM.

**Tabela 3.** 

**Źródła danych dotyczących efektów zdrowotnych u pacjentów MTM zastosowanych w analizie** 

| <b>Parametr</b>                                          | Źródła danych                                                                                                    | Referencie                                                                                                    |
|----------------------------------------------------------|----------------------------------------------------------------------------------------------------|----------------------------------------------------------------------------------------------------|
| $PFS -$<br>przeżycie<br>wolne od<br>progresii<br>choroby | Pazopanib - RCT III fazy,<br>Gemcytabina -RCT II fazy,<br>Ifosfamid SD-RCT-II<br>fazy,<br>Ifosfamid HD -nRCT      | Pazopan b - Graaf 2012 [4].<br>Gemcytabina - Maki 2007 [24] oraz Pautier 2012 (TAXOGEM) [25-<br>27],<br>Ifosfamid SD - van Oosterom 2002 [28]<br>Ifosfamid HD - Nielsen 2000 [29] |
| $OS -$<br>przeżycie<br>całkowite                         | Pazopanib - RCT III fazy,<br>Gemcytabina -RCT II fazy,<br>Ifosfamid SD-RCT-II<br>fazy,<br>Ifosfamid HD-nRCT       | Pazopan b - Graaf 2012 [4].<br>Gemcytabina - Maki 2007 [24] oraz Pautier 2012 (TAXOGEM) [25-<br>27],<br>Ifosfamid SD - van Oosterom 2002 [28]<br>Ifosfamid HD - Nielsen 2000 [29] |
| Użyteczności<br>stanów<br>zdrowia                        | Badanie przekrojowe,<br>przeprowadzone w 25<br>ośrodkach wśród 96<br>pacjentów z MTM oraz 20 z<br>miesakiem kości | Reichardt 2012 [30]                                                                                                    |

Szczegółowy opis danych dotyczących efektów zdrowotnych uwzględnionych w analizie interwencji przedstawiono w rozdziale 3.3.

# **2.6. Koszty**

W ramach analizy uwzględniono następujące koszty bezpośrednie medyczne związane z terapią, opieką paliatywną oraz działaniami niepożądanymi:

- koszty leku (w przypadku BSC uwzględniono koszt opieki paliatywnej),
- koszty podania,
- koszty monitorowania,
- koszty opieki paliatywnej,
- koszt chemioterapii po progresji choroby,
- koszt radioterapii paliatywnej po progresji choroby,
- koszty leczenia działań niepożądanych, tj.:
	- o utrata apetytu,
	- o biegunka,
	- o ból,
	- o duszności,
	- o nadciśnienie,
	- o nudności/wymioty,
	- o zmęczenie,
	- o zapalenie błony śluzowej,
	- o związane z układem oddechowym (obrzęk płuc, śródmiąższowe zapalenie płuc, zespół ostrej niewydolności oddechowej dorosłych),
	- o gorączka neutropeniczna,
	- o transfuzja krwi,
	- o przetoczenie płytek.

#### **Tabela 4.**

**Źródła danych dotyczących poszczególnych kategorii kosztowych uwzględnionych w analizie** 

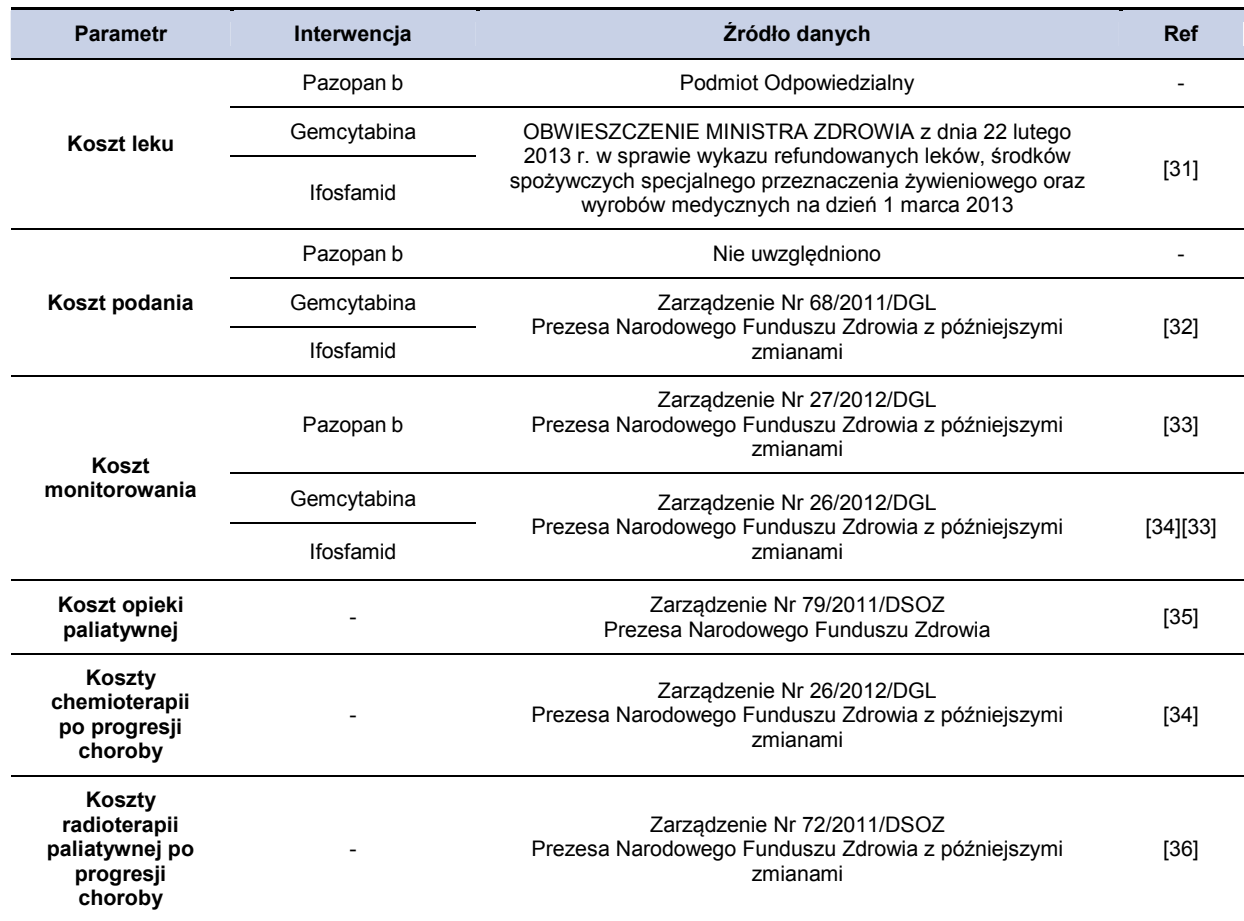

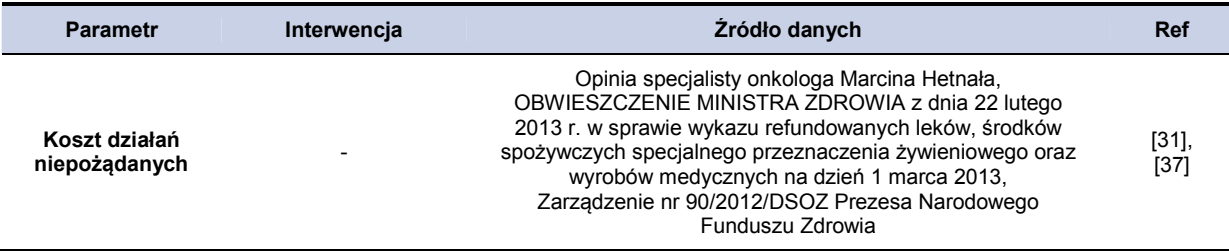

Szczegółowy opis danych kosztowych, które zostały uwzględnione w niniejszym modelu, przedstawiono w dokumencie głównym analizy ekonomicznej [5] W niniejszym dokumencie opisano sposób oszacowania kosztów działań niepożądanych, które nie zostały uwzględnione w dokumencie głównym (wystąpiły jedynie w przypadku terapii GEM, lub IFD).

# **2.7. Charakterystyka modelu**

# **2.7.1. Założenia analizy**

W celu przeprowadzenia obliczeń analizy ekonomicznej oparto się na następujących założeniach:

- zaimplementowano model kohortowy oparty na modelu Markowa z uwzględnieniem czasu,
- model obejmuje 5-letni (260 tygodni) horyzont czasowy,
- długość cyklu w modelu wynosi 1 tydzień,
- w kolejnych cyklach leczenia rozkład kohorty uzależniony jest bezpośrednio od odpowiednich dla cyklu wartości prawdopodobieństwa przeżycia wolnego od progresji choroby oraz prawdopodobieństwa zgonu,
- koszty wyznaczono z perspektywy płatnika publicznego oraz poszerzonej (NFZ + pacjent),
- dawkowanie analizowanych leków przyjęto na podstawie wskazań rejestracyjnych,
- dawkowanie i rodzaj leków stosowanych w wypadku wystąpienia działań niepożądanych oraz liczbę wizyt i ewentualnych hospitalizacji przyjęto na podstawie konsultacji ze specjalistą radiologiem Marcinem Hetnałem,
- dane dotyczące efektywności i bezpieczeństwa dla PAZ przyjęto na podstawie wyników uzyskanych w odnalezionym randomizowanym badaniu klinicznym Graaf 2012 [4],
- dane dotyczące efektywności i bezpieczeństwa dla GEM przyjęto na podstawie wyników uzyskanych w odnalezionych badaniach klinicznych przedstawionych w publikacjach: Maki 2007 [24] oraz Pautier 2012 (TAXOGEM) [25–27],
- dane dotyczące efektywności i bezpieczeństwa dla IFD-SD w analizie podstawowej przyjęto na podstawie danych uzyskanych dla terapii w dawce  $3x3$  g/m<sup>2</sup> (3 podania dawki 3 g/m<sup>2</sup> powierzchni ciała w cyklu leczenia) w odnalezionych randomizowanych badaniach klinicznych (założenie przyjęte ze względu na wyższą efektywność dla wybranej dawki wyznaczoną na podstawie danych z publikacji van Oosterom 2002 [28], w analizie wrażliwości rozpatrzono wariant z dawkowaniem 5 g/m<sup>2</sup> na cykl),
- dzienną dawkę GEM przyjęto jako średnią dla schematów dawkowania uwzględnionych w przyjętych do obliczeń badaniach Maki 2007 [24] oraz Pautier 2012 (TAXOGEM) [25–27],
- ze względu na brak badań, bezpośrednio porównujących PAZ z GEM, IFD-SD oraz IFD-HD lub badań umożliwiających pośrednie porównanie analizowanych interwencji, wnioskowanie oparto o wskaźniki CER (*Cost Effectiveness Ratio*),
- przeprowadzono CMA dla porównań z GEM, IFD-SD oraz IFD-HD przyjmując dane efektywności na podstawie odpowiednich wartości wyznaczonych dla PAZ,
- nie uwzględniono kosztów leczenia pacjentów po progresji innych niż opieka paliatywna,
- koszty schematów dawkowania GEM, IFD-SD, IFD-HD ze względu na duże różnice w ww. schematach przeliczono na dawki dzienne i uwzględniano koszt leku na cykl niezależnie od schematu podawania oraz długości cykli leczenia,
- średni całkowity koszt leczenia działań niepożądanych stopnia 3. i 4. został uwzględniony i dodany do kosztów całkowitych w pierwszym cyklu leczenia, z uwzględnieniem odsetka pacjentów, u których dane działanie wystąpiło (na podstawie wyników badań klinicznych dla odpowiednich interwencji),
- współczynniki użyteczności stanów zdrowia uzyskano z badania Richardt 2012, w którym oceniano stan zdrowia w populacji pacjentów z MTM i MK (mięsak kości),
- uwzględnione koszty przyjęto na podstawie określonych zarządzeń ministra zdrowia dotyczących terapeutycznych programów zdrowotnych, opieki paliatywnej, oraz listy leków refundowanych aktualnych na dzień zakończenia analizy,
- zgodnie z wytycznymi AOTM [38] dotyczącymi przeprowadzania oceny technologii medycznych w analizie uwzględniono dyskontowanie kosztów oraz efektów zdrowotnych: dyskontowanie kosztów przeprowadzono przy zastosowaniu 5% stopy dyskontowej (w skali rocznej), natomiast dla efektów zdrowotnych przyjęto 3,5% stopę dyskontową (w skali rocznej); w analizie wrażliwości uwzględniono dodatkowo stopę dyskontową wynoszącą 0% dla kosztów i efektów zdrowotnych, stopę dyskontową wynoszącą 5% dla kosztów i 0% dla efektów zdrowotnych oraz 5% stopę dyskontową zarówno dla kosztów jak i efektów zdrowotnych,
- w analizie uwzględniono korektę połowy cyklu dla pierwszego i ostatniego cyklu w modelu,
- uwzględnione w analizie prawdopodobieństwa zgonu oraz czasu bez progresji choroby zostały określone na podstawie krzywych wyznaczonych w odnalezionych badaniach.

# **2.8. Struktura modelu**

W celu przeprowadzenia symulacji przebiegu terapii związanych z MTM zastosowano model kohortowy, oparty na zmodyfikowanym Modelu Markowa z uwzględnieniem czasu. Szczegółowy opis sposobu modelowania, uwzględnionych stanów, metodyki naliczania prawdopodobieństw oraz efektów i kosztów przedstawiono w dokumencie głównym analizy ekonomicznej [5].

Wartości prawdopodobieństw wystąpienia poszczególnych zdarzeń modelowane są zgodnie z danymi uzyskanymi na podstawie wyników badań odnalezionych w ramach przeprowadzonego przeszukania baz danych medycznych. Źródła danych dotyczących efektywności leków zostały szczegółowo opisane w rozdziale 3.3.

# **2.9. Analiza wrażliwości**

Parametry uwzględnione w modelu mogą podlegać zmianom w zależności od różnych czynników i okoliczności, których nie sposób w obecnej chwili przewidzieć. W związku z tym w ramach analizy przeprowadzono probabilistyczną analizę wrażliwości oraz jednokierunkowe analizy wrażliwości dla parametrów, których oszacowanie obarczone było największą niepewnością.

#### **Probabilistyczna analiza wrażliwości**

Probabilistyczna analiza wrażliwości (PSA - Probabilistic Sensitivity Analysis) polega na przypisaniu parametrom modelu odpowiednich rozkładów prawdopodobieństwa, a następnie na przeprowadzeniu wielokrotnych symulacji dla zestawów parametrów każdorazowo losowanych z zadanych rozkładów prawdopodobieństwa. Szczegółowy opis PSA przedstawiono w dokumencie głównym analizy ekonomicznej [5].

Szczegółowe zestawienie parametrów przedstawiono w rozdziale 12.3.

#### **Jednokierunkowa analiza wrażliwości**

Niezależnie od probabilistycznej analizy wrażliwości przetestowano zmienność wyników modelu w zależności od zmiany wartości parametrów, których oszacowanie obarczone było największą niepewnością.

W jednokierunkowej analizie wrażliwości zbadano wpływ na wyniki założeń dotyczących:

- stóp dyskontowych,
- uwzględnienia kosztów działań niepożądanych,
- koszt opieki paliatywnej,
- uwzględnienie danych dotyczących efektywności i kosztów dla dawki ifosfamidu SD wynoszącej 5 g/m<sup>2</sup> powierzchni ciała/cykl,
- marża hurtowa dla pazopanibu na poziomie 0% (bezpośrednie dostarczanie leku do szpitali),
- wartości użyteczności dla poszczególnych stanów modelu na podstawie badania Shingler 2012 [39],
- uwzględnienie średniej ceny GEM dla wszystkich określonych w aktualnym obwieszczeniu opakowań (nie tylko takich, dla których cena hurtowa brutto jest równa wysokości przyjętego limitu).

Opis scenariuszy rozważanych w jednokierunkowych analizach wrażliwości, zakres zmienności poszczególnych parametrów oraz uzyskane wyniki przedstawiono w rozdziale 5.

# **3. DANE ŹRÓDŁOWE**

# **3.1. Charakterystyka populacji**

Cechy populacji docelowej niniejszej analizy oparto na projekcie programu lekowego otrzymanym od Podmiotu Odpowiedzialnego. Kryteria włączenia i wykluczenia opisano w dokumencie głównym analizy ekonomicznej. [2]

Ze względu na sposób wyznaczenia dawki gemcytabiny oraz ifosfamidu w przeliczeniu na powierzchnię ciała pacjenta koniecznym było określenie tej wielkości. Ponieważ w uwzględnionych w analizie klinicznej badaniach nie odnaleziono tego parametru, dokonano niesystematycznego przeszukania baz publikacji medycznych oraz innych zasobów Internetu. Odnaleziono 2 publikacje o dużej liczebności próby (ponad 3 000 osób) dotyczące powierzchni ciała pacjentów leczonych z powodu raka. Według publikacji Sparreboom 2003 [38] średnia powierzchnia ciała pacjentów wynosi 1,73 m<sup>2</sup>, natomiast w badaniu Sacco 2010 [39] wartość tą określono na 1,79 m<sup>2</sup>. Ostatecznie w analizie podstawowej konserwatywnie przyjęto 1,73 m<sup>2</sup> (odpowiadająca wadze 65 kg i wzrostowi 170 cm), co wydaje się być wartością zaniżoną biorąc pod uwagę średni wzrost i wagę w Polsce (odpowiednio 169 cm i 71 kg [40]). W analizie wrażliwości uwzględniono natomiast wartość 1,79 m<sup>2</sup>.

# **3.2. Dawkowanie i sposób podania**

#### **Pazopanib**

W populacji docelowej analizy na podstawie ChPL [1] przyjęto, że zalecana dawka pazopanibu wynosi 800 mg jeden raz w ciągu doby przez cały czas leczenia. Postać farmaceutyczna pazopanibu to tabletki doustne.

#### **Gemcytabina**

Dawka preparatu uwzględniona w odnalezionych badaniach RCT to w zależności od badania od 1 000 mg - 1 200 mg/m<sup>2</sup> powierzchni ciała. gemcytabina podawana jest w 100 - 120 minutowej infuzji dożylnej. Schematy podawania uwzględnione w badaniach RCT przedstawiono w tabeli poniżej (Tabela 5).

| Interwencja          | Dawka [ mg/m2<br>powierzchni ciała] | Schemat podawania<br>[kolejne dni/liczba dni<br>na cykl] | Dawka mg/m2 powierzchni<br>ciała/ cykl leczenia |
|----------------------|-------------------------------------|----------------------------------------------------------|-------------------------------------------------|
| Paulier 2012 [25-27] | 1000                                | 1.5.8/28                                                 | 3 0 0 0                                         |
| Maki 2007 [24]       | 1200                                | 1.8/21                                                   | 2400                                            |

**Tabela 5. Schematy podawania gemcytabiny w odnalezionych badaniach RCT** 

#### **Ifosfamid**

Dawkowanie iIfosfamidu zarówno w standardowej dawce (IFD-SD) jak i w dawce wysokiej (IFD-HD) przyjęte zostało na podstawie danych z badań uwzględnionych w analizie. Ifosfamid w wysokiej dawce (12 g/m2 powierzchni ciała) podawany jest w ciągu 3 dni w postaci infuzji dożylnej. Ifosfamid w dawce standardowej (3 x 3 g/ m2 powierzchni ciała) podawany jest w 4–godzinnej infuzji dożylnej trzy razy w ciągu cyklu. Przyjęte dawkowanie oraz schemat dla poszczególnych dawek przedstawiono poniżej w tabeli (Tabela 6).

**Tabela 6.** 

**Schematy podawania ifosfamidu w odnalezionych badaniach RCT i nRCT** 

| Interwencja | Dawka [ mg]/m <sup>2</sup> /cykl leczenia | Długość cyklu<br>leczenia | Liczba podań na cykl |
|-------------|-------------------------------------------|---------------------------|----------------------|
| IFD SD 33   | 9000                                      | 21                        |                      |
| IFD HD      | 12000                                     | 28                        |                      |

# **3.3. Dane dotyczące efektów zdrowotnych**

Przeżycie całkowite oraz przeżycie wolne od progresji wyznaczono na podstawie odnalezionych badań. Uwzględnione badania dla poszczególnych interwencji przedstawiono w rozdziale 2.5 niniejszego dokumentu. W przypadku, gdy dane dotyczące PFS i OS w formie krzywych przedstawione były dla analizowanej interwencji dla więcej niż jednej grup badanych zdecydowano się uśrednić odczytane z publikacji dane a następnie wyznaczyć linie regresji dla tak uśrednionych danych. Podczas przeprowadzania obliczeń regresji Weibulla uwzględniono czas liczony w tygodniach. W aneksie w rozdziale 12.1 przedstawiono sposób uśredniania krzywych z uwzględnionych badań dla analizowanych interwencji.

## **3.3.1. Dane dotyczące prawdopodobieństwa progresji choroby**

W celu wyznaczenia prawdopodobieństwa progresji choroby w zależności od czasu od rozpoczęcia terapii oparto się na krzywych PFS odnalezionych w badaniach. Przeżycie wolne od progresji zdefiniowane zostało jako czas od wejścia do badania (randomizacji) do progresji choroby (ocena niezależnego radiologa), lub zgonu z jakiejkolwiek przyczyny. Na wykresie poniżej (Wykres 1)

przedstawiono, wyznaczone na podstawie punktów sczytanych z wykresów, krzywe PFS dla każdej z analizowanych interwencji.

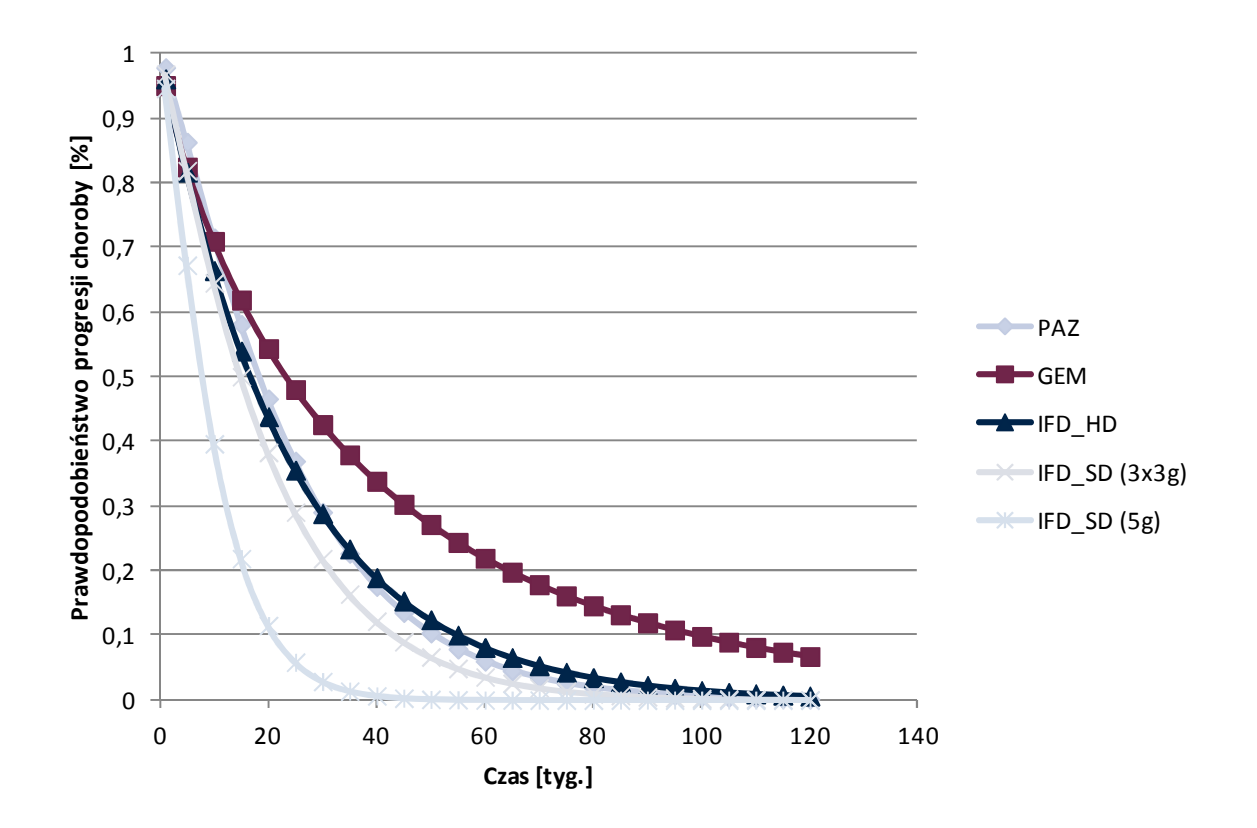

#### **Wykres 1. Linie regresji dla (PAZ, GEM, IFD) – prawdopodobieństwo progresji choroby**

Wyznaczone parametry krzywej Weibulla wraz z przedziałem ufności i odchyleniem poszczególnych parametrów przedstawiono poniżej w tabeli (Tabela 7).

| .                                                              |                 | .       |                                      |
|----------------------------------------------------------------|-----------------|---------|--------------------------------------|
| Krzywa                                                         | <b>Parametr</b> | Wartość | <b>SEr (Standard Error</b><br>ratio) |
| <b>PFS PAZ</b>                                                 | skali           | 25,11   | 0,23                                 |
|                                                                | kształtu        | 1,19    | 0,02                                 |
| <b>PFS GEM</b>                                                 | skali           | 36,34   | 0,88                                 |
|                                                                | kształtu        | 0,83    | 0,03                                 |
| PFS IFD-SD (dawka<br>$3x3g/m2$ - wersja<br>podstawowa analizy) | skali           | 20,75   | 0,84                                 |
|                                                                | kształtu        | 1,13    | 0,08                                 |
| <b>PFS IFD-HD</b>                                              | skali           | 24,20   | 0,66                                 |
|                                                                | kształtu        | 1,01    | 0,05                                 |
| PFS IFD-SD (dawka                                              | skali           | 10,66   | 0,56                                 |

**Tabela 7. Parametry rozkładu Weibulla wyznaczone dla danych PFS dla terapii PAZ, GEM, IFD** 

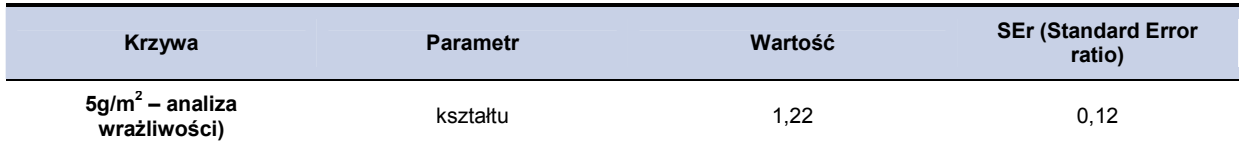

# **3.3.2. Dane dotyczące prawdopodobieństwa zgonu**

W celu wyznaczenia prawdopodobieństwa zgonu pacjentów w zależności od czasu od rozpoczęcia terapii oparto się na krzywych OS z odnalezionych badań. Przeżycie całkowite mierzono od momentu wejścia pacjentów do badania do momentu zgonu niezależnie od jego przyczyny. Na wykresie poniżej (Wykres 2) przedstawiono linie regresji oparte na danych sczytanych z wykresów przedstawionych w badaniach klinicznych.

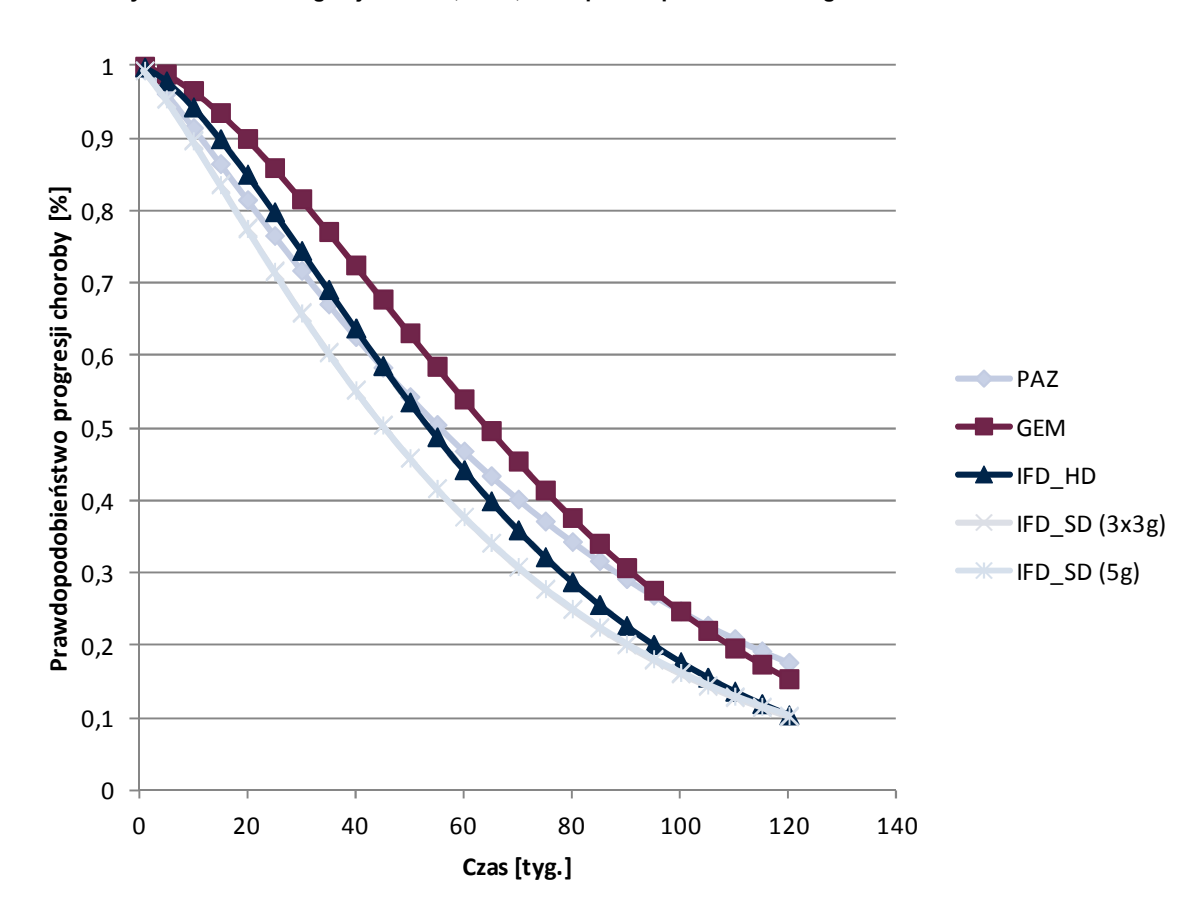

**Wykres 2. Dane oraz wyznaczone linie regresji dla PAZ, GEM, IFD – prawdopodobieństwo zgonu** 

Wyznaczone parametry krzywej Weibulla wraz z przedziałem ufności i odchyleniem poszczególnych parametrów przedstawiono poniżej w tabeli (Tabela 8).

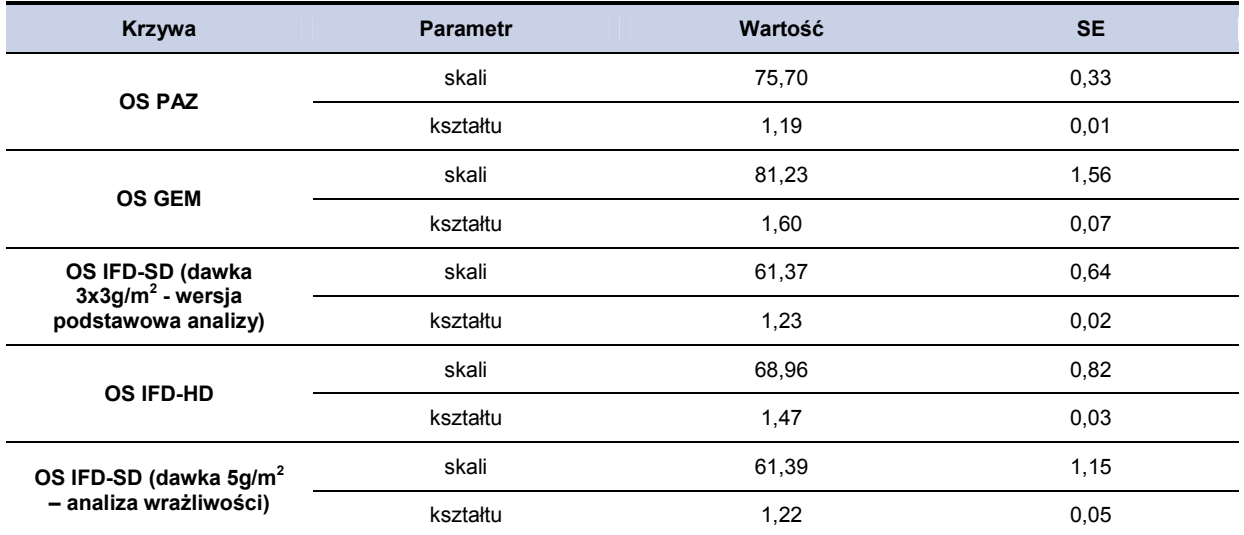

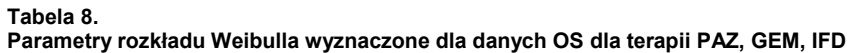

# **3.4. Dane dotyczące bezpieczeństwa**

W obliczeniach analizy uwzględniono występowanie działań niepożądanych 3 i 4 stopnia związanych z leczeniem analizowanymi interwencjami. W tym celu wykorzystano dane dotyczące występowania zdarzeń niepożądanych z badań randomizowanych. Rodzaj i częstotliwość zdarzeń niepożądanych związanych z terapią został uwzględniony w badaniach klinicznych:

- Pazopanib Graaf 2012 [4],
- Gemcytabina Maki 2007 [24] (ze względu na to, że jedynie w tym badaniu raportowany był odsetek pacjentów, u których wystąpiły działania niepożądane)
- Ifosfamid SD van Oosterom 2002 [28]
- Ifosfamid HD Nielsen 2000 [29]

W tabeli poniżej (Tabela 9) przedstawiono uwzględnione w analizie częstości występowania zdarzeń niepożądanych 3 i 4 stopnia w grupie pacjentów leczonych pazopanibem, gemcytabiną oraz Ifosfamidem w zależności od dawki. W analizie uwzględniono jedynie zdarzenia niepożądane, których częstość występowania wyniosła powyżej 1%. Nie uwzględniono występowania działań niepożądanych z częstością powyżej 1% jeśli zalecanym leczeniem była redukcja dawki, odpowiednia dieta czy odpoczynek,

**Tabela 9.** 

**Rodzaj zdarzeń niepożądanych oraz ich częstotliwość w badaniach RCT i nRCT** 

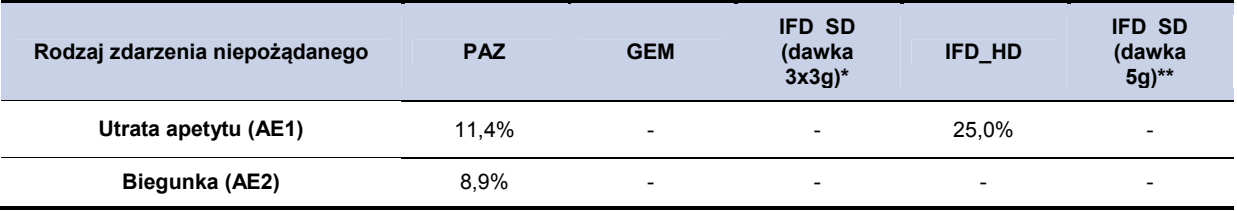

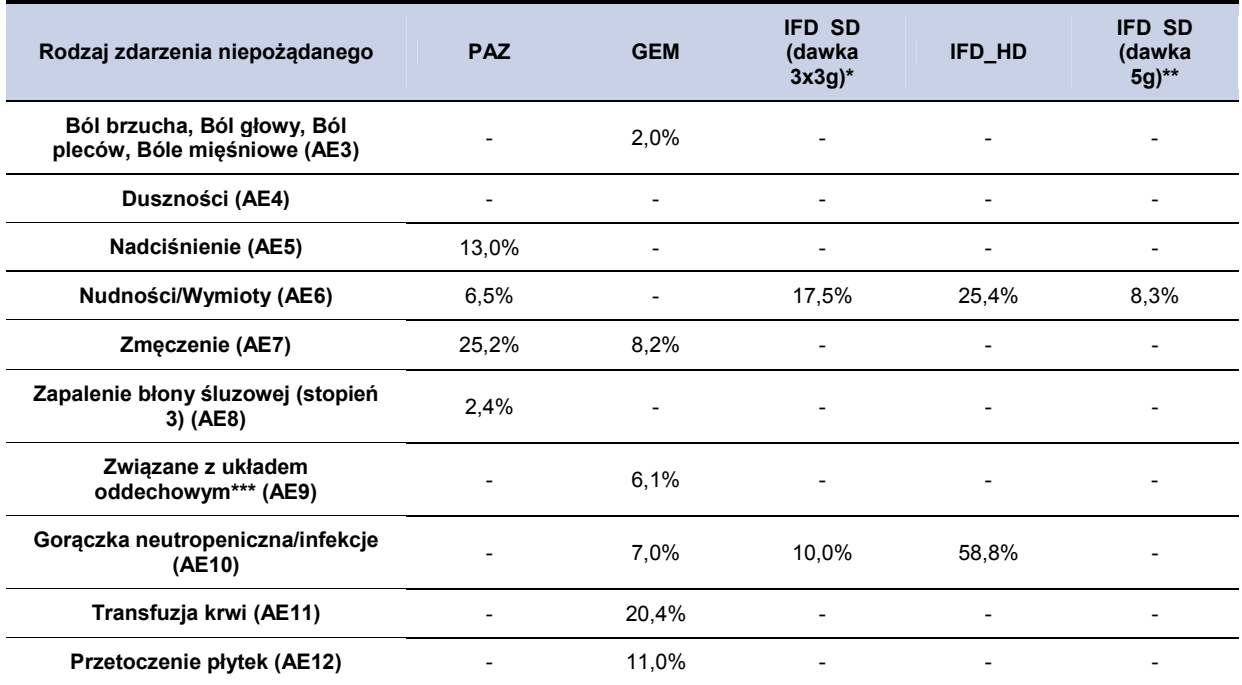

\*Wariant podstawowy analizy

\*\*Wariant analizy wrażliwości

\*\*\*Obrzęk płuc, śródmiąższowe zapalenie płuc, zespół ostrej niewydolności oddechowej dorosłych

## **3.5. Dane dotyczące użyteczności stanów zdrowia**

Szczegółowy opis danych w zakresie użyteczności stanów zdrowia uwzględnionych w analizie przedstawiono w dokumencie głównym analizy ekonomicznej. [5]

W tabeli poniżej (Tabela 10) zestawiono stany analizowane w badaniu w odniesieniu do stanów, zdefiniowanych na potrzeby zaprojektowanego w ramach niniejszej analizy, modelu.

**Tabela 10.** 

**Wartości użyteczności wyznaczone dla pacjentów z MTM na podstawie badania Reichardt 2012 – wariant główny** 

| Definicja stanu w badaniu | Wartości z badania |           |    | Stany uwzględnione w modelu                     |
|---------------------------|--------------------|-----------|----|-------------------------------------------------|
|                           | <b>EQ-5D</b>       | <b>SD</b> | N  |                                                 |
| Choroba stabilna          | 0.77               | 0.14      | 12 | Leczenie 2. linia - brak progresji<br>choroby - |
| Progresja choroby         | 0.56               | 0.27      | 28 | Opieka paliatywna                               |

Wartości użyteczności oszacowane w badaniu Shingler 2012 [39] wykorzystano w ramach analizy wrażliwości. Szczegóły przedstawiono w tabeli poniżej (Tabela 11).

**Tabela 11.** 

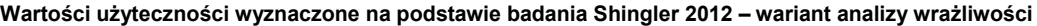

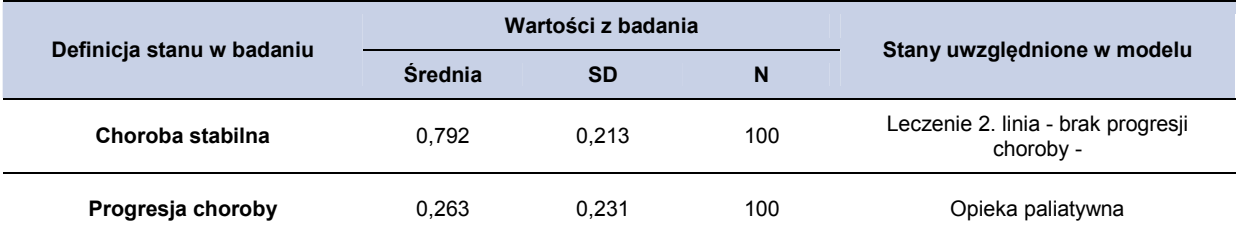

# **3.6. Koszty**

W analizie uwzględniono następujące kategorie bezpośrednich kosztów medycznych związanych

- z leczeniem pacjentów:
	- koszty leku,
	- koszty podania leku,
	- koszty monitorowania terapii,
	- koszty opieki paliatywnej,
	- koszt chemioterapii po progresji choroby,
	- koszt radioterapii paliatywnej po progresji choroby,
	- koszty leczenia działań niepożądanych tj.:
		- o utrata apetytu,
		- o biegunka,
		- o ból,
		- o duszności,
		- o nadciśnienie,
		- o nudności/wymioty,
		- o zmęczenie,
		- o zapalenie błony śluzowej,
		- o związane z układem oddechowym (obrzęk płuc, śródmiąższowe zapalenie płuc, zespół ostrej niewydolności oddechowej dorosłych),
		- o gorączka neutropeniczna,
		- o transfuzja krwi,
		- o przetoczenie płytek.

# **3.6.1. Koszty leku**

#### **Pazopanib**

Koszt opakowań pazopanibu otrzymano od zamawiającego Podmiotu Odpowiedzialnego. W tabeli poniżej (Tabela 12) przedstawiono obliczenia kosztu terapii dziennej pazopanibem wyznaczonej na

podstawie danych dotyczących dawkowania (przedstawionych w rozdziale 3.2) oraz ceny jednostkowej pazopanibu. W obliczeniach przyjęto VAT w wysokości 8% oraz marżę hurtową w wysokości 6% (określoną na podstawie aktualnej ustawy refundacyjnej [43] w pierwszym roku finansowania leku). Wysokość limitu finansowania dla każdego z opakowań wyznaczono przyjmując, iż w przypadku podjęcia decyzji o refundacji pazopanibu zostanie utworzona odrębna grupa limitowa dla 4 opakowań preparatu Votrient®.

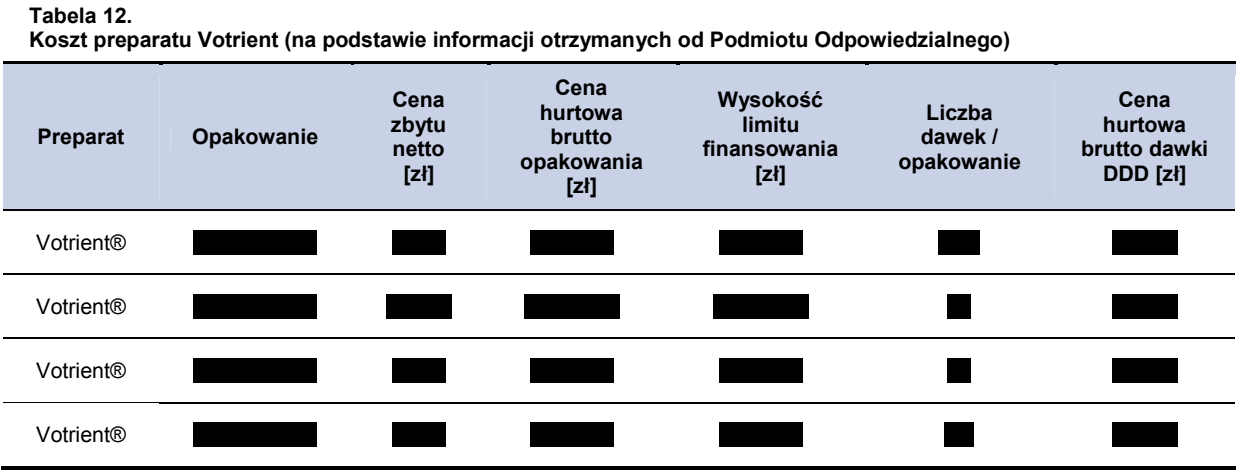

\*Przy założeniu 6% marży hurtowej i 8% VAT

W obliczeniach analizy przyjęto, koszt dawki dziennej (Tabela 12) wynoszący

#### **Gemcytabina, ifosfamid**

Koszt gemcytabiny i ifosfamidu został przyjęty na podstawie Obwieszczenia Ministra Zdrowia z dn. 22 lutego 2013 [31] dotyczącego wykazu leków stosowanych w ramach chemioterapii w całym zakresie zarejestrowanych wskazań. Koszt ifosfamidu za 1 g przyjęto jako średnią ważoną liczbą sprzedanych opakowań z okresu lipiec-listopad 2012 (Komunikat DGL [44] ) wszystkich dostępnych w ramach refundacji opakowań ifosfamidu.

W celu wyznaczenia kosztu gemcytabiny w przeliczeniu na jeden cykl modelu wykorzystano dane dotyczące dawkowania z badań Paulier 2012 [25–27] oraz Maki 2007 [24]. Ze względu na to, że schematy dawkowań w ww. badaniach nieznacznie się różniły przeliczono dawke (mg/m<sup>2</sup> powierzchni ciała) na jeden dzień cyklu. Do obliczeń zastosowana została średnia arytmetyczna z wyznaczonych dawek dziennych w ww. badaniach. W celu wyznaczenia jednostkowego kosztu mg uwzględniono ceny opakowań z Obwieszczenia Ministra Zdrowia z dn. 22 lutego 2013 [31]). W analizie podstawowej, jako koszt 1 mg substancji przyjęto konserwatywnie wysokość limitu finansowania na 1 mg (nie uwzględniono więc opakowań z ceną hurtową brutto wyższą niż limit finansowania). W analizie wrażliwości uwzględniono wszystkie opakowania gemcytabiny wyznaczając koszt 1 mg substancji, jako średnią cenę hurtową brutto za 1 mg ważoną liczbą sprzedanych opakowań wg Komunikatu DGL. Zestawienie wszystkich opakowań dostępnych w Obwieszczeniu Ministra Zdrowia z dn. 22 lutego 2013 [31] przedstawiono w tabeli (Tabela 67)

niniejszego dokumentu Koszty za 1 g uwzględnione w wariancie głównym analizy oraz w wariancie analizy wrażliwości przedstawiono poniżej w tabeli (Tabela 13).

**Tabela 13.** 

**Koszt 1 g substancji wycenionej w ramach wykazu leków stosowanych w chemioterapii** 

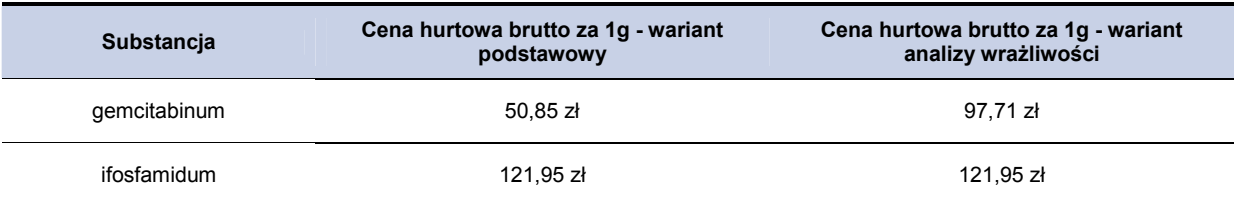

# **3.6.2. Instrument podziału ryzyka (RSS)**

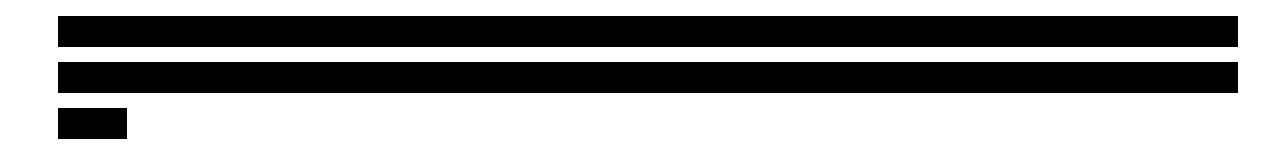

# **3.6.3. Koszty podania leku**

Ze względu na to, że postać farmakologiczna pazopanibu to tabletka, jego podanie nie wiąże się z dodatkowymi kosztami z perspektywy płatnika.

Gemcytabina, ifosfamid w zależności od dawki podawane są we wlewie dożylnym trwającym od 2 do 24 godzin. W analizie przyjęto, że każde podanie będzie się odbywać w ramach hospitalizacji onkologicznej dorosłych za osobodzień z wyceną 11 punktów (wartość punktu 52) – na podstawie zarządzenia Nr 68/2011/DGL z późniejszymi zmianami [32].

# **3.6.4. Koszty monitorowania terapii**

Koszty monitorowania terapii pazopanibem przyjęto na podstawie wyceny świadczenia "Diagnostyka w programie leczenia mięsaków tkanek miękkich" (kod: 5.08.08.0000013), zgodnie z zarządzeniem Nr 27/2012/DGL Prezesa Narodowego Funduszu Zdrowia z dnia 10 maja 2012 r. w sprawie określenia warunków zawierania i realizacji umów w rodzaju leczenie szpitalne w zakresie programy zdrowotne (lekowe) z późniejszymi zmianami. [33] Wartość tego świadczenia to 70,13 punktu rozliczane jednorazowo raz w roku. Przy określeniu wartości punktu jako 52 zł, na podstawie średniej wyceny świadczeń związanych z programami lekowymi, koszt monitorowania na cykl modelu (1 tydzień) wynosi 70,13 zł. Ze względu na to, że terapia gemcytabiną oraz ifosfamidem wchodzi w zakres chemioterapii, koszt monitorowania w przypadku GEM i IFD przyjęto, jako koszt świadczenia: "Okresowa ocena skuteczności chemioterapii" (Zarządzenie Nr 26/2012/DGL Prezesa Narodowego Funduszu Zdrowia z dnia 10 maja 2012 r. [34]). Świadczenie to według opisu wykonuje się nie częściej niż raz na miesiąc i nie rzadziej niż raz na trzy miesiące. Wartość tego świadczenia to 5 punktów za świadczenie. W ramach analizy założono, że częstość wykonywania tego świadczenia to średnio raz na dwa miesiące. Przy określeniu wartości punktu jako 52 zł, na podstawie średniej wyceny świadczeń związanych z programami lekowymi oraz przyjętej liczbie 6 wizyt w ciągu roku, koszt monitorowania na cykl modelu (1 tydzień) wynosi 30 zł.

**Tabela 14.** 

**Wycena procedury diagnostyki w programie leczenia mięsaków tkanek miękkich** 

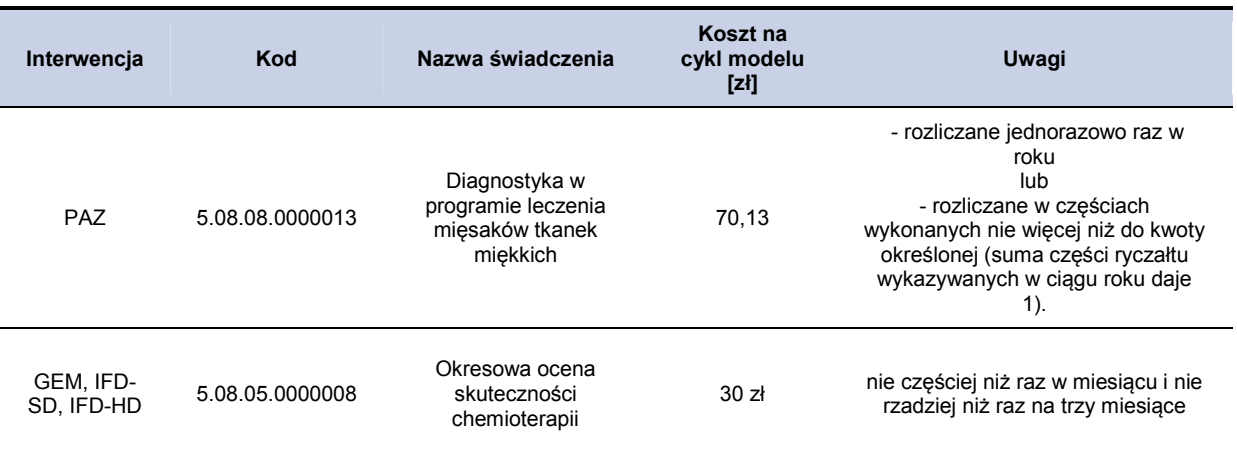

## **3.6.5. Koszty opieki paliatywnej**

Koszty opieki paliatywnej przyjęto na podstawie zarządzenia Nr 79/2011/DSOZ Prezesa Narodowego Funduszu Zdrowia z dnia 2 listopada 2011 r. w sprawie określenia warunków zawierania i realizacji umów w rodzaju opieka paliatywna i hospicyjna z późniejszymi zmianami. [35] Koszt świadczeń otrzymano na podstawie średniego kosztu wyznaczonego z ośrodków w Polsce. W ramach analizy podstawowej przyjęto koszt osobodnia na podstawie świadczenia: osobodzień w hospicjum domowym. W analizie wrażliwości uwzględniono koszt świadczenia: osobodzień w oddziale medycyny paliatywnej/hospicjum stacjonarnym.

**Tabela 15.** 

**Koszty opieki paliatywnej (zarządzenie Nr 79/2011/DSOZ)** 

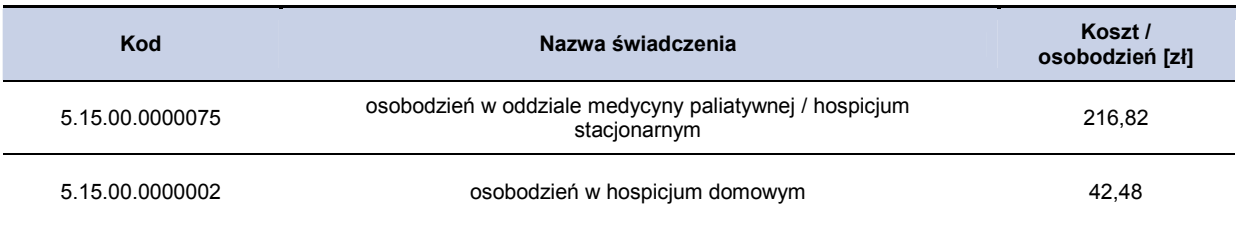

## **3.6.6. Koszty leczenia działań niepożądanych**

W celu wyznaczenia kosztów leczenia działań niepożądanych oparto się na następujących założeniach:

- uwzględniono działania niepożądane w stopniu 3. i 4.,
- uwzględniono takie działania niepożądane (3. i 4. stopnia), których częstość występowania w populacji ocenionej w badaniach klinicznych wyniosła powyżej 1%,
- nie uwzględniono przerywania terapii w wyniku wystąpienia działań niepożądanych,
- nie uwzględniono kosztów działań niepożądanych, jeśli zalecanym leczeniem była redukcja dawki, odpowiednia dieta czy odpoczynek,

Koszty leczenia ww. działań niepożądanych, których częstość występowania w grupie badanej wyniosła ponad 1%, oszacowano na podstawie konsultacji ze specjalistą radiologiem Marcinem Hetnałem. Dokładne dane dotyczące wybranych preparatów oraz założonego dawkowania oraz liczby wizyt ambulatoryjnych znajdują się w dokumencie głównym analizy ekonomicznej [5]. W aneksie opisano sposób oszacowania kosztów leczenia działań niepożądanych, które nie występowały w przypadku komparatorów uwzględnionych w analizie głównej [5]. Koszty gorączki neutropenicznej oraz działań niepożądanych związanych z układem oddechowym przyjęto na podstawie odpowiednich grup z katalogu JGP. Koszty przetoczenia płytek krwi oraz transfuzji krwi przyjęto na podstawie odpowiednich zarządzeń. Ze względu na brak szczegółowych danych założono, że koszt uwzględnia przetoczenie jednej jednostki krwi. Szczegółowe dane dotyczące sposobu szacowania powyższych kosztów, uwzględnionych grup oraz ich wyceny znajdują się w aneksie w rozdziale 12.2.

Powyższe koszty zostały następnie wykorzystane w modelu obliczeniowym dla ocenianych interwencji zależnie od częstości ich występowania uwzględnionej w badaniach klinicznych. W analizie deterministycznej zostały przyjęte dokładne wartości procentowe wystąpienia danego zdarzenia. Odsetki te posłużyły następnie do oszacowania, jaka część kosztów dla konkretnych zdarzeń niepożądanych została uwzględniona w modelu. W analizie PSA odsetki występowania poszczególnych zdarzeń niepożądanych w zależności od badanej interwencji zostały wyznaczone z rozkładu normalnego o średniej równej wartości ocenionej w badaniach klinicznych i 10% wartości odchylenia standardowego. Tak wyznaczone koszty całkowite na pacjenta dla każdej z ocenianych interwencji zostały uwzględnione w całości w pierwszym cyklu modelu dla wszystkich pacjentów rozpoczynających terapię.

# **4. WALIDACJA**

### **4.1. Walidacja wewnętrzna**

W celu ujawnienia ewentualnych błędów związanych z wprowadzaniem danych oraz strukturą obliczeń przeprowadzono systematyczne testowanie modelu. Przeanalizowano wyniki symulacji przy założeniu skrajnych wartości parametrów. Sprawdzono kod źródłowy pod kątem błędów syntaktycznych oraz przetestowano powtarzalność wyników przy użyciu równoważnych wartości parametrów wejściowych. Wszystkie błędy wykryte podczas walidacji wewnętrznej zostały poprawione.

# **4.2. Walidacja konwergencji**

W celu przeprowadzenia walidacji konwergencji przeszukano bazy informacji medycznych oraz rejestr analiz CEA, aby zidentyfikować opublikowane analizy kosztów-efektywności w zakresie terapii mięsaków tkanek miękkich. Szczegółowy opis przeprowadzonego przeszukania i odnalezionych analiz przedstawiono w dokumencie głównym analizy. Nie odnaleziono analiz dotyczących terapii mięsaków tkanek miękkich dla pazopanibu, gemcytabiny oraz ifosfamidu. Jedyne odnalezione analizy ekonomiczne dotyczą zastosowania trabektedyny w analizowanym schorzeniu. Wobec powyższego nie było możliwe przeprowadzenie walidacji konwergencji w zakresie tych komparatorów.

## **4.3. Walidacja zewnętrzna**

Walidacja zewnętrzna odnosi się do zgodności wyników uzyskanych dzięki modelowaniu z zaobserwowanymi dowodami empirycznymi. Może ona polegać na porównaniu danych wyjściowych modelu z opublikowanymi wynikami wieloletnich badań obserwacyjnych. W celu określenia zgodności wyników przeprowadzonej analizy z empirycznymi wynikami badań obserwacyjnych przyjęto do porównania średnią wartość czasu przeżycia pacjentów z MTM. Nie udało się odnaleźć badań epidemiologicznych i dużych badań obserwacyjnych oceniających czas przeżycia pacjentów z MTM odniesionych do 2. linii leczenia. Niniejszy model obejmował pacjentów z naturalnym przebiegiem choroby (BSC) oraz leczonych pazopanibem i trabektedyną. Zdecydowano się porównać uzyskane na podstawie modelowania wyniki dotyczące mediany czasu przeżycia pacjentów oraz mediany czasu leczenia z wynikami przyjętych do modelowania badań RCT. Porównanie to pozwala ocenić adekwatność prezentowanego modelu w stosunku do danych źródłowych z badań.
Poniżej w tabeli (Tabela 16) przedstawiono wyznaczone w niniejszej analizie wartości średniego czasu przeżycia pacjentów z MTM które zostały uwzględnione w analizie oraz wartości wyznaczone w badaniu (PALETTE [4]), dotyczących analizowanych interwencji.

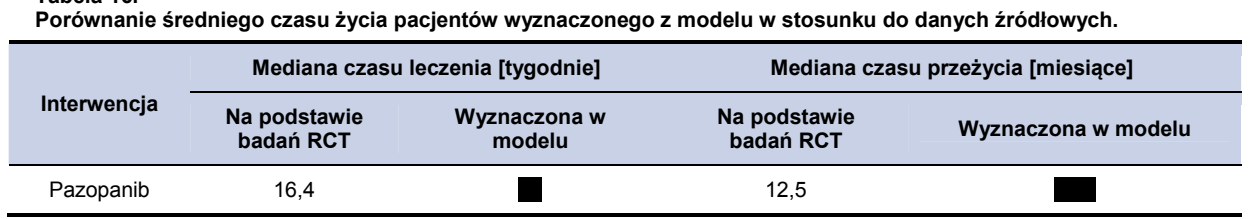

**Tabela 16.** 

Z powyższych danych wynika, zarówno mediana czasu trwania życia jak i mediana czasu leczenia pacjentów z MTM wyznaczona w niniejszym modelu są zbliżone do wartości otrzymanych na podstawie badań źródłowych. Nieznaczne różnice mogą wynikać z dokładności dopasowania krzywych modelujących OS i PFS.

# **5. ZESTAWIENIE WYNIKÓW**

## **5.1. Wyniki oceny klinicznej**

**Tabela 17.** 

Oszacowana w modelu średnia wartość QALY w 5–letnim horyzoncie czasowym wynosi dla pazopanibu, dla GEM, dla IFD-SD oraz dla IFD-HD. Szczegółowe wyniki (wraz z 95% przedziałem ufności) przedstawiono w poniższej tabeli (Tabela 17). Oszacowana w modelu średnia wartość LY w 5-letnim horyzoncie czasowym wynosi roku dla pazopanibu, roku dla GEM, dla IFD-SD oraz dla IFD-HD. Szczegółowe wyniki (wraz z 95% przedziałem ufności) przedstawiono w poniższej tabeli (Tabela 17).

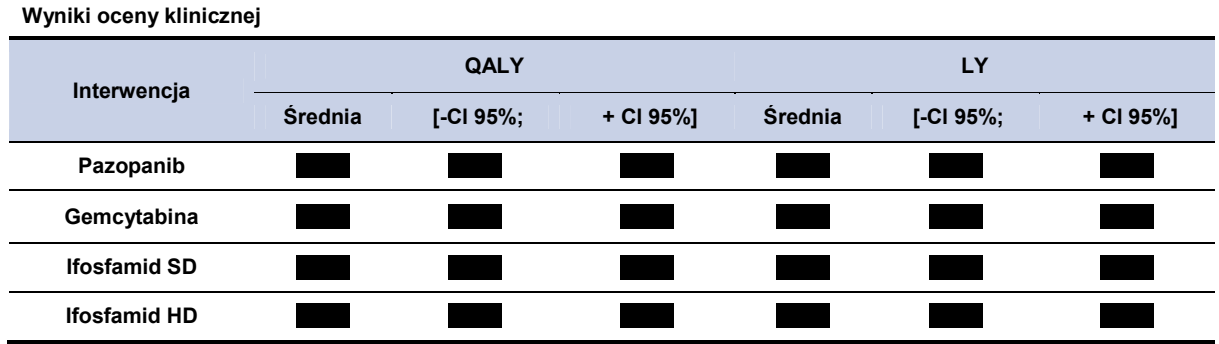

### **5.2. Perspektywa płatnika publicznego z uwzględnieniem RSS**

# **5.2.1. Wyniki oceny ekonomicznej – perspektywa płatnika publicznego z uwzględnieniem RSS**

W 5–letnim horyzoncie czasowym, średni koszt (z poszerzonej perspektywy płatnika) ponoszony na jednego pacjenta z miesakiem tkanki miekkiej wynosi w przypadku terapii pazopanibem, ł dla GEM, dla IFD-SD oraz ł dla IFD-HD. Szczegółowe wyniki z podziałem na poszczególne kategorie kosztowe (koszty leków i ich administracji, koszty działań niepożądanych) przedstawiono poniżej w tabeli (Tabela 18).

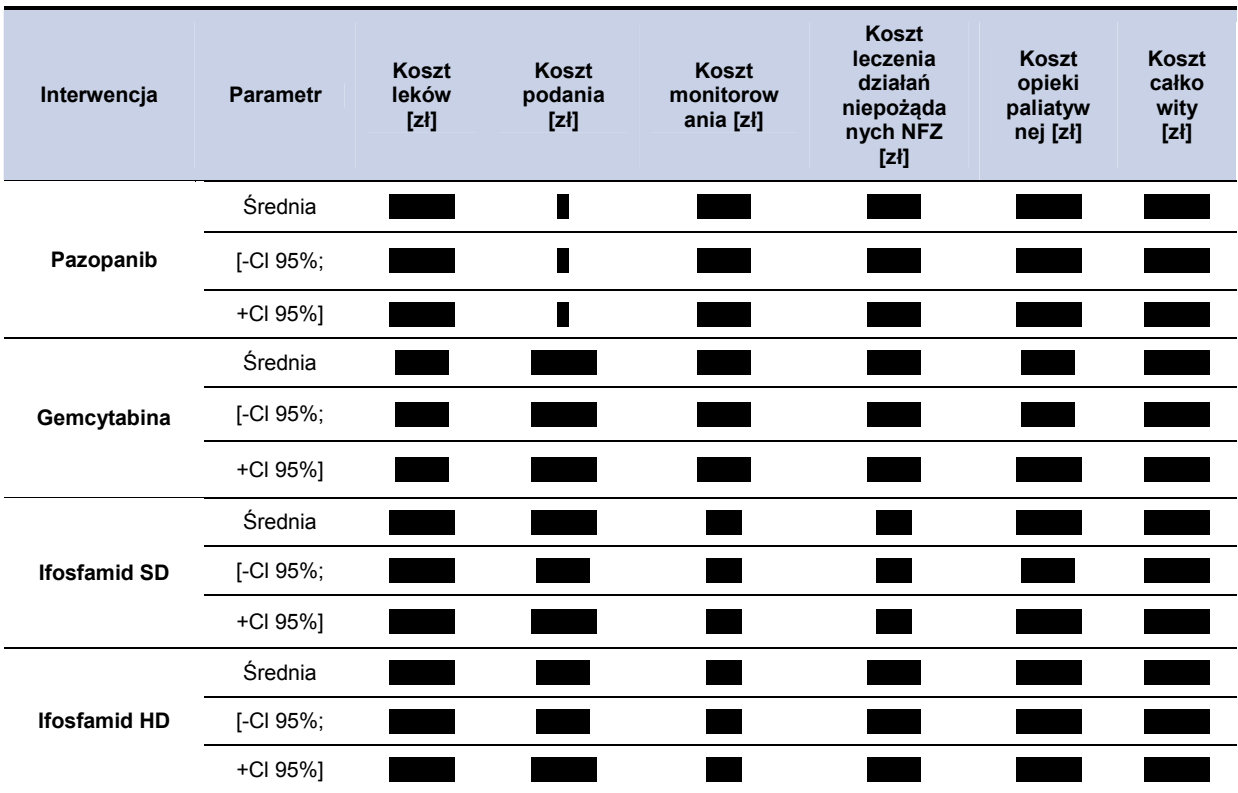

**Tabela 18. Koszty stosowania poszczególnych terapii w 5-letnim horyzoncie czasowym z podziałem na kategorie kosztowe** 

## **5.2.2. CER i cena progowa – perspektywa płatnika publicznego z uwzględnieniem RSS**

Wartość CER dla pazopanibu na jednostkę QALY wyniosła dla terapii pazopanibem dla terapii gemcytabiną, w przypadku terapii ifosfamidem SD oraz dla terapii ifosfamidem HD. Szczegółowe wyniki przedstawiono poniżej w tabeli (Tabela 19).

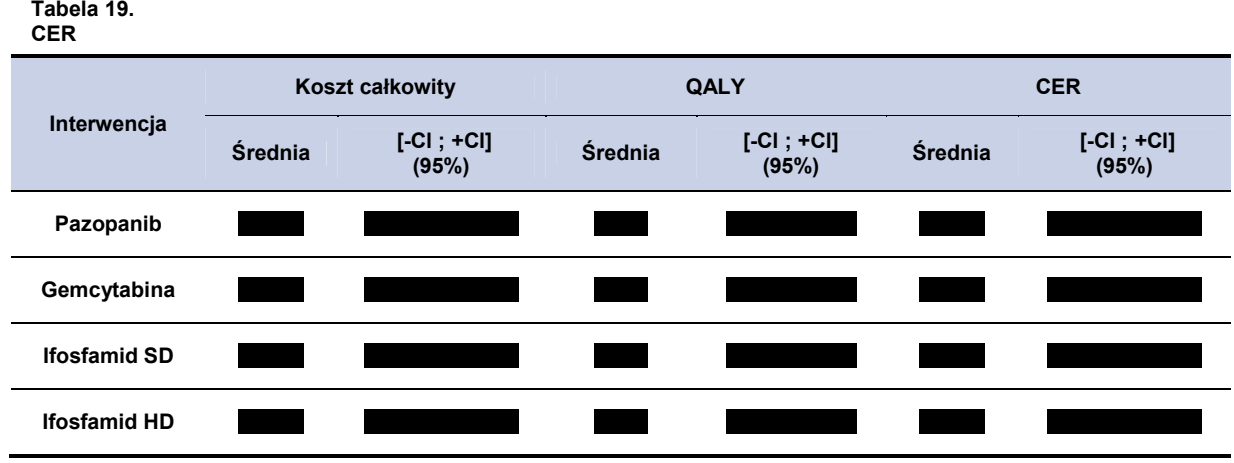

Wysokość ceny progowej oznacza cenę dla jakiej wartość CER dla pazopanibu przyjmie wysokość równą wartości CER dla analizowanych komparatorów. Cenę progową pazopanibu w zależności od opakowania i interwencji przedstawiono w tabeli poniżej (Tabela 20).

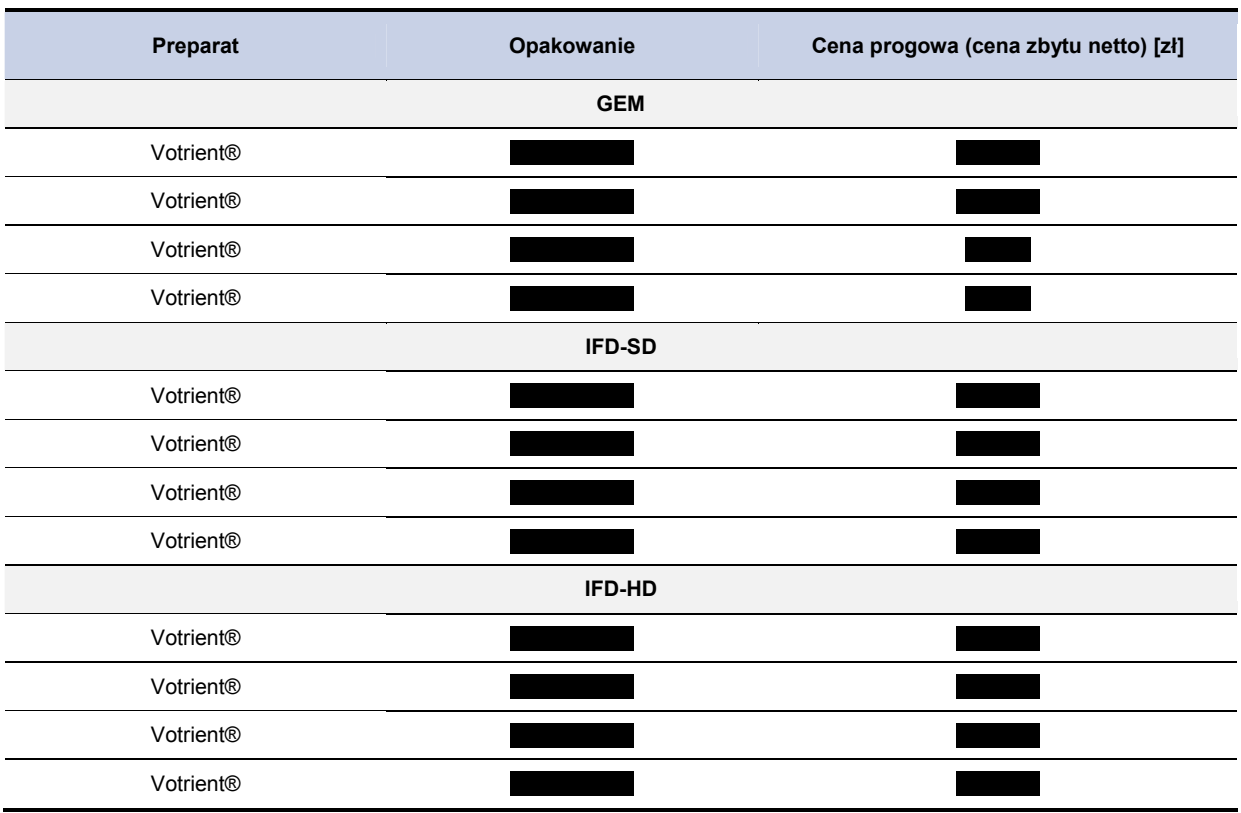

#### **Tabela 20.**

**Cena progowa dla preparatu Votrient® (w zależności od opakowania) – na podstawie CER dla PAZ** 

# **5.2.3. Analiza wrażliwości – perspektywa płatnika publicznego z uwzględnieniem RSS**

### **5.2.3.1. Jednokierunkowa analiza wrażliwości (RSS)**

Przeprowadzono jednokierunkową analizę wrażliwości, badając wpływ zmiany wartości parametrów o największej niepewności na wyniki. W jednokierunkowej analizie wrażliwości zbadano wpływ na wyniki założeń dotyczących:

- stóp dyskontowych (scenariusze: 1a, 1b, 1c),
- brak uwzględnienia kosztów działań niepożądanych (scenariusz: 2),
- koszt opieki paliatywnej na podstawie kosztu opieki paliatywnej w warunkach szpitalnych (scenariusz: 3),
- uwzględnienie dawki ifosfamidu SD na poziomie 5 g na cykl chemioterapii (scenariusz 4).
- uwzględnienie powierzchni ciała 1,79 m<sup>2</sup> (scenariusz 5).
- marża hurtowa dla pazopanibu na poziomie 0% (bezpośrednie dostarczanie leku do szpitali) (scenariusz 6),
- wartości użyteczności dla poszczególnych stanów modelu na podstawie badania Shingler 2012 [39] (scenariusz 7),
- uwzględnienie średniej ceny GEM dla wszystkich określonych w aktualnym obwieszczeniu opakowań (nie tylko takich dla których cena hurtowa brutto jest równa wysokości przyjętego limitu) (scenariusz 8) – uwzględniono jedynie w przypadku porównania z GEM.

Zestawienie analizowanych scenariuszy jednokierunkowej analizy wrażliwości można odnaleźć w aneksie (rozdział 12.3). Wyniki w zakresie kosztów całkowitych, QALY oraz wartość CER dla analizowanych terapii przedstawiono w tabelach poniżej (Tabela 21, Tabela 23, Tabela 25).

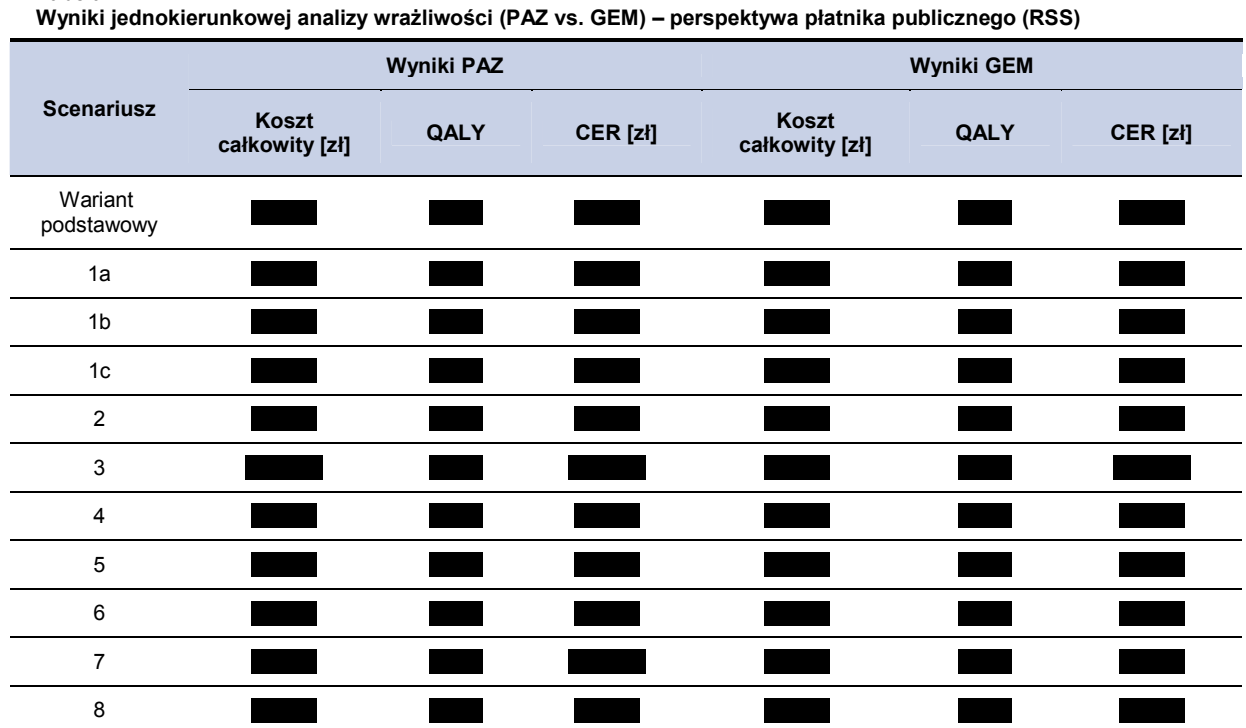

Wyznaczone wartości cen progowych, dla porównania pazopanibu z terapią GEM w zależności od wielkości opakowania uwzględnionego w obliczeniach przedstawiono w tabeli poniżej (Tabela 22).

| .<br>Wzynaczone ceny progowe (PAZ vs. GEM) - perspektywa płatnika publicznego (RSS) |                                |  |  |  |  |  |
|-------------------------------------------------------------------------------------|--------------------------------|--|--|--|--|--|
| <b>Scenariusz</b>                                                                   | Opakowania preparatu Votrient® |  |  |  |  |  |
|                                                                                     |                                |  |  |  |  |  |
| Wariant<br>podstawowy                                                               |                                |  |  |  |  |  |
| 1a                                                                                  |                                |  |  |  |  |  |
| 1b                                                                                  |                                |  |  |  |  |  |
| 1c                                                                                  |                                |  |  |  |  |  |
| 2                                                                                   |                                |  |  |  |  |  |

**Tabela 22.** 

**Tabela 21.** 

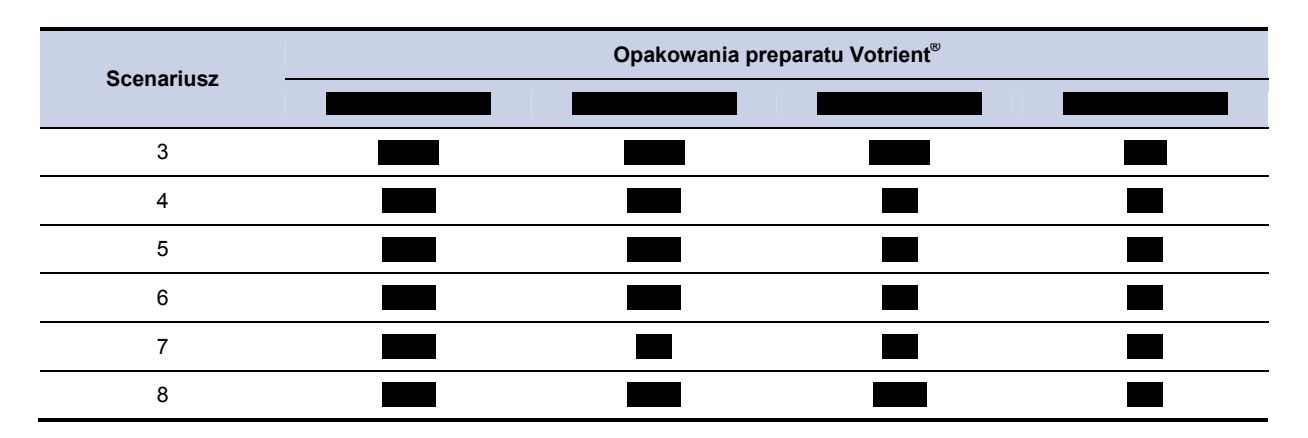

**Tabela 23. Wyniki jednokierunkowej analizy wrażliwości (PAZ vs. IFD-SD) – perspektywa płatnika publicznego (RSS)** 

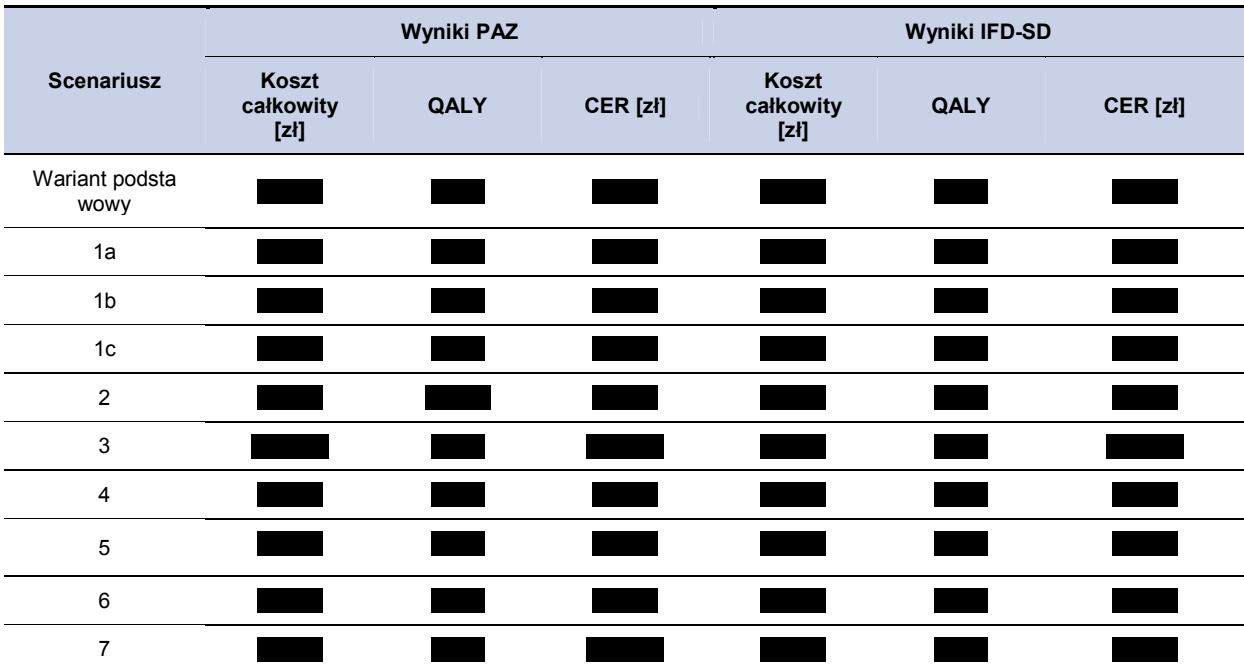

Wyznaczone wartości cen progowych, dla porównania pazopanibu z terapią IFD-SD w zależności od wielkości opakowania uwzględnionego w obliczeniach przedstawiono w tabeli poniżej (Tabela 24).

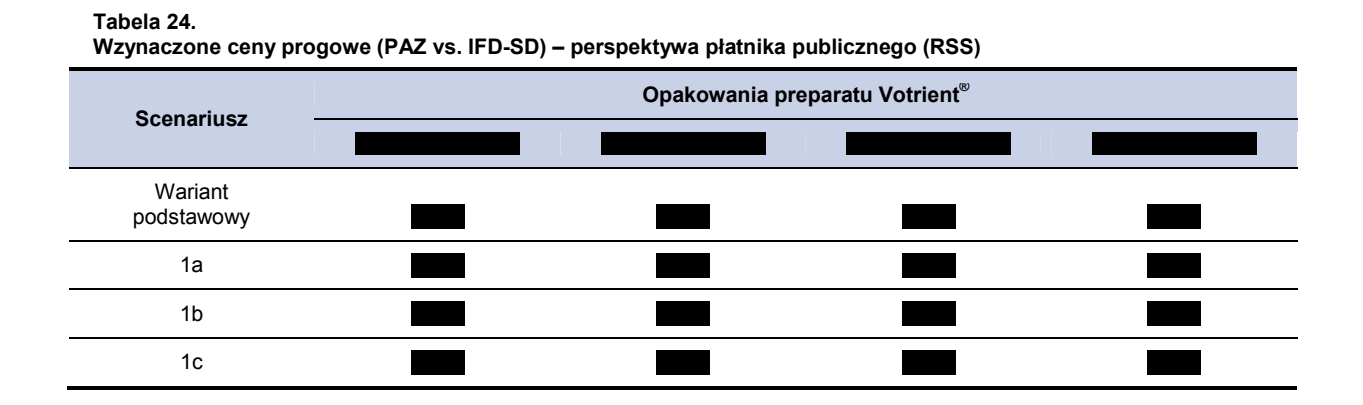

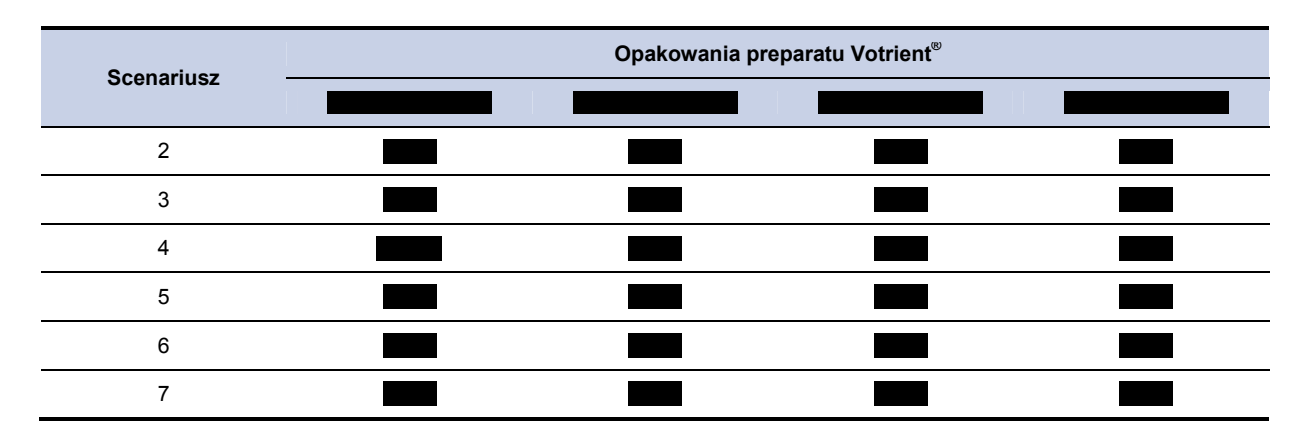

**Tabela 25. Wyniki jednokierunkowej analizy wrażliwości (PAZ vs. IFD-HD) – perspektywa płatnika publicznego (RSS)** 

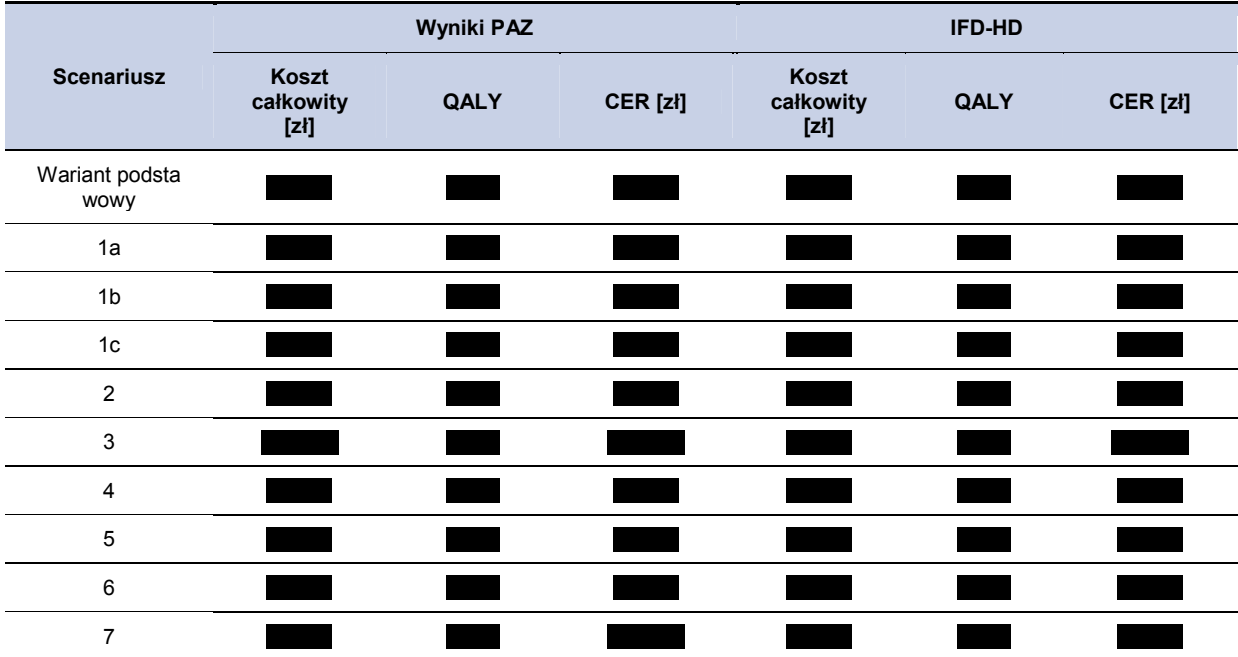

Wyznaczone wartości cen progowych, dla porównania pazopanibu z terapią IFD-HD w zależności od wielkości opakowania uwzględnionego w obliczeniach przedstawiono w tabeli poniżej (Tabela 29).

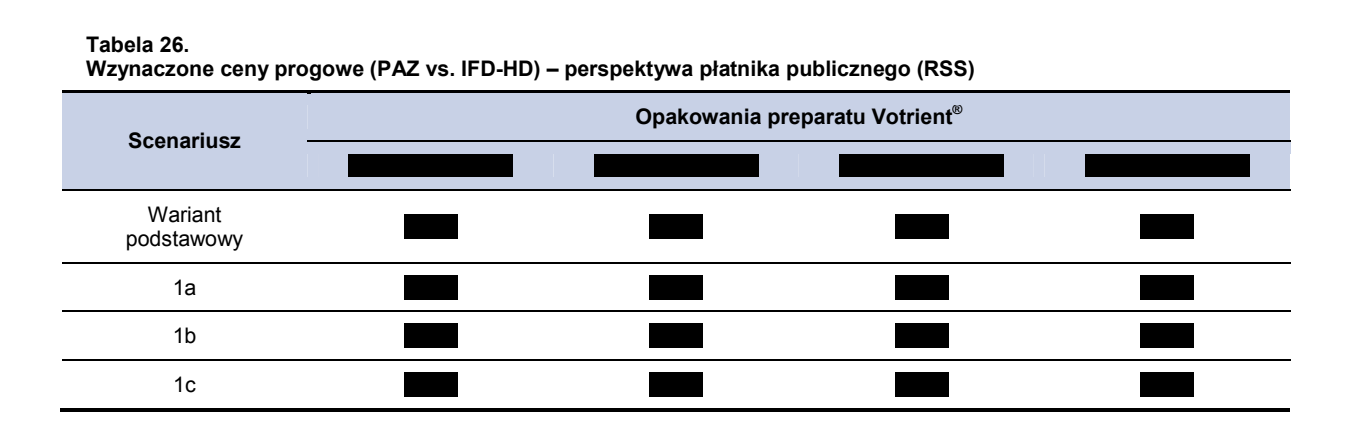

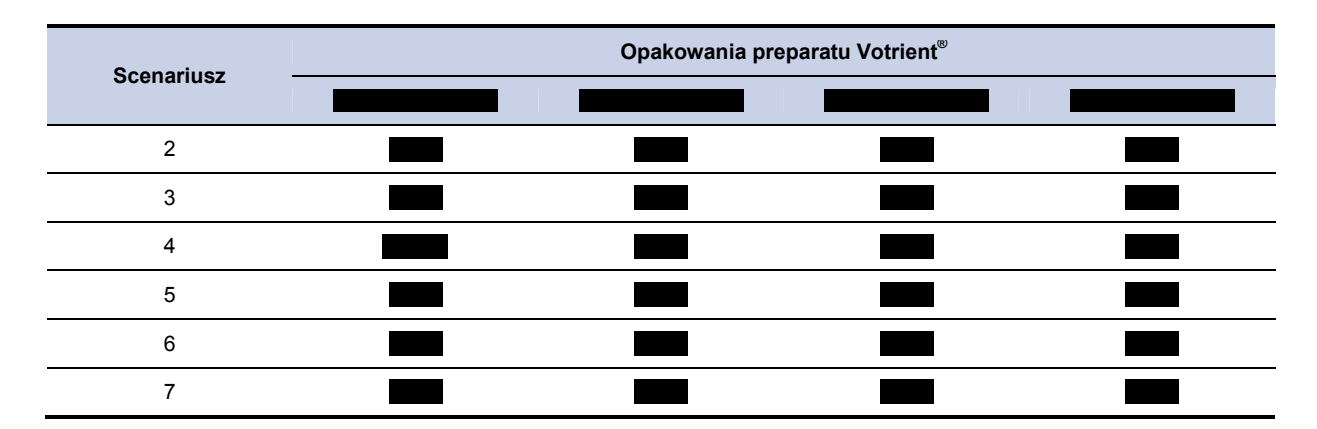

## **5.3. Perspektywa płatnika publicznego bez uwzględnienia RSS**

## **5.3.1. Wyniki oceny ekonomicznej – perspektywa płatnika publicznego bez uwzględnienia RSS**

W 5-letnim horyzoncie czasowym, średni koszt (z perspektywy płatnika) ponoszony na jednego pacjenta z mięsakiem tkanki miękkiej ponoszony na jednego pacjenta wynosi w przypadku terapii pazopanibem, **łądkaren dla GEM, które dla IFD-SD** oraz ł dla IFD-HD. Szczegółowe wyniki z podziałem na poszczególne kategorie kosztowe (koszty leków i ich administracji, koszty działań niepożądanych) przedstawiono poniżej w tabeli (Tabela 27).

**Tabela 27.** 

**Koszty stosowania poszczególnych terapii w 5-letnim horyzoncie czasowym z podziałem na kategorie kosztowe perspektywa płatnika publicznego bez uwzględnienia RSS** 

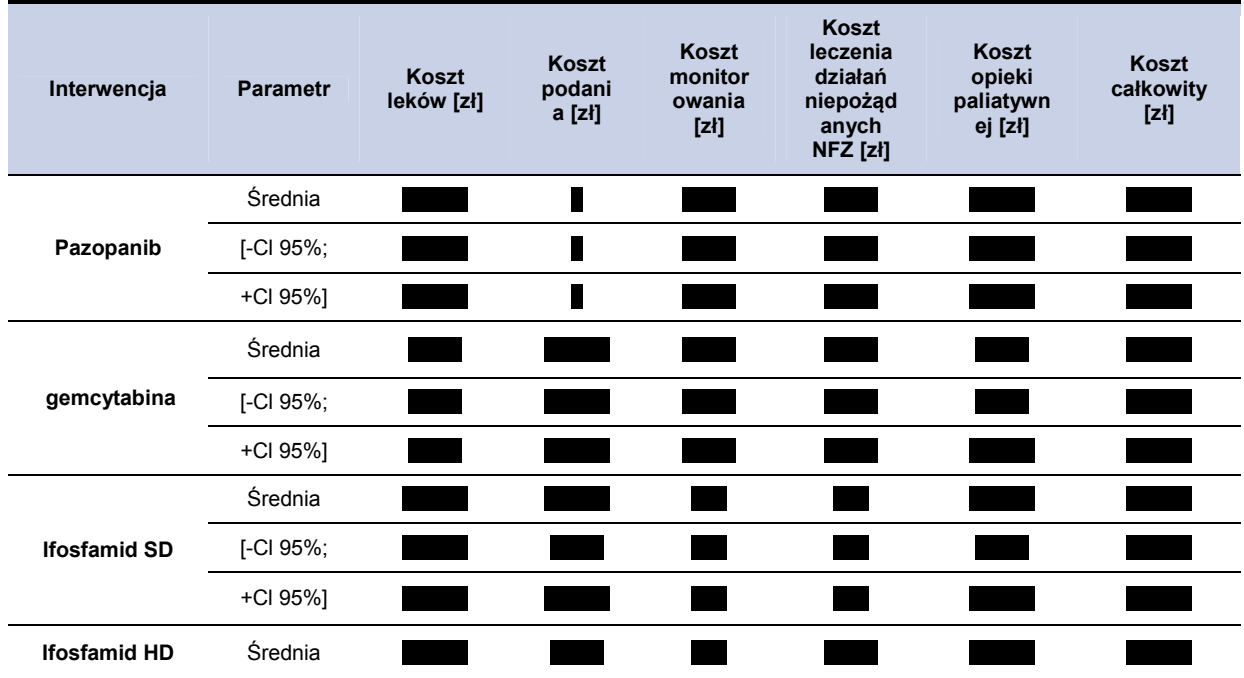

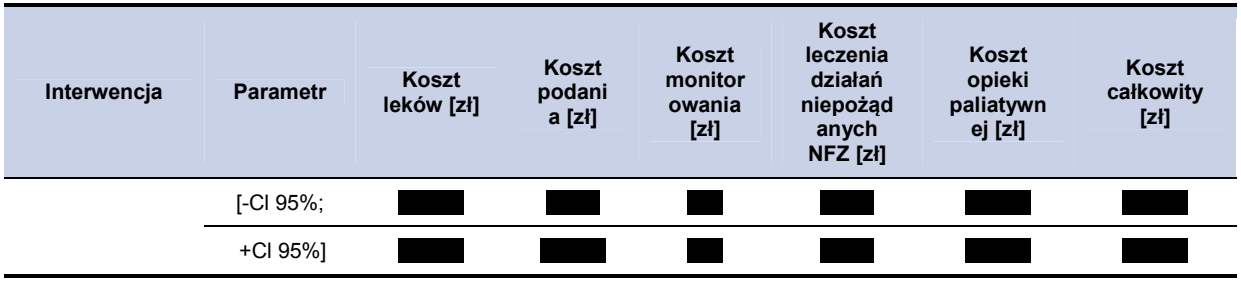

# **5.3.2. CER i cena progowa –perspektywa płatnika publicznego bez uwzględnienia RSS**

Wartość CER dla pazopanibu na jednostkę QALY wyniosła dla terapii pazopanibem dla terapii gemcytabiną, **w** w przypadku terapii ifosfamidem SD oraz dla terapii ifosfamidem HD. Szczegółowe wyniki przedstawiono poniżej w tabeli (Tabela 28).

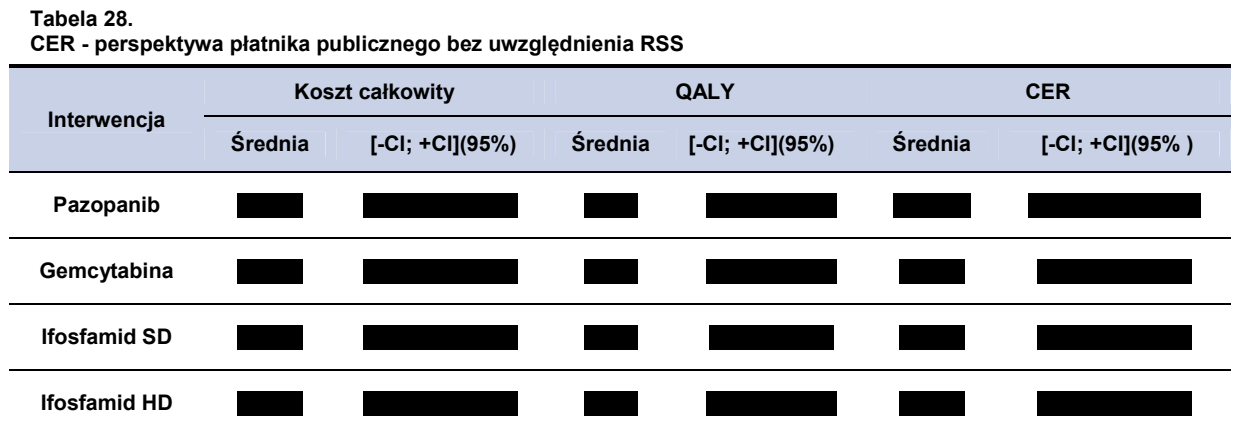

Wysokość ceny progowej oznacza cenę dla jakiej wartość CER dla pazopanibu przyjmie wysokość równą wartości CER dla analizowanych komparatorów. Cenę progową pazopanibu w zależności od opakowania i interwencji przedstawiono w tabeli poniżej (Tabela 29).

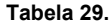

**Cena progowa dla preparatu Votrient® (w zależności od opakowania) – na podstawie CER dla PAZ, GEM. IFD-SD, IFD-HD** 

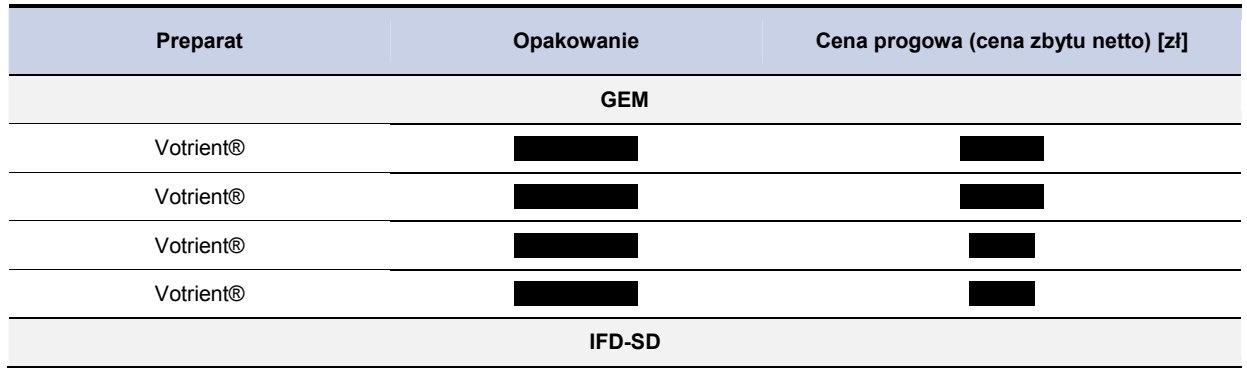

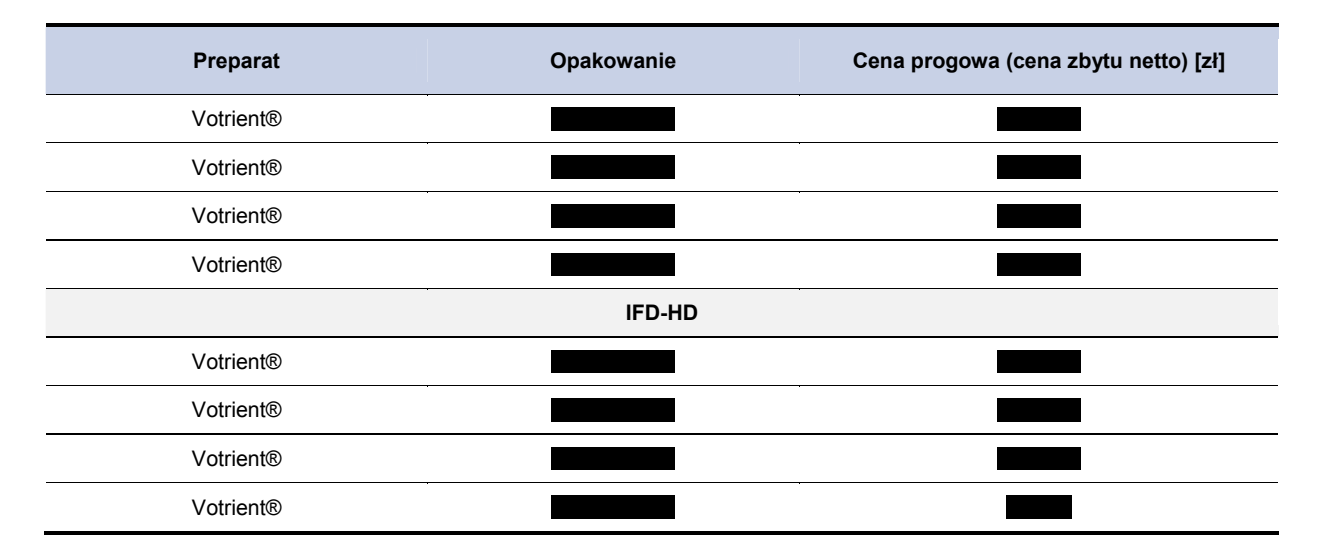

# **5.3.3. Analiza wrażliwości – perspektywa płatnika publicznego bez uwzględnienia RSS**

### **5.3.3.1. Jednokierunkowa analiza wrażliwości**

Przeprowadzono jednokierunkową analizę wrażliwości, badając wpływ zmiany wartości parametrów o największej niepewności na wyniki. W jednokierunkowej analizie wrażliwości zbadano wpływ na wyniki założeń dotyczących:

- stóp dyskontowych (scenariusze: 1a, 1b, 1c),
- brak uwzględnienia kosztów działań niepożądanych (scenariusz: 2),
- koszt opieki paliatywnej na podstawie kosztu opieki paliatywnej w warunkach szpitalnych (scenariusz: 3),
- uwzględnienie dawki ifosfamidu SD na poziomie 5 g na cykl chemioterapii (scenariusz 4).
- uwzględnienie powierzchni ciała 1,79 m2 (scenariusz 5),
- marża hurtowa dla pazopanibu na poziomie 0% (bezpośrednie dostarczanie leku do szpitali) (scenariusz 6),
- wartości użyteczności dla poszczególnych stanów modelu na podstawie badania Shingler 2012 [39] (scenariusz 7),
- uwzględnienie średniej ceny GEM dla wszystkich określonych w aktualnym obwieszczeniu opakowań (nie tylko takich dla których cena hurtowa brutto jest równa wysokości przyjętego limitu) (scenariusz 8) – uwzględniono jedynie w przypadku porównania z GEM.

Zestawienie analizowanych scenariuszy jednokierunkowej analizy wrażliwości można odnaleźć w aneksie (rozdział 12.3). Wyniki w zakresie kosztów całkowitych, QALY oraz wartość CER dla analizowanych terapii przedstawiono w tabelach poniżej (Tabela 30, Tabela 32, Tabela 34).

**Wyniki PAZ Wyniki GEM Scenariusz Koszt Koszt całkowity QALY CER [zł] całkowity QALY CER [zł] [zł] [zł]**  Wariant podstawowy 1a **The Co** 1b 1c 2 ٠  $\blacksquare$ 3 4 5 ٠ ٠ 6  $\mathcal{L}^{\text{max}}$ 7 8

**Tabela 30. Wyniki jednokierunkowej analizy wrażliwości (PAZ vs. GEM) – perspektywa płatnika publicznego bez uwzględnienia RSS** 

Wyznaczone wartości cen progowych, dla porównania pazopanibu z terapią GEM w zależności od wielkości opakowania uwzględnionego w obliczeniach przedstawiono w tabeli poniżej (Tabela 31).

| <b>Scenariusz</b>     | . <i>. .</i><br>and the contract of the contract of the contract of the contract of the contract of the contract of the contract of the contract of the contract of the contract of the contract of the contract of the contract of the contra<br>$\sim$ .<br>Opakowania preparatu Votrient® |  |  |  |  |
|-----------------------|----------------------------------------------------------------------------------------------------|--|--|--|--|
|                       |                                                                                                    |  |  |  |  |
| Wariant<br>podstawowy |                                                                                                    |  |  |  |  |
| 1a                    |                                                                                                    |  |  |  |  |
| 1 <sub>b</sub>        |                                                                                                    |  |  |  |  |
| $1c$                  |                                                                                                    |  |  |  |  |
| $\overline{2}$        |                                                                                                    |  |  |  |  |
| 3                     |                                                                                                    |  |  |  |  |
| 4                     |                                                                                                    |  |  |  |  |
| 5                     |                                                                                                    |  |  |  |  |
| 6                     |                                                                                                    |  |  |  |  |
| 7                     |                                                                                                    |  |  |  |  |
| 8                     |                                                                                                    |  |  |  |  |

**Tabela 31. Wzynaczone ceny progowe (PAZ vs. GEM) – perspektywa płatnika publicznego – bez uwzględnienia RSS** 

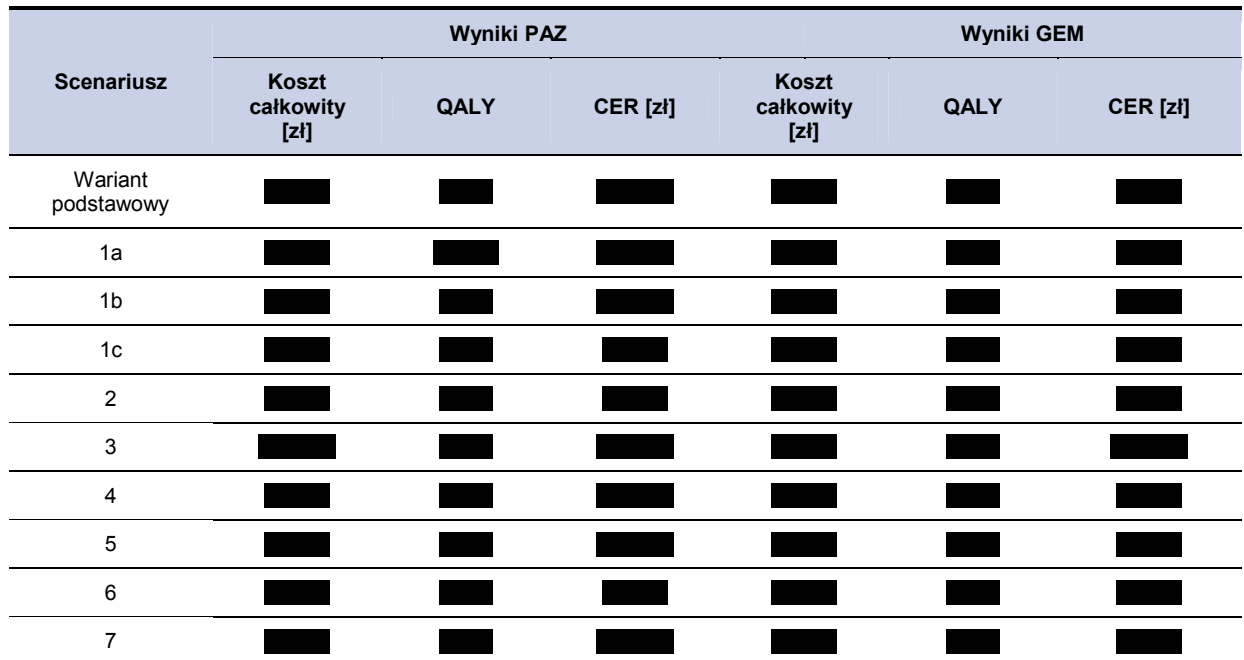

**Tabela 32. Wyniki jednokierunkowej analizy wrażliwości (PAZ vs. IFD-SD) – perspektywa płatnika publicznego bez uwzględnienia RSS** 

Wyznaczone wartości cen progowych, dla porównania pazopanibu z terapią IFD-SD w zależności od wielkości opakowania uwzględnionego w obliczeniach przedstawiono w tabeli poniżej (Tabela 33).

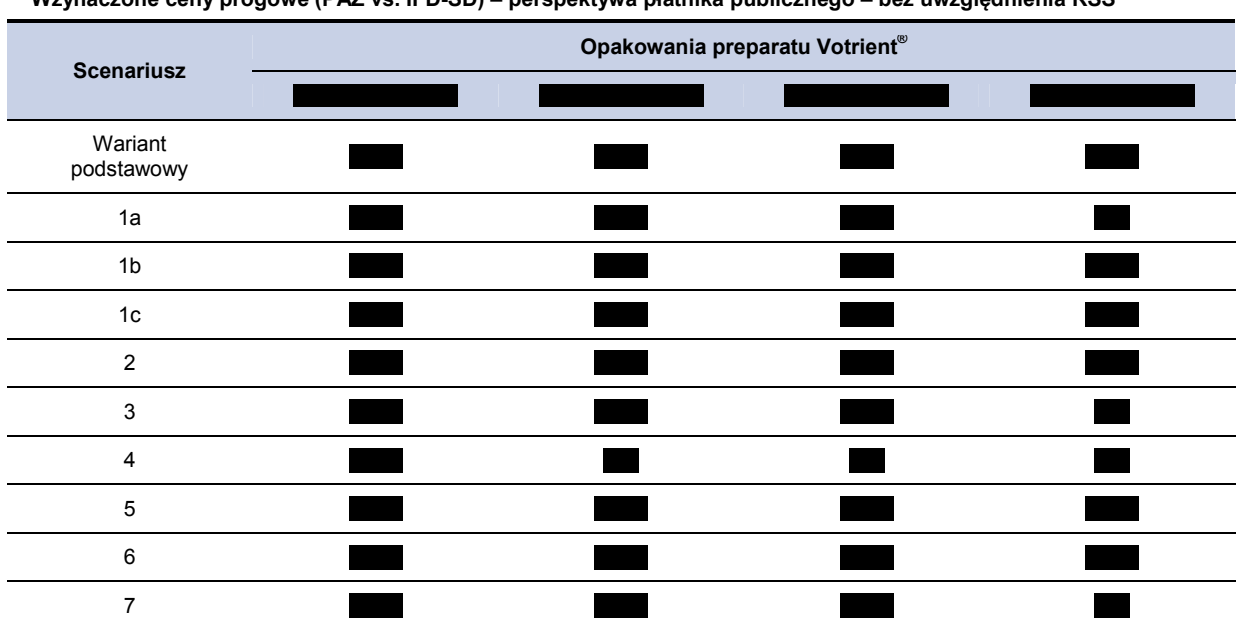

**Tabela 33. Wzynaczone ceny progowe (PAZ vs. IFD-SD) – perspektywa płatnika publicznego – bez uwzględnienia RSS** 

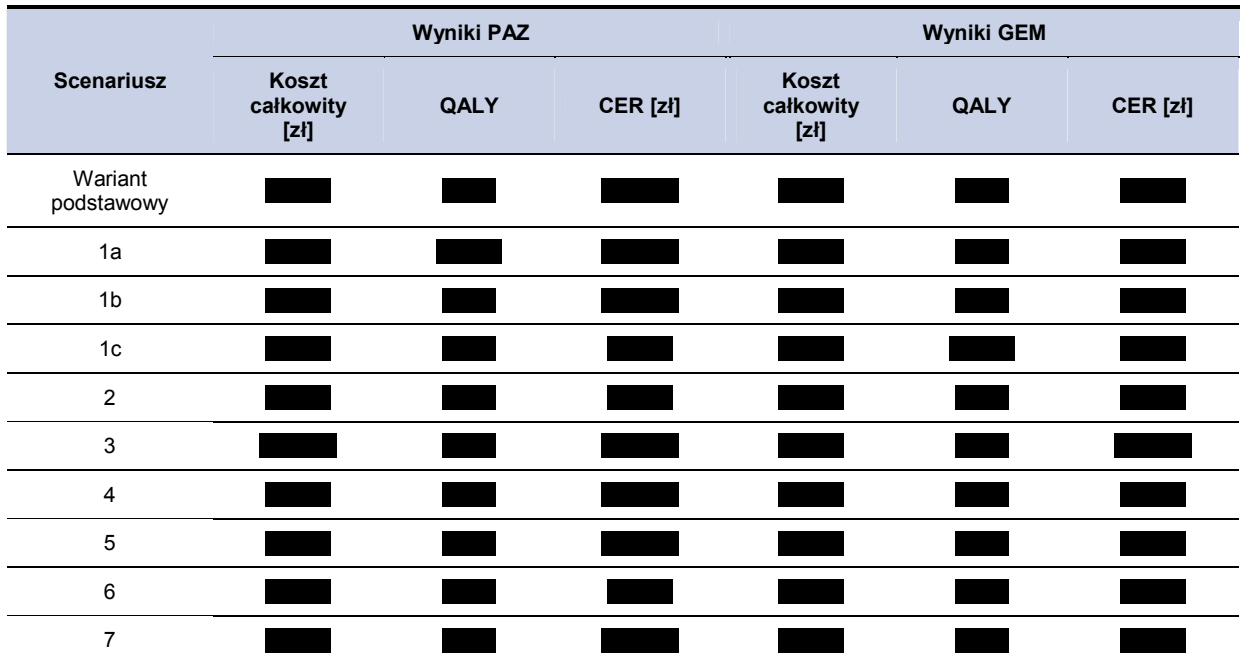

**Tabela 34. Wyniki jednokierunkowej analizy wrażliwości (PAZ vs. IFD-HD) – perspektywa płatnika publicznego bez uwzględnienia RSS** 

Wyznaczone wartości cen progowych, dla porównania pazopanibu z terapią IFD-HD w zależności od wielkości opakowania uwzględnionego w obliczeniach przedstawiono w tabeli poniżej (Tabela 35).

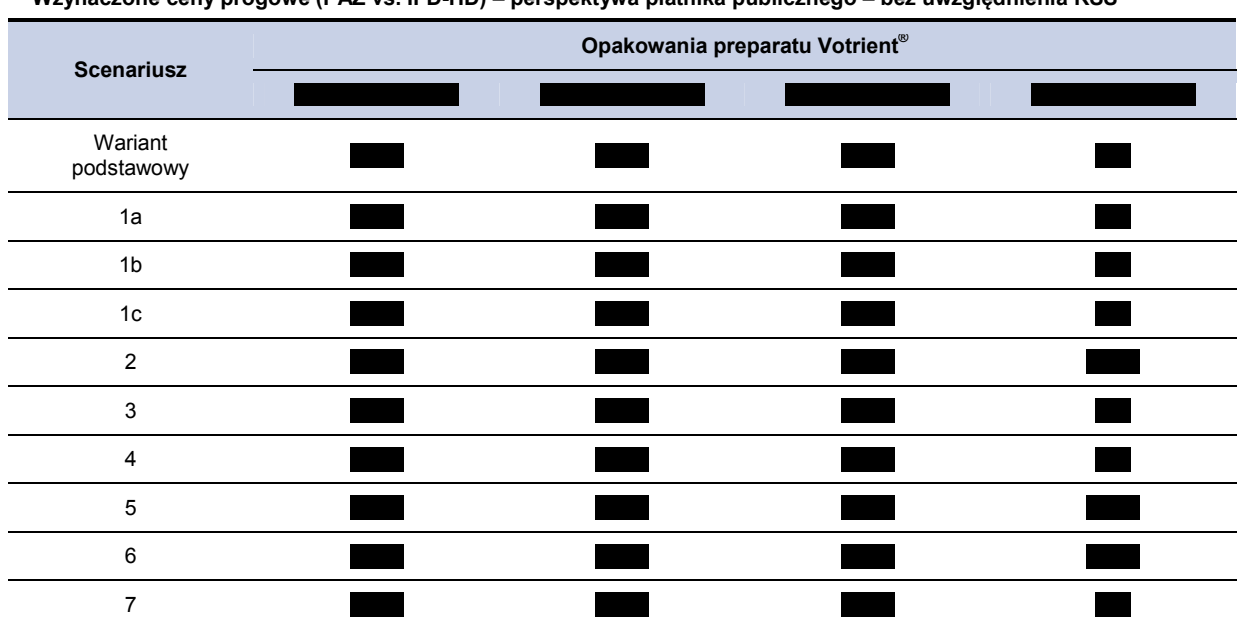

**Tabela 35. Wzynaczone ceny progowe (PAZ vs. IFD-HD) – perspektywa płatnika publicznego – bez uwzględnienia RSS** 

## **5.4. Poszerzona perspektywa płatnika publicznego z uwzględnieniem RSS**

# **5.4.1. Wyniki oceny ekonomicznej – poszerzona perspektywa płatnika publicznego z uwzględnieniem RSS**

W 5-letnim horyzoncie czasowym, średni koszt (z perspektywy płatnika) ponoszony na jednego pacjenta z mięsakiem tkanki miękkiej ponoszony na jednego pacjenta wynosi w przypadku terapii pazopanibem, **łąda GEM, w przypadku terapii pazopanibem**, **łąda GEM**, **łąda IFD-SD** oraz ł dla IFD-HD. Szczegółowe wyniki z podziałem na poszczególne kategorie kosztowe (koszty leków i ich administracji, koszty działań niepożądanych) przedstawiono poniżej w tabeli (Tabela 36).

**Tabela 36.** 

**Koszty stosowania poszczególnych terapii w 5-letnim horyzoncie czasowym z podziałem na kategorie kosztowe – poszerzona perspektywa płatnika publicznego z uwzględnieniem RSS** 

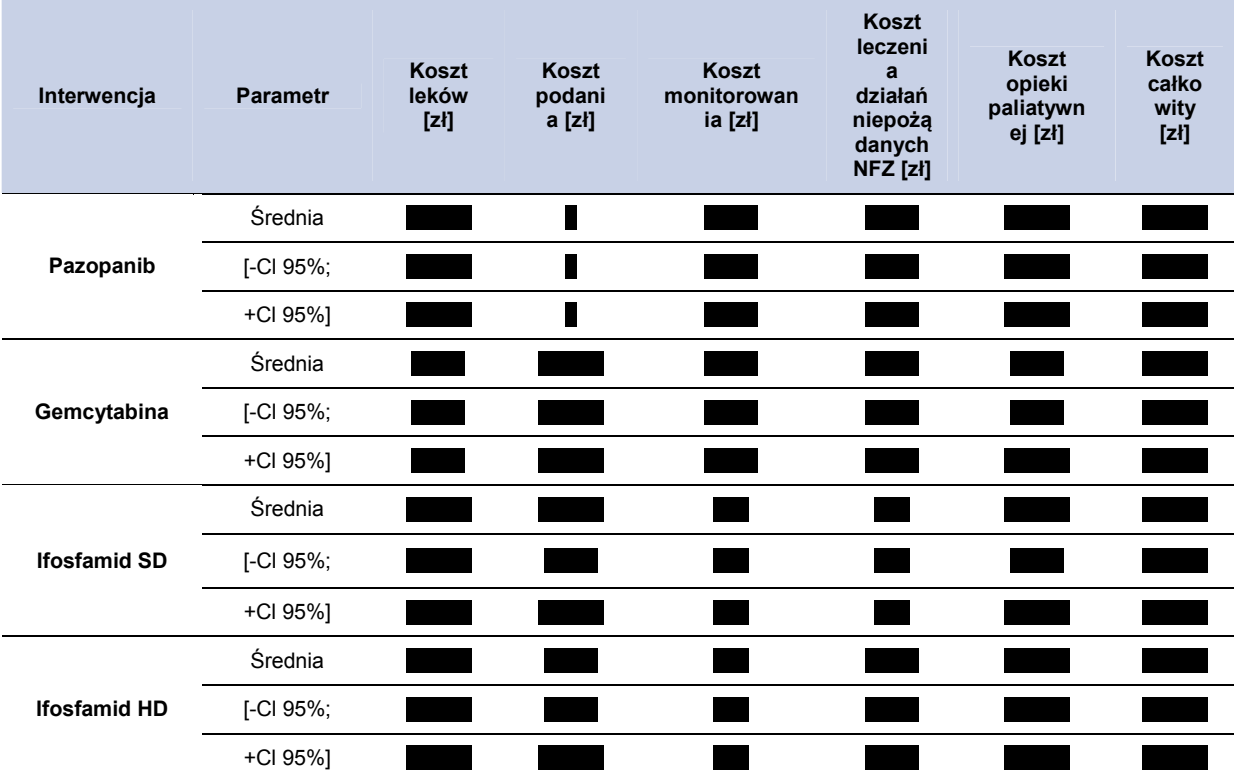

# **5.4.2. CER i cena progowa - poszerzona perspektywa płatnika publicznego z uwzględnieniem RSS**

Wartość CER dla pazopanibu na jednostkę QALY wyniosła dla terapii pazopanibem, ł dla terapii gemcytabiną, w przypadku ifosfamidu SD oraz dla terapii ifosfamidem HD. Szczegółowe wyniki przedstawiono poniżej w tabeli (Tabela 37).

**Tabela 37.** 

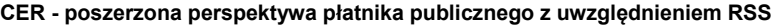

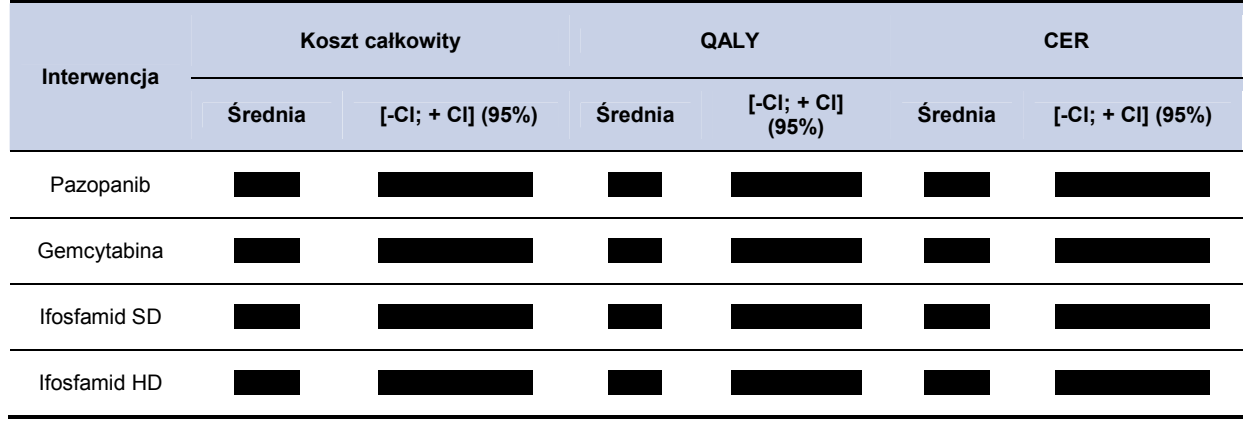

Wysokość ceny progowej oznacza cenę dla jakiej wartość CER dla pazopanibu przyjmie wysokość równą wartości CER dla analizowanych komparatorów. Cenę progową pazopanibu w zależności od opakowania i interwencji przedstawiono w tabeli poniżej (Tabela 38).

#### **Tabela 38.**

**Cena progowa dla preparatu Votrient® (w zależności od opakowania) – na podstawie CER dla PAZ - poszerzona perspektywa płatnika publicznego z uwzględnieniem RSS** 

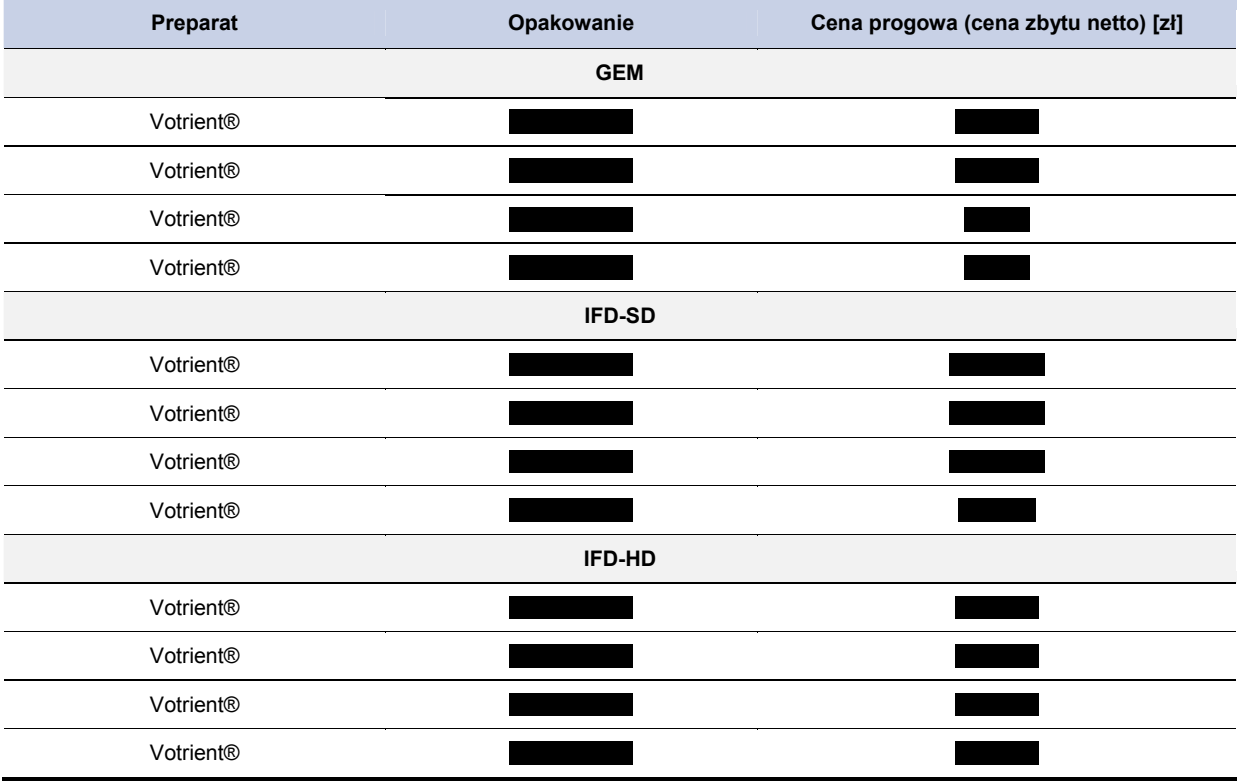

# **5.4.3. Analiza wrażliwości – poszerzona perspektywa płatnika publicznego z uwzględnieniem RSS**

## **5.4.3.1. Jednokierunkowa analiza wrażliwości (RSS) - poszerzona perspektywa płatnika publicznego z uwzględnieniem RSS**

Przeprowadzono jednokierunkową analizę wrażliwości, badając wpływ zmiany wartości parametrów o największej niepewności na wyniki. W jednokierunkowej analizie wrażliwości zbadano wpływ na wyniki założeń dotyczących:

- stóp dyskontowych (scenariusze: 1a, 1b, 1c),
- brak uwzględnienia kosztów działań niepożądanych (scenariusz: 2),
- koszt opieki paliatywnej na podstawie kosztu opieki paliatywnej w warunkach szpitalnych (scenariusz: 3),
- uwzględnienie dawki ifosfamidu SD na poziomie 5 g na cykl chemioterapii (scenariusz 4).
- uwzględnienie powierzchni ciała 1.79 m<sup>2</sup> (scenariusz 5).
- marża hurtowa dla pazopanibu na poziomie 0% (bezpośrednie dostarczanie leku do szpitali) (scenariusz 6),
- wartości użyteczności dla poszczególnych stanów modelu na podstawie badania Shingler 2012 [39] (scenariusz 7),
- uwzględnienie średniej ceny GEM dla wszystkich określonych w aktualnym obwieszczeniu opakowań (nie tylko takich dla których cena hurtowa brutto jest równa wysokości przyjętego limitu) (scenariusz 8) – uwzględniono jedynie w przypadku porównania z GEM.

Wyniki w zakresie kosztów całkowitych, QALY oraz wartość CER dla analizowanych terapii przedstawiono w tabelach poniżej (Tabela 39,Tabela 41,Tabela 43).

**Tabela 39.** 

**Wyniki jednokierunkowej analizy wrażliwości (PAZ vs. GEM) – poszerzona perspektywa płatnika publicznego z uwzględnieniem RSS** 

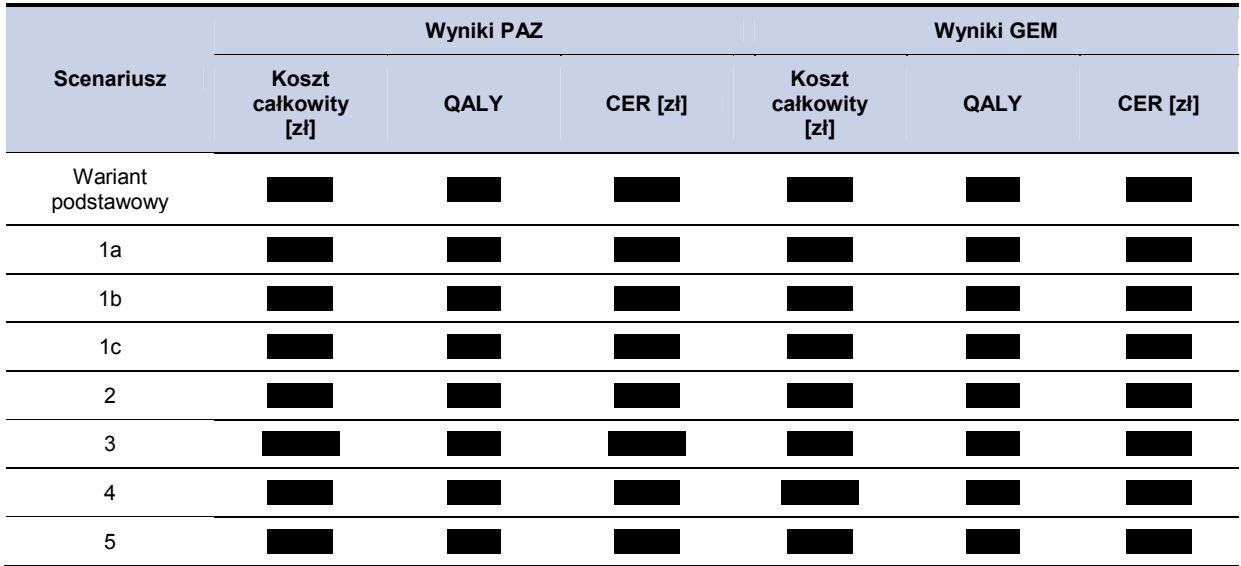

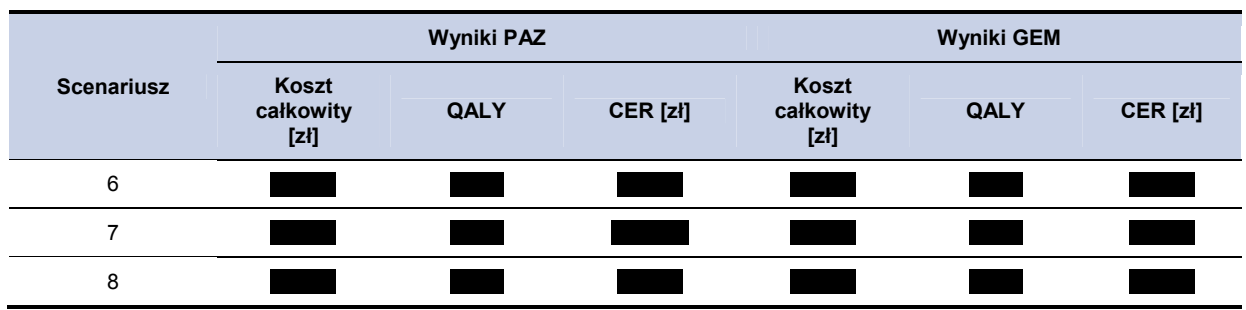

Wyznaczone wartości cen progowych, dla porównania pazopanibu z terapią GEM w zależności od wielkości opakowania uwzględnionego w obliczeniach przedstawiono w tabeli poniżej (Tabela 40).

**Tabela 40. Wzynaczone ceny progowe (PAZ vs. GEM) – poszerzona perspektywa płatnika publicznego (RSS)** 

| <b>Scenariusz</b>     | Opakowania preparatu Votrient® |  |  |  |  |
|-----------------------|--------------------------------|--|--|--|--|
|                       |                                |  |  |  |  |
| Wariant<br>podstawowy |                                |  |  |  |  |
| 1a                    |                                |  |  |  |  |
| 1 <sub>b</sub>        |                                |  |  |  |  |
| $1c$                  |                                |  |  |  |  |
| $\overline{2}$        |                                |  |  |  |  |
| 3                     |                                |  |  |  |  |
| 4                     |                                |  |  |  |  |
| 5                     |                                |  |  |  |  |
| 6                     |                                |  |  |  |  |
| $\overline{7}$        |                                |  |  |  |  |
| 8                     |                                |  |  |  |  |

**Tabela 41.** 

**Wyniki jednokierunkowej analizy wrażliwości (PAZ vs. IFD-SD) – poszerzona perspektywa płatnika publicznego z uwzględnieniem RSS** 

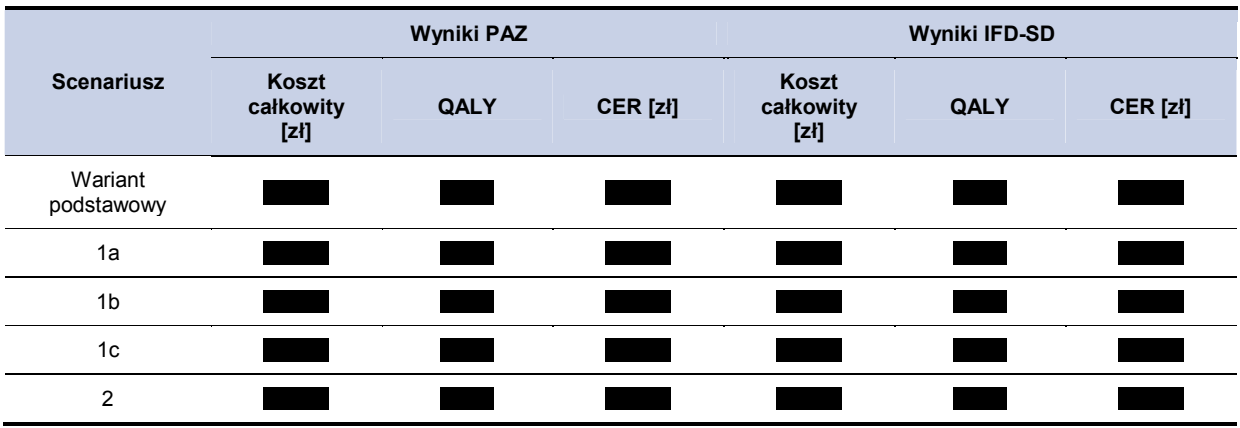

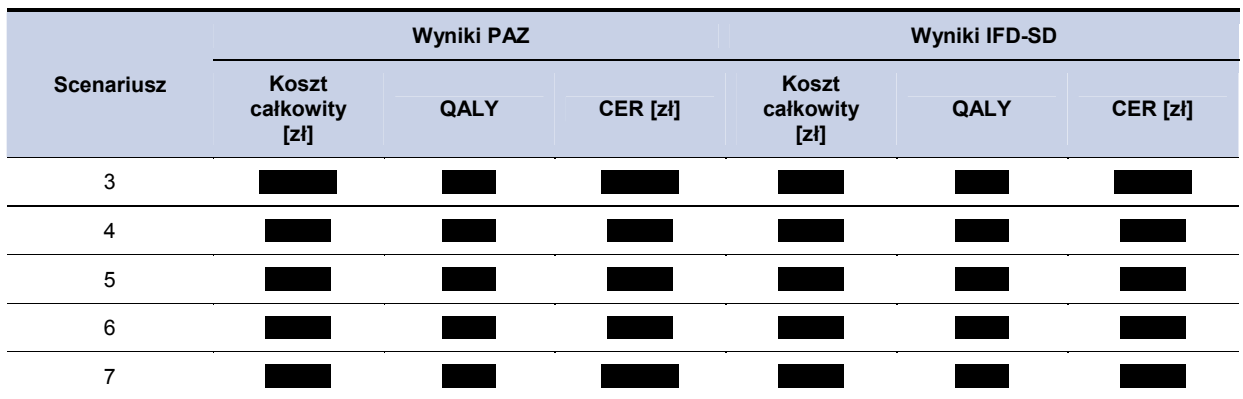

Wyznaczone wartości cen progowych, dla porównania pazopanibu z terapią IFD-SD w zależności od wielkości opakowania uwzględnionego w obliczeniach przedstawiono w tabeli poniżej (Tabela 42).

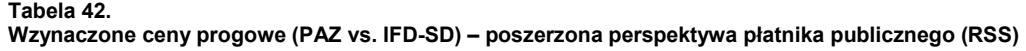

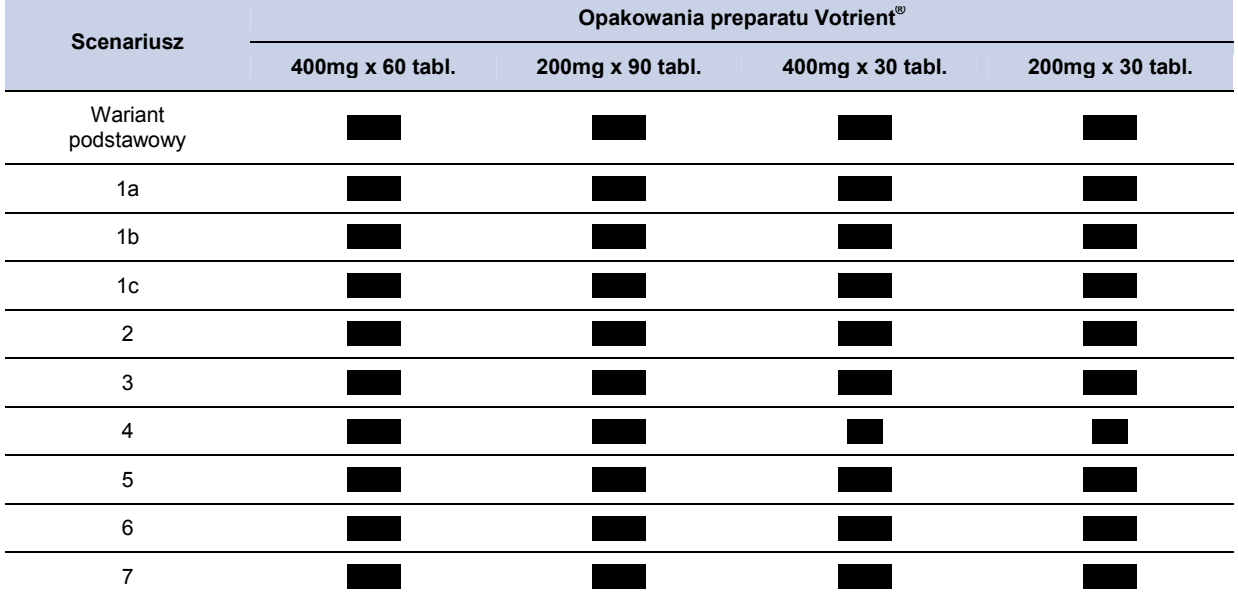

**Tabela 43.** 

**Wyniki jednokierunkowej analizy wrażliwości (PAZ vs. IFD-HD) – poszerzona perspektywa płatnika publicznego z uwzględnieniem RSS** 

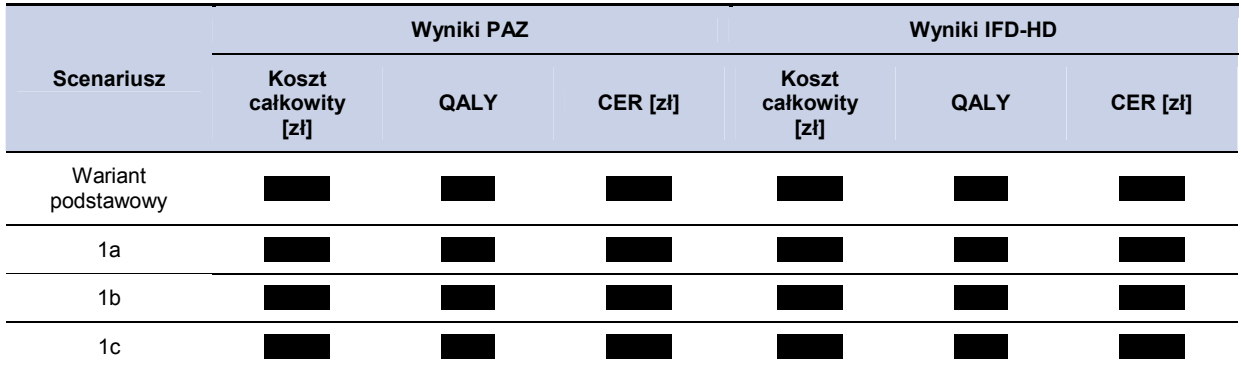

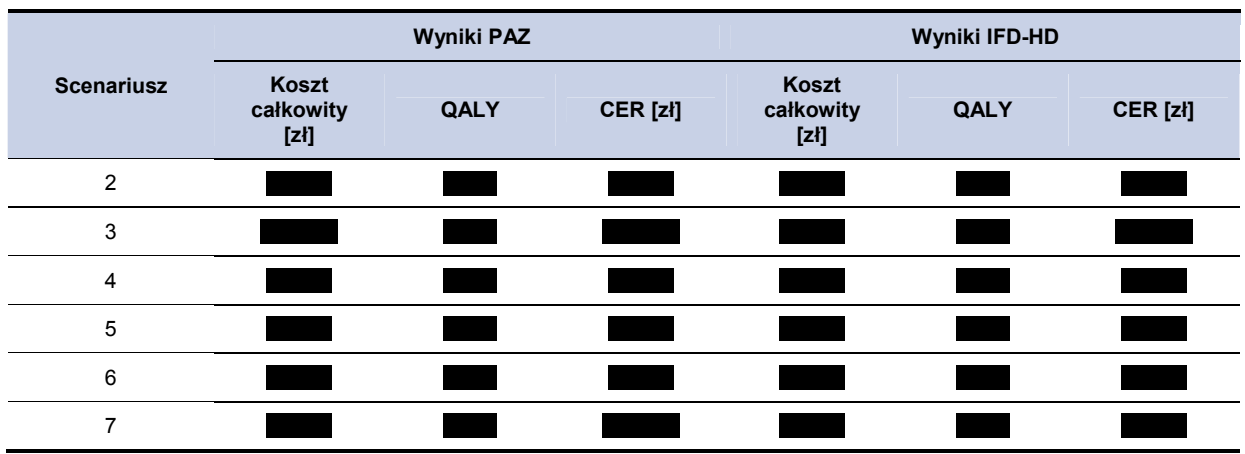

Wyznaczone wartości cen progowych, dla porównania pazopanibu z terapią IFD-HD w zależności od wielkości opakowania uwzględnionego w obliczeniach przedstawiono w tabeli poniżej (Tabela 44).

### **Tabela 44. Wzynaczone ceny progowe (PAZ vs. IFD-HD) – poszerzona perspektywa płatnika publicznego (RSS)**

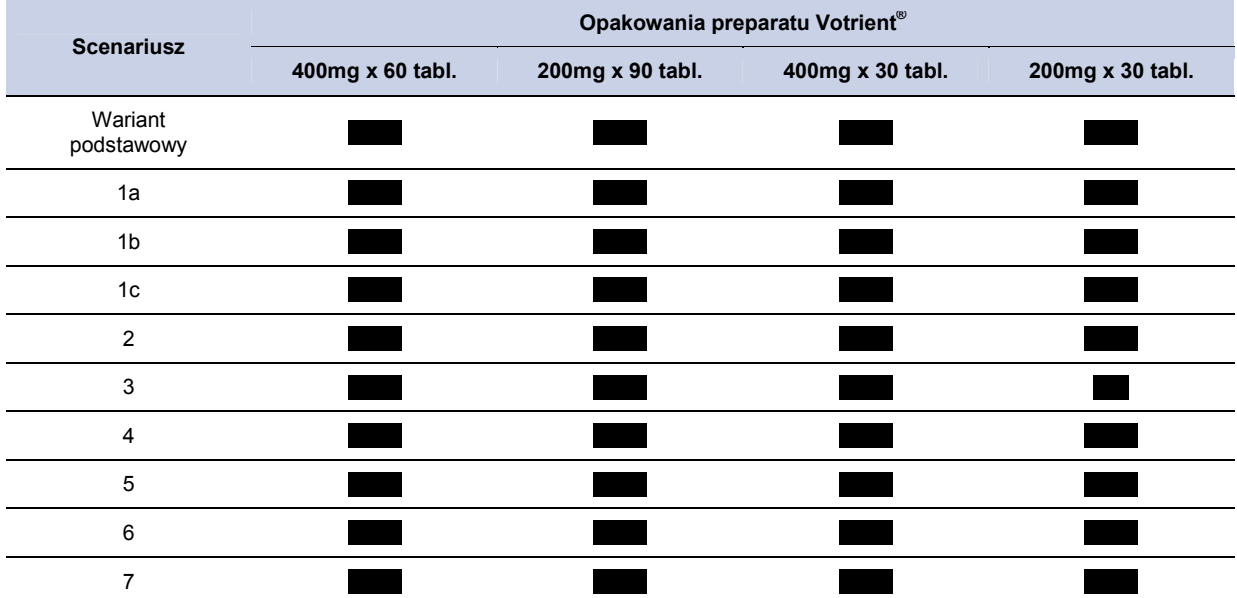

## **5.5. Poszerzona perspektywa płatnika publicznego bez uwzględnienia RSS**

# **5.5.1. Wyniki oceny ekonomicznej – poszerzona perspektywa płatnika publicznego bez uwzględnienia RSS**

W 5-letnim horyzoncie czasowym, średni koszt (z perspektywy płatnika) ponoszony na jednego pacjenta z mięsakiem tkanki miękkiej ponoszony na jednego pacjenta wynosi w przypadku terapii pazopanibem, dla GEM, dla IFD-SD oraz dla IFD- HD. Szczegółowe wyniki z podziałem na poszczególne kategorie kosztowe (koszty leków i ich administracji, koszty działań niepożądanych) przedstawiono poniżej w tabeli (Tabela 45).

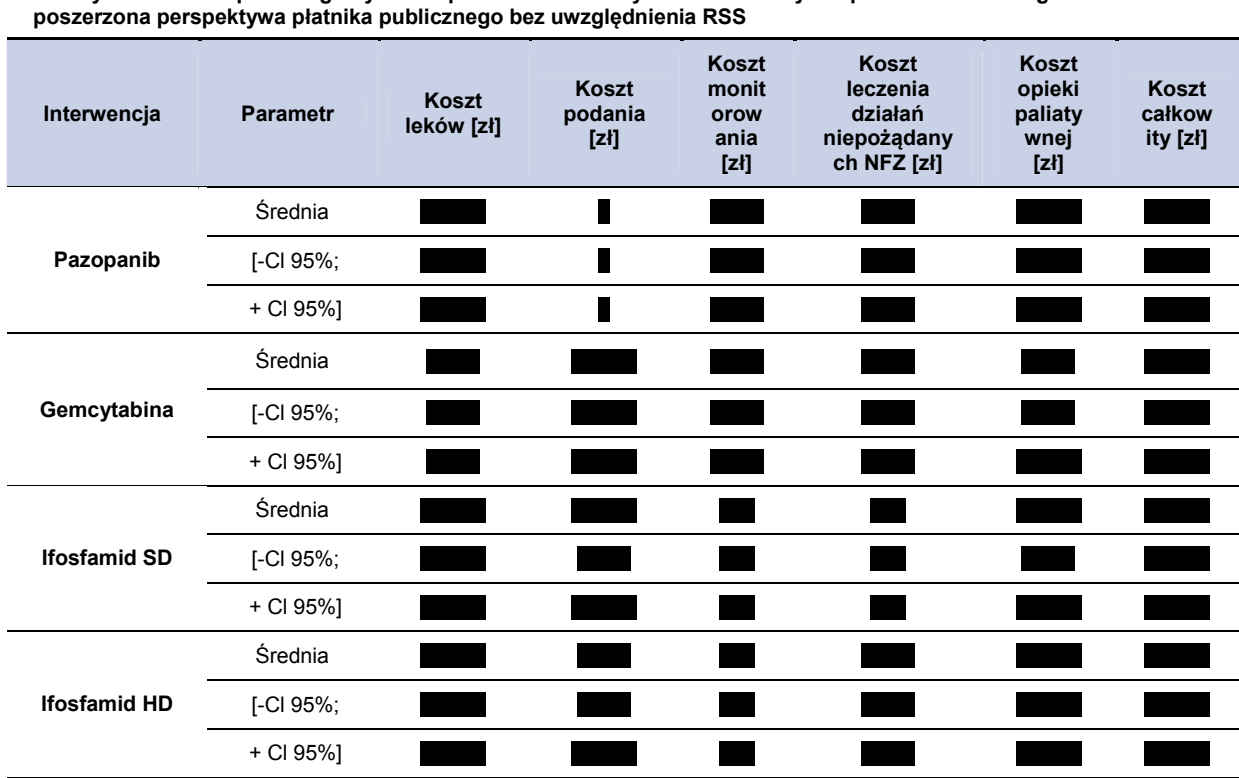

## **5.5.2. CER i cena progowa –poszerzona perspektywa płatnika publicznego bez uwzględnienia RSS**

Wartość CER dla pazopanibu na jednostkę QALY wyniosła **w dla terapii pazopanibem** dla terapii gemcytabiną, w przypadku terapii ifosfamidem SD oraz dla terapii ifosfamidem HD. Szczegółowe wyniki przedstawiono poniżej w tabeli (Tabela 46).

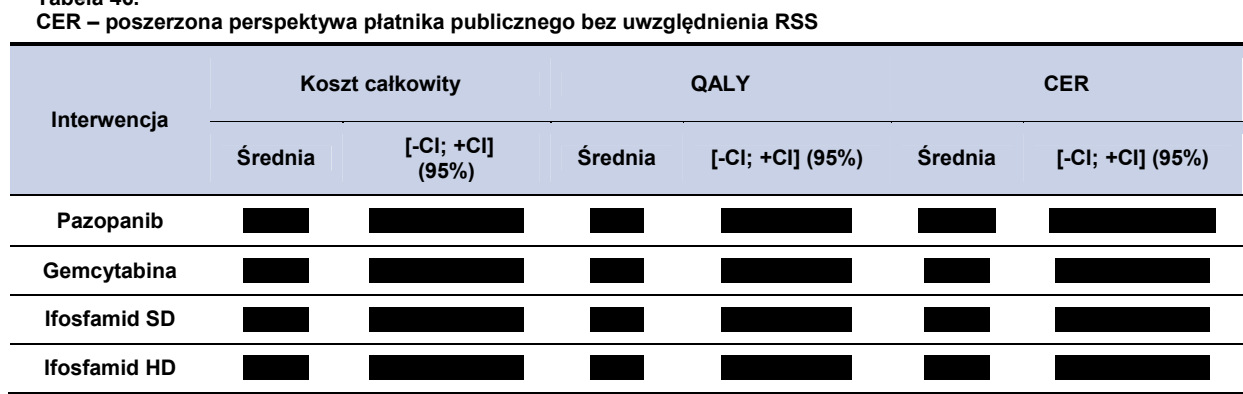

**Tabela 46.** 

**Koszty stosowania poszczególnych terapii w 5-letnim horyzoncie czasowym z podziałem na kategorie kosztowe –** 

Wysokość ceny progowej oznacza cenę dla jakiej wartość CER dla pazopanibu przyjmie wysokość równą wartości CER dla analizowanych komparatorów. Cenę progową pazopanibu w zależności od opakowania i interwencji przedstawiono w tabeli poniżej (Tabela 47).

**Tabela 47.** 

**Cena progowa dla preparatu Votrient® (w zależności od opakowania) – na podstawie CER dla PAZ, GEM. IFD-SD, IFD-HD – poszerzona perspektywa płatnika publicznego bez uwzględnienia RSS** 

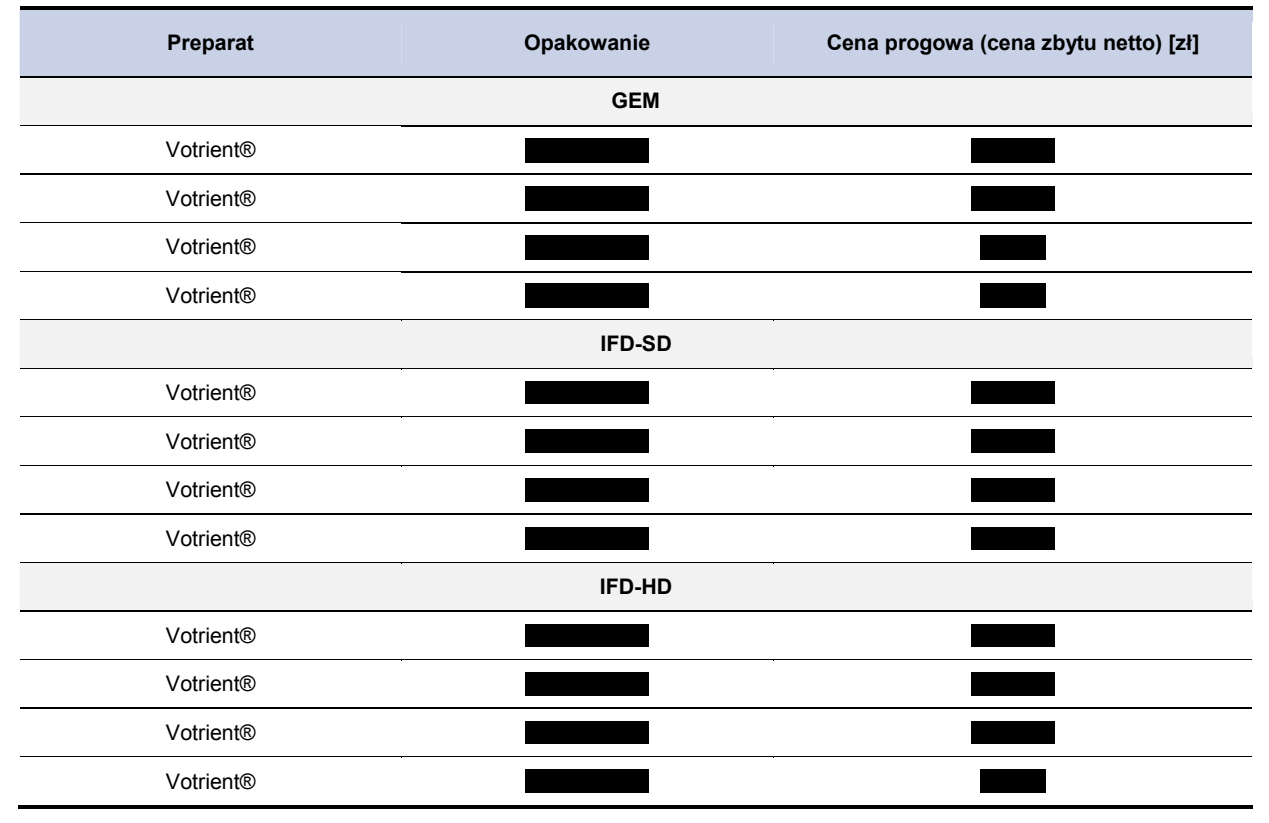

## **5.5.3. Analiza wrażliwości – poszerzona perspektywa płatnika publicznego bez uwzględnienia RSS**

## **5.5.3.1. Jednokierunkowa analiza wrażliwości – poszerzona perspektywa płatnika publicznego bez uwzględnienia RSS**

Przeprowadzono jednokierunkową analizę wrażliwości, badając wpływ zmiany wartości parametrów o największej niepewności na wyniki. W jednokierunkowej analizie wrażliwości zbadano wpływ na wyniki założeń dotyczących:

- stóp dyskontowych (scenariusze: 1a, 1b, 1c),
- brak uwzględnienia kosztów działań niepożądanych (scenariusz: 2),
- koszt opieki paliatywnej na podstawie kosztu opieki paliatywnej w warunkach szpitalnych (scenariusz: 3),
- uwzględnienie dawki ifosfamidu SD na poziomie 5 g na cykl chemioterapii (scenariusz 4).
- uwzględnienie powierzchni ciała 1,79 m<sup>2</sup> (scenariusz 5),
- marża hurtowa dla pazopanibu na poziomie 0% (bezpośrednie dostarczanie leku do szpitali) (scenariusz 6),
- wartości użyteczności dla poszczególnych stanów modelu na podstawie badania Shingler 2012 [39] (scenariusz 7),
- uwzględnienie średniej ceny GEM dla wszystkich określonych w aktualnym obwieszczeniu opakowań (nie tylko takich dla których cena hurtowa brutto jest równa wysokości przyjętego limitu) (scenariusz 8) – uwzględniono jedynie w przypadku porównania z GEM.

Wyniki w zakresie kosztów całkowitych, QALY oraz wartość CER dla analizowanych terapii przedstawiono w tabeli poniżej (Tabela 48,Tabela 50, Tabela 52).

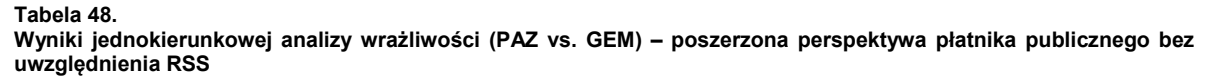

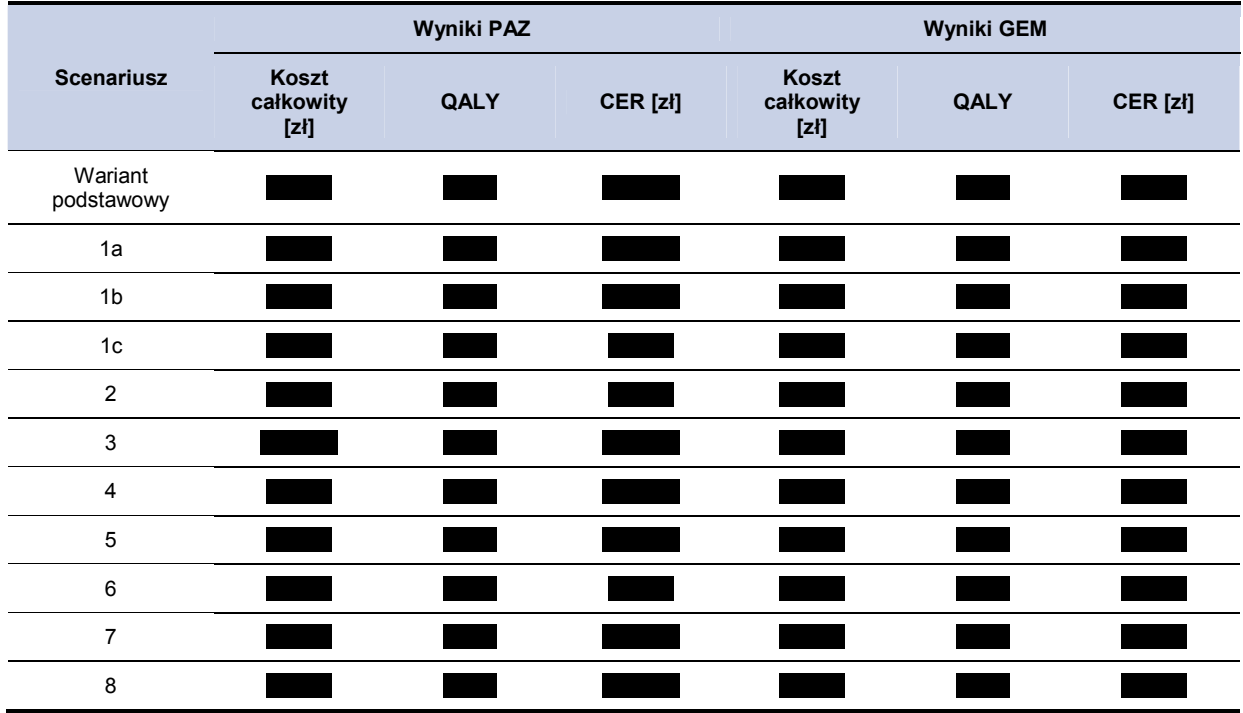

Wyznaczone wartości cen progowych, dla porównania pazopanibu z terapią GEM w zależności od wielkości opakowania uwzględnionego w obliczeniach przedstawiono w tabeli poniżej (Tabela 49).

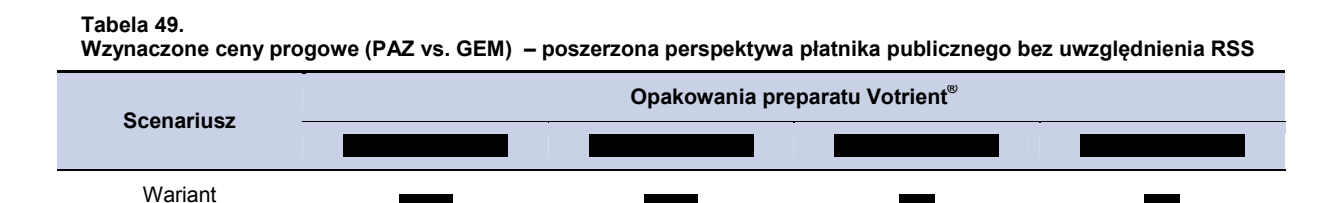

podstawowy 1a 1b

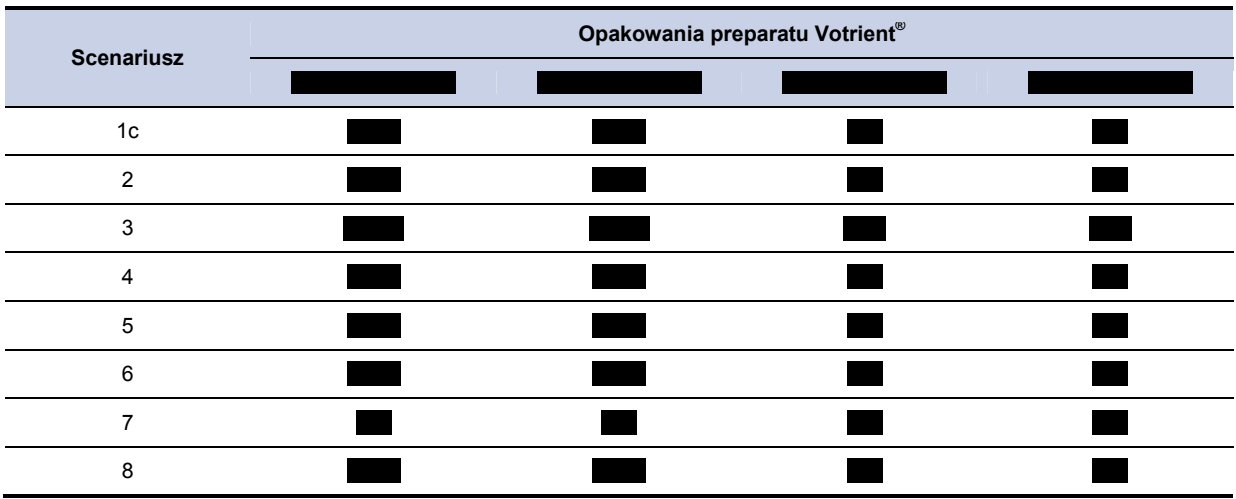

**Tabela 50.** 

**Wyniki jednokierunkowej analizy wrażliwości (PAZ vs. IFD-SD) – poszerzona perspektywa płatnika publicznego bez uwzględnienia RSS** 

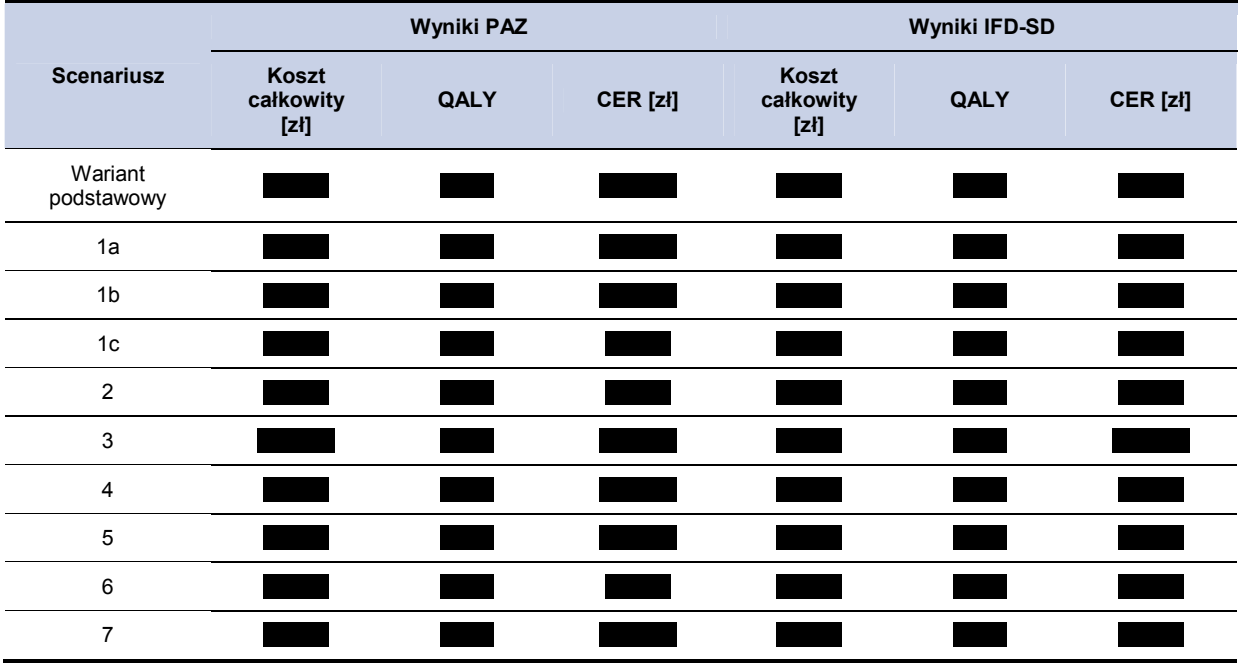

Wyznaczone wartości cen progowych, dla porównania pazopanibu z terapią IFD-SD w zależności od wielkości opakowania uwzględnionego w obliczeniach przedstawiono w tabeli poniżej (Tabela 51).

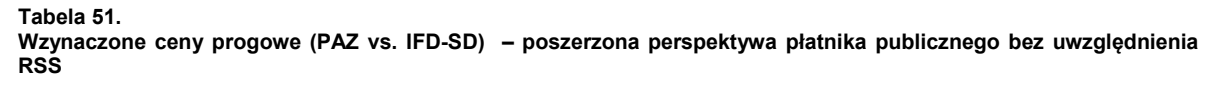

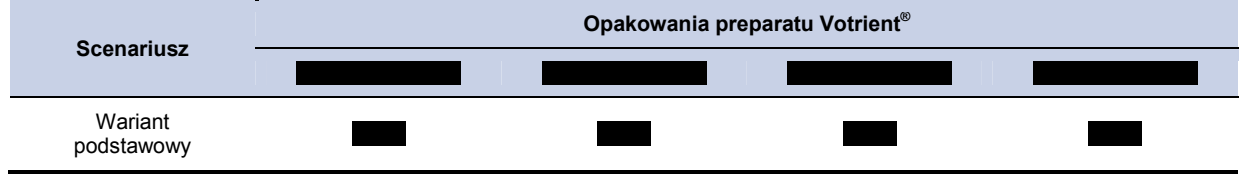

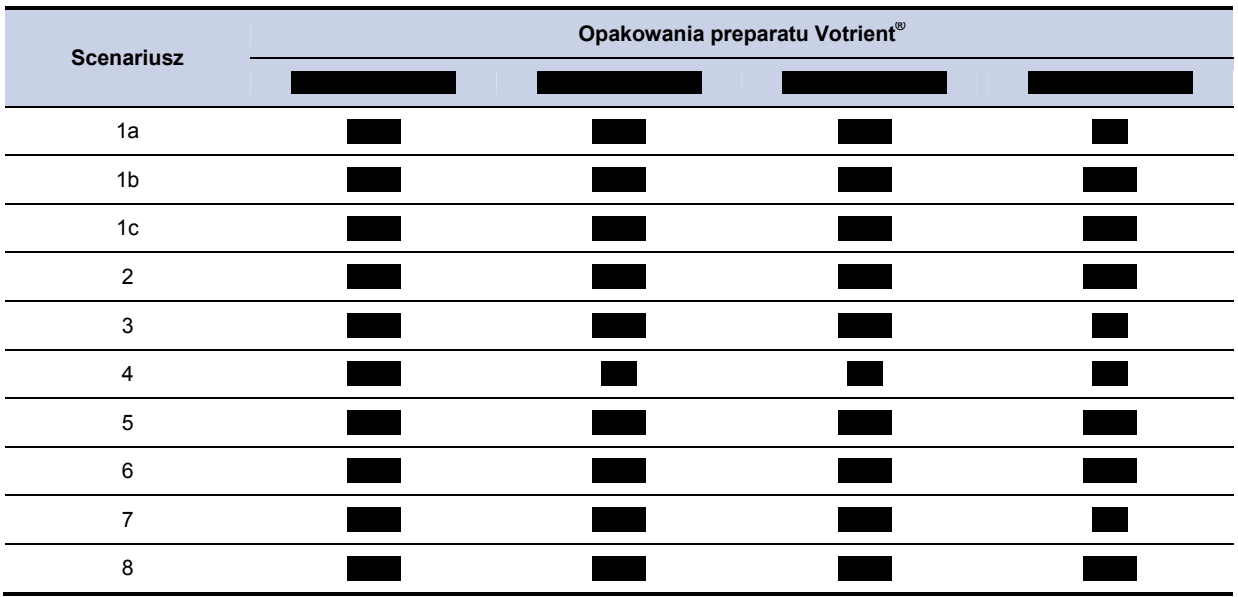

**Tabela 52.** 

**Wyniki jednokierunkowej analizy wrażliwości (PAZ vs. IFD-HD) – poszerzona perspektywa płatnika publicznego bez uwzględnienia RSS** 

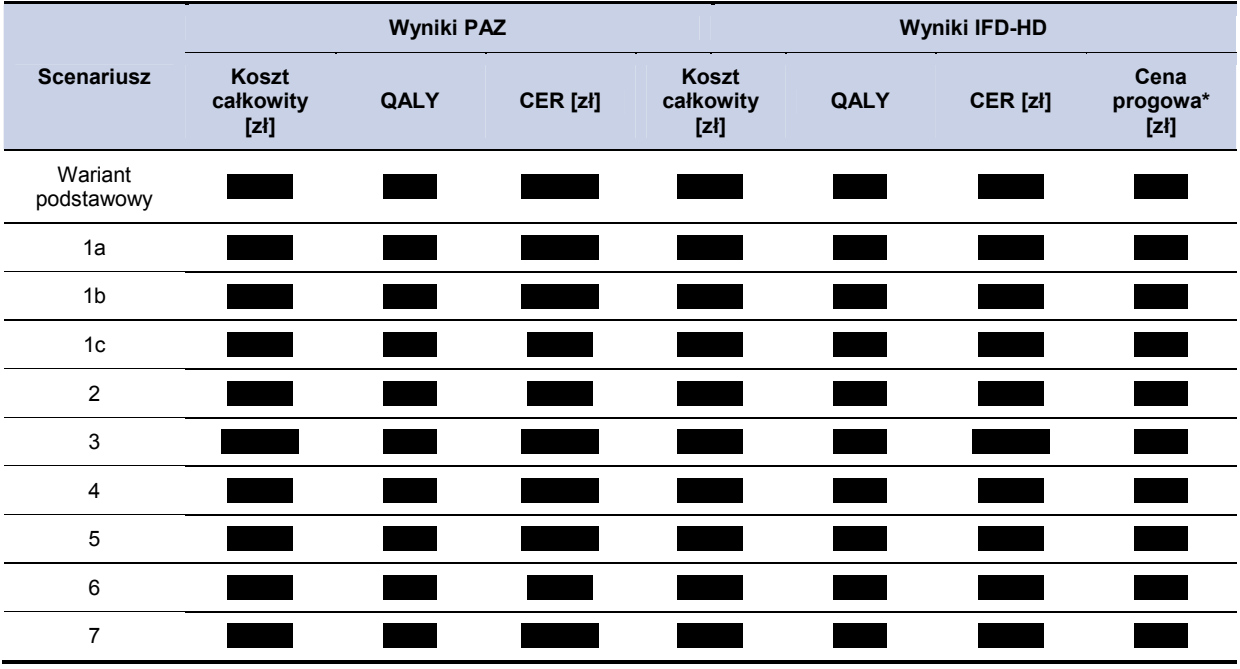

Wyznaczone wartości cen progowych, dla porównania pazopanibu z terapią IFD-HD w zależności od wielkości opakowania uwzględnionego w obliczeniach przedstawiono w tabeli poniżej (Tabela 53).

**Tabela 53.** 

**Wzynaczone ceny progowe (PAZ vs. IFD-HD) – poszerzona perspektywa płatnika publicznego bez uwzględnienia RSS** 

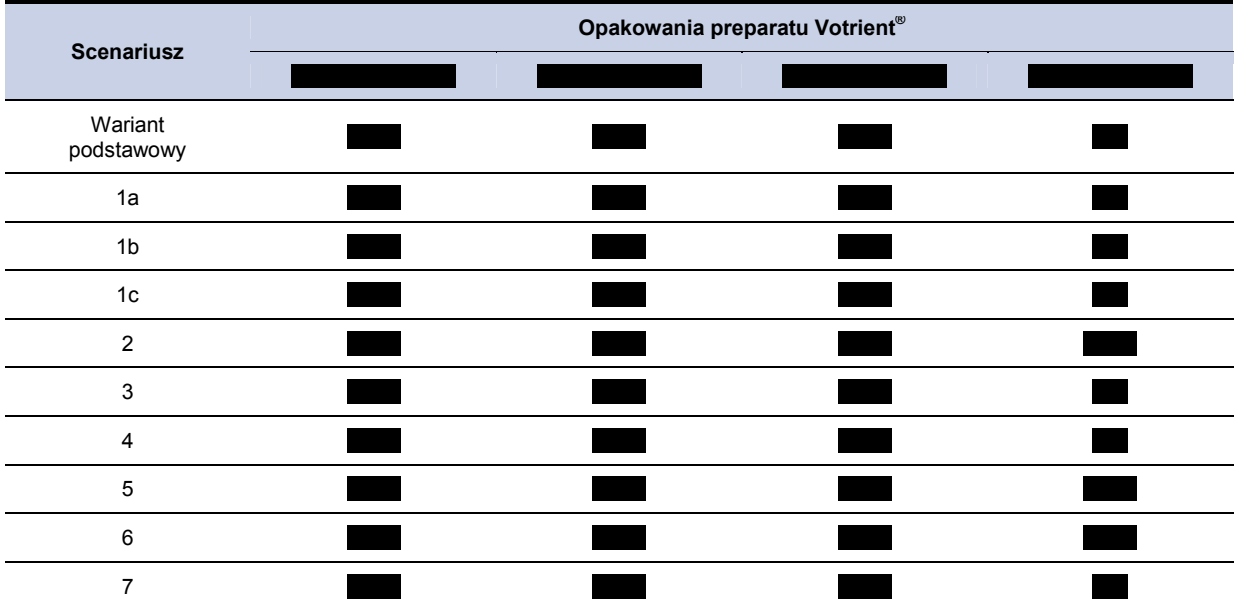

# **6. ANALIZA MINIMALIZACJI KOSZTÓW – CMA**

Na podstawie dostępnych danych nie było możliwe opracowanie porównania bezpośredniego, jak również pośredniego (ze względu na brak wspólnego komparatora) z ifosfamidem SD. Zdecydowano się na przeprowadzenie analizy minimalizacji kosztów przy przyjęciu założeń wymienionych dalej. Przyjęto średni czas leczenia technologiami (horyzont czasowy CMA) oszacowany w modelu na podstawie krzywej PFS dla pozapanibu wynoszący 23,2 tygodnia. Uwzględniono koszty leków, koszty administracji leków oraz koszty monitorowania terapii. Dodatkowo przedstawiono także wyniki uwzględniające koszty leczenia działań niepożądanych. W obliczeniach uwzględniono zastosowanie proponowanego przez Podmiot Odpowiedzialny instrumentu podziału ryzyka (RSS).

## **6.1. CMA: PAZ - GEM**

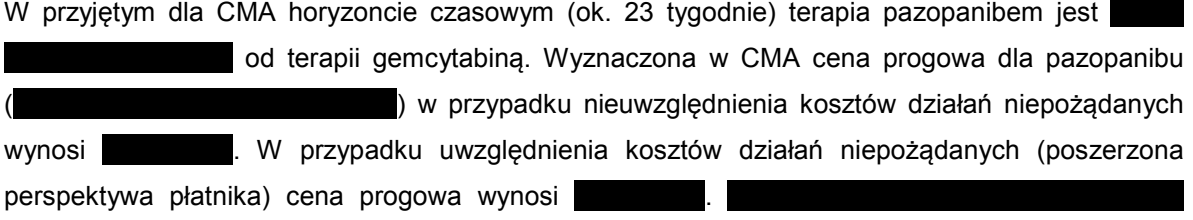

**Tabela 54.** 

**Wyniki CMA dla porównania PAZ vs GEM bez uwzględnienia kosztów leczenia działań niepożądanych** 

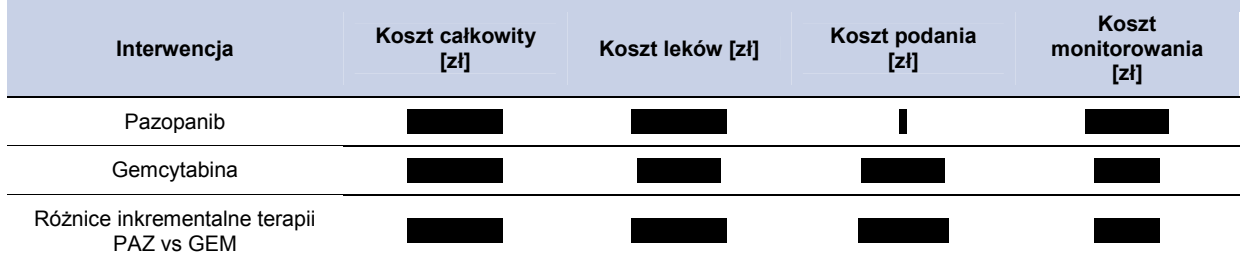

#### **Wykres 3.**

**Porównanie kosztów leczenia PAZ vs GEM (przy przyjęciu efektywności na poziomie PAZ) bez uwzględnienia kosztów leczenia działań niepożądanych** 

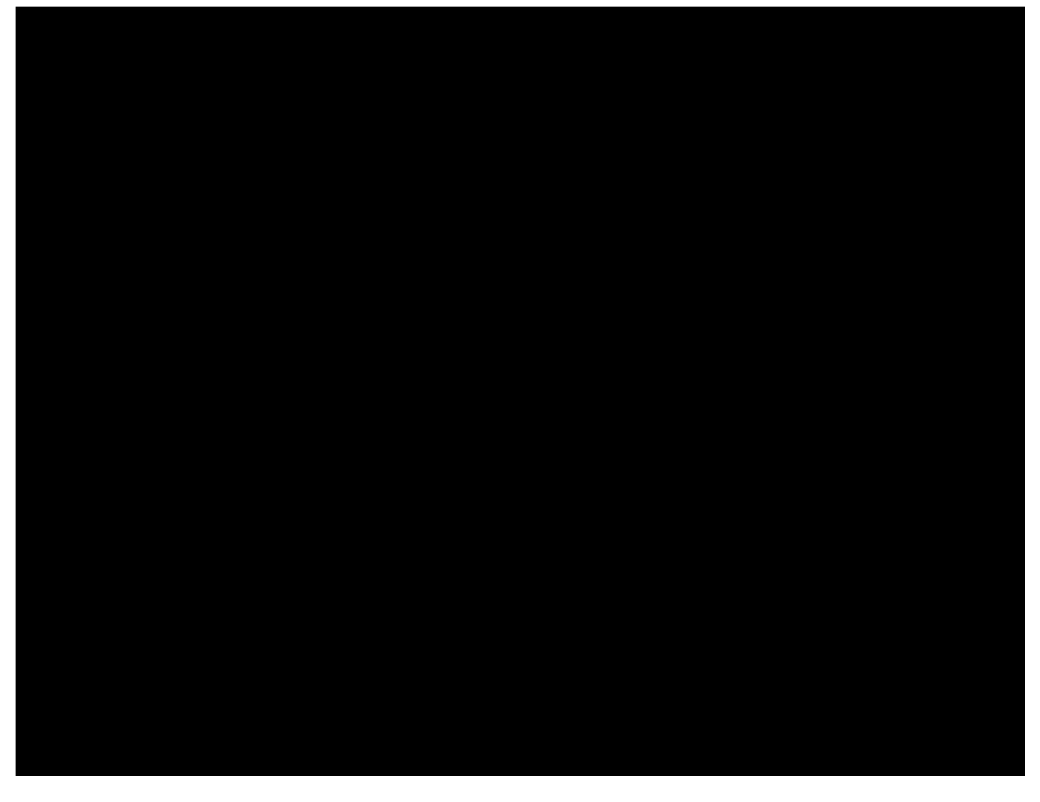

### **Wykres 4.**

**Różnice inkrementalne w zakresie kosztów – CMA – porównanie PAZ vs GEM bez uwzględnienia kosztów leczenia działań niepożądanych** 

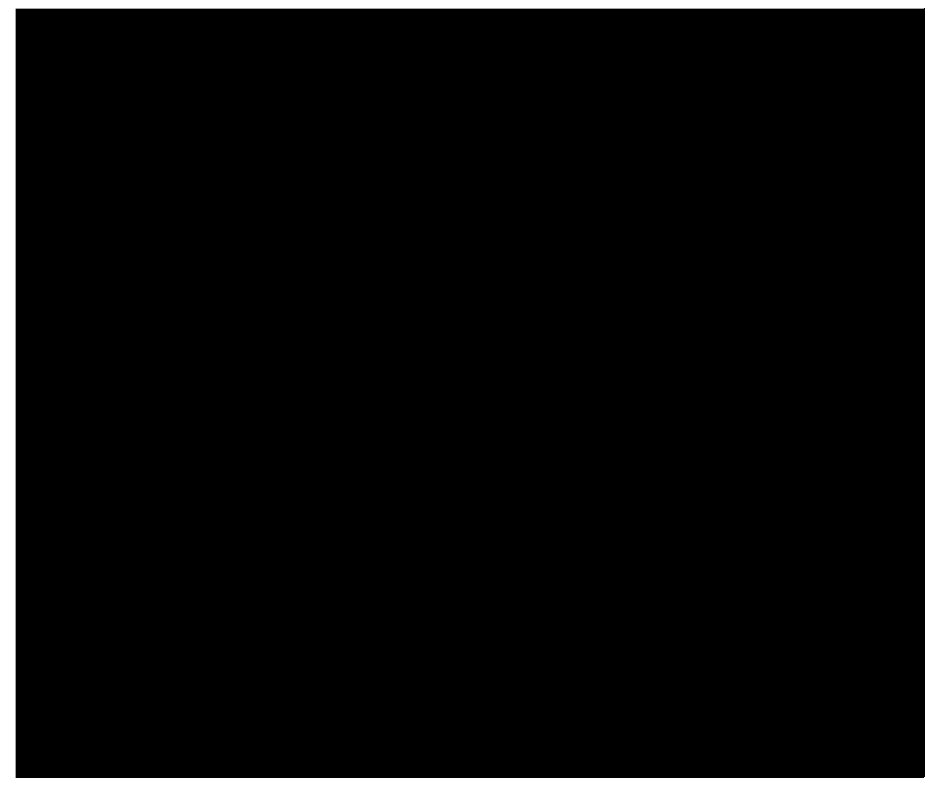

**Tabela 55. Wyniki CMA dla porównania PAZ vs GEM z uwzględnieniem kosztów leczenia działań niepożądanych** 

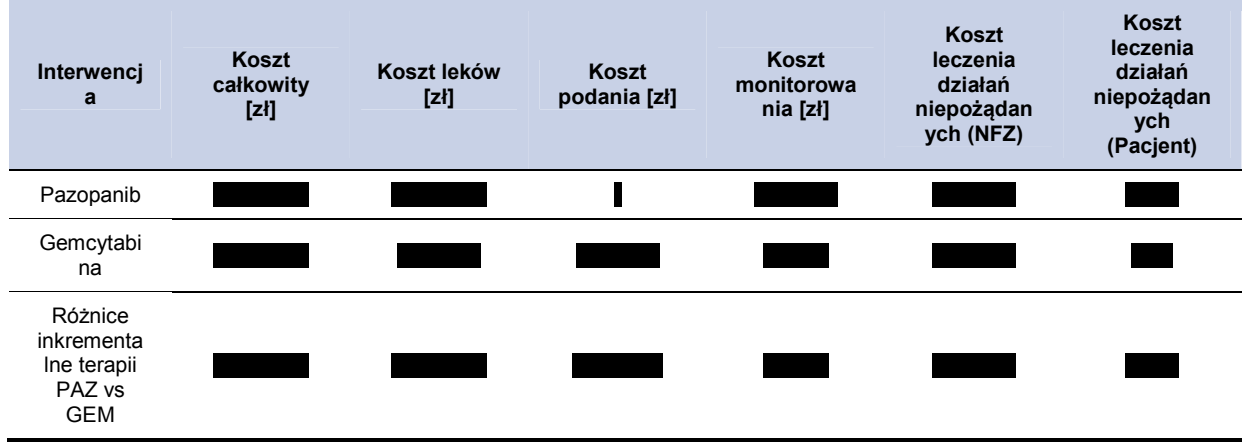

**Wykres 5.** 

**Porównanie kosztów leczenia PAZ vs GEM (przy przyjęciu efektywności na poziomie PAZ) z uwzględnieniem kosztów leczenia działań niepożądanych** 

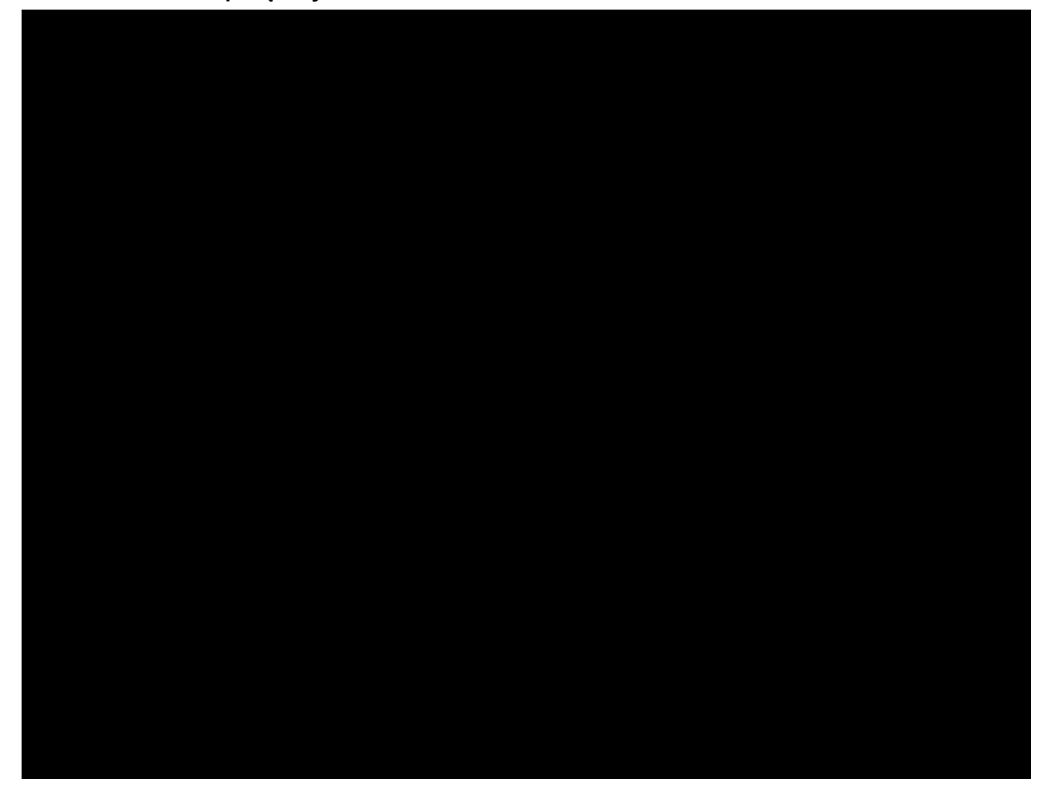

### **Wykres 6.**

**Różnice inkrementalne w zakresie kosztów – CMA – porównanie PAZ vs GEM z uwzględnieniem kosztów leczenia działań niepożądanych** 

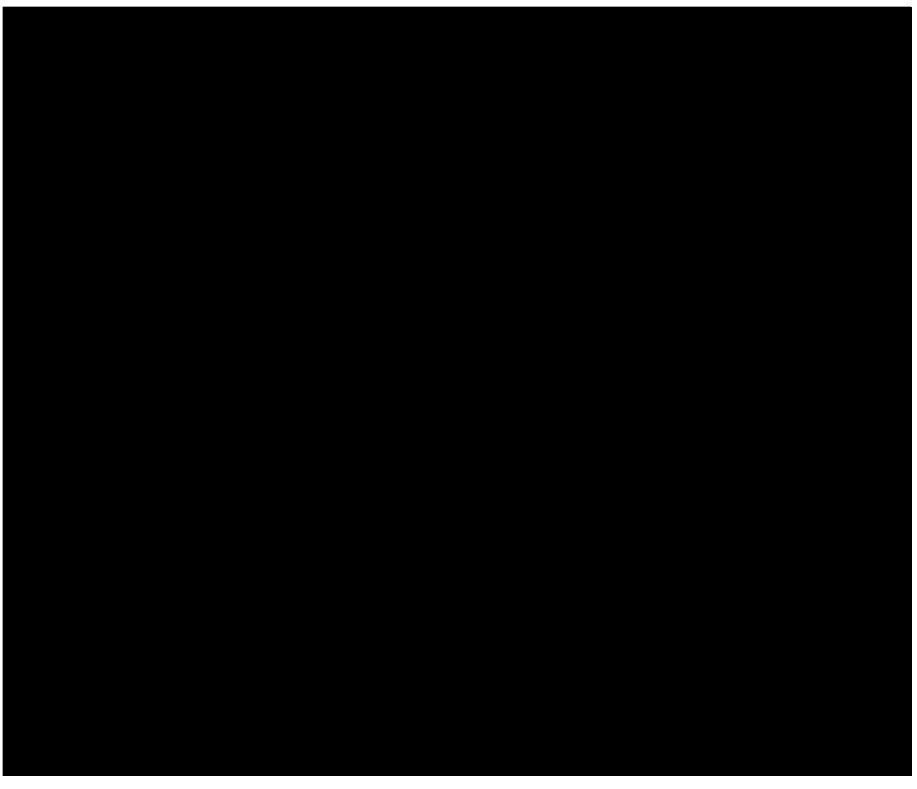

## **6.2. CMA: PAZ - IFD-SD**

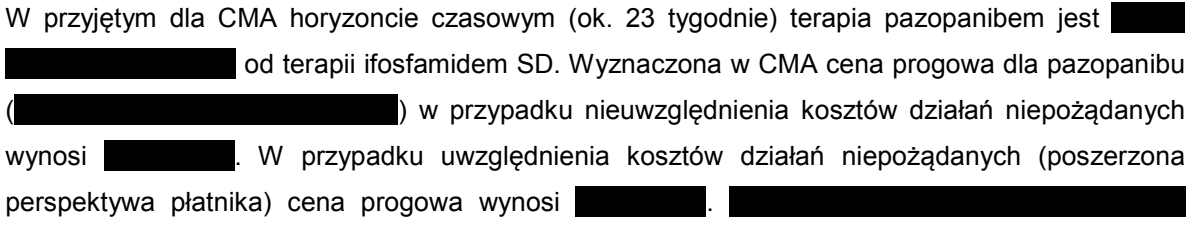

#### **Tabela 56.**

**Wyniki CMA dla porównania PAZ vs IFD-SD bez uwzględnienia kosztów leczenia działań niepożądanych** 

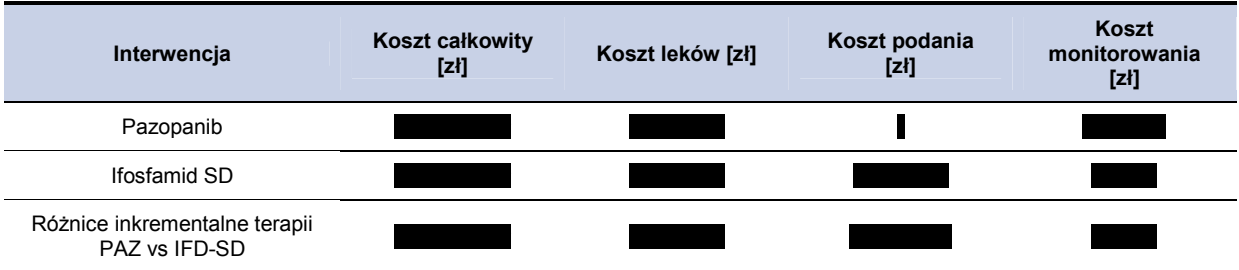

#### **Wykres 7.**

**Porównanie kosztów leczenia PAZ vs IFD-SD (przy przyjęciu efektywności na poziomie PAZ) bez uwzględnienia kosztów leczenia działań niepożądanych** 

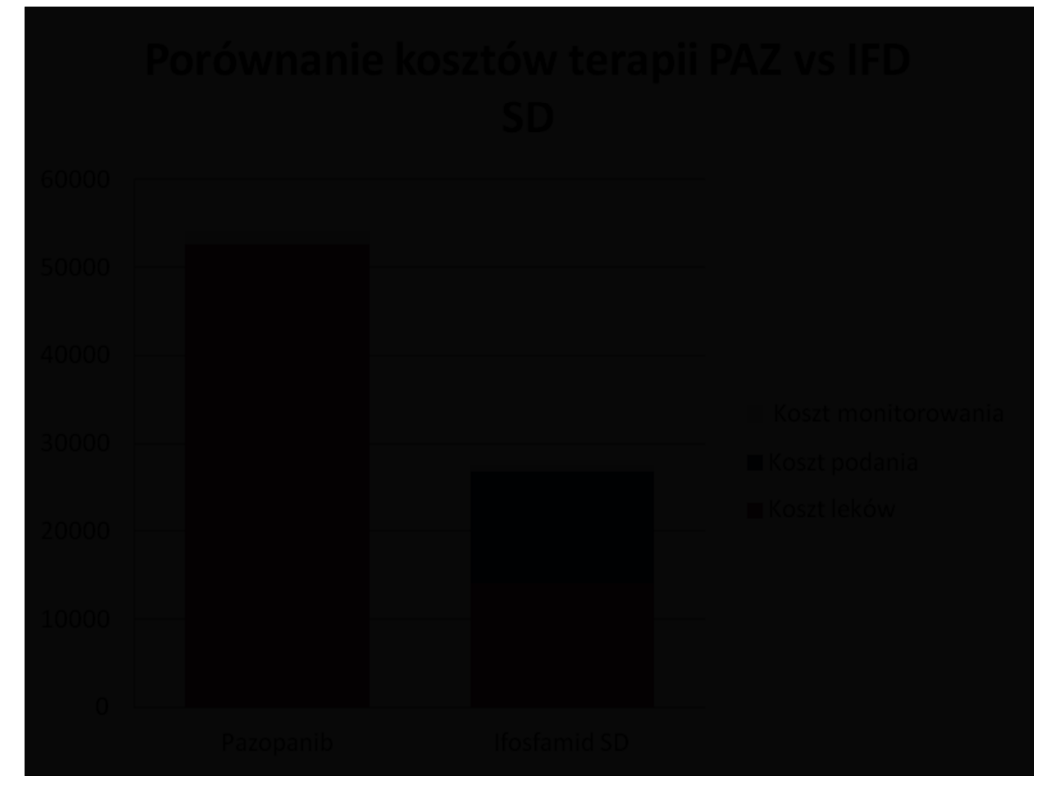

#### **Wykres 8.**

**Różnice inkrementalne w zakresie kosztów – CMA – porównanie PAZ vs IFD-SD bez uwzględnienia kosztów leczenia działań niepożądanych** 

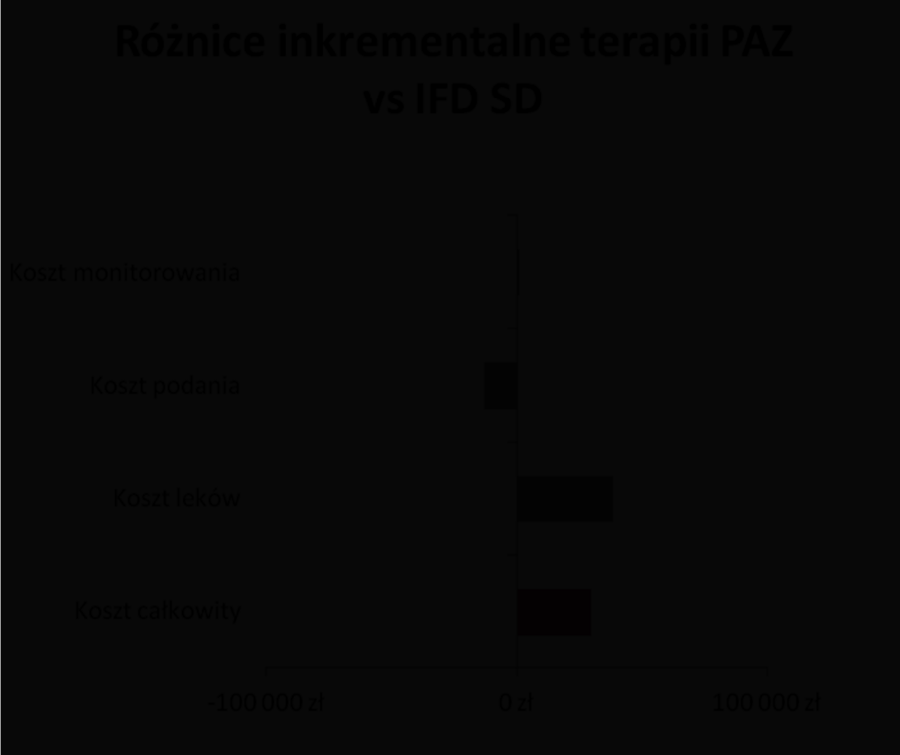

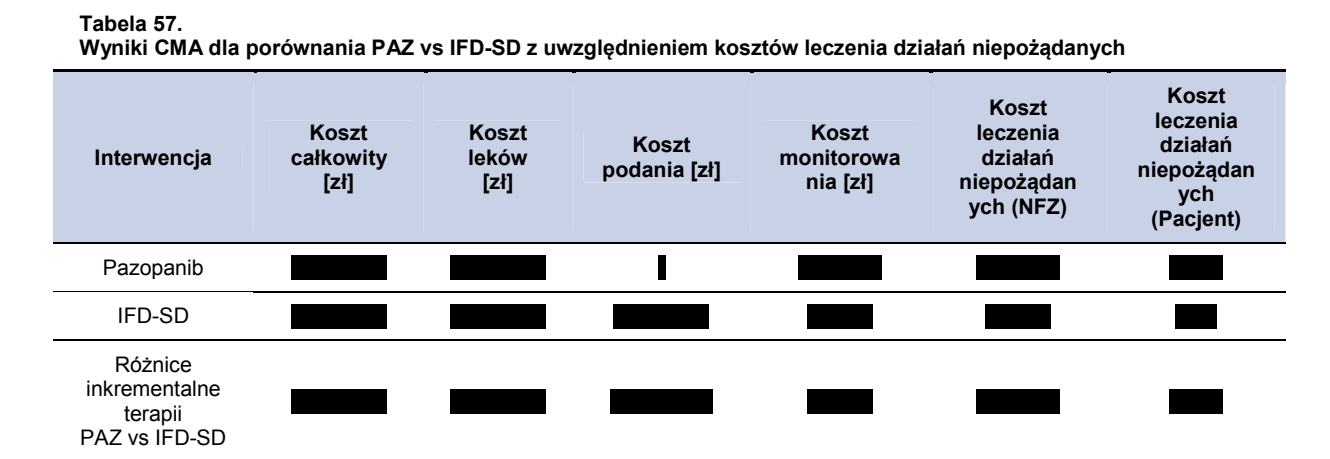

**Wykres 9.** 

**Porównanie kosztów leczenia PAZ vs IFD-SD (przy przyjęciu efektywności na poziomie PAZ) z uwzględnieniem kosztów leczenia działań niepożądanych** 

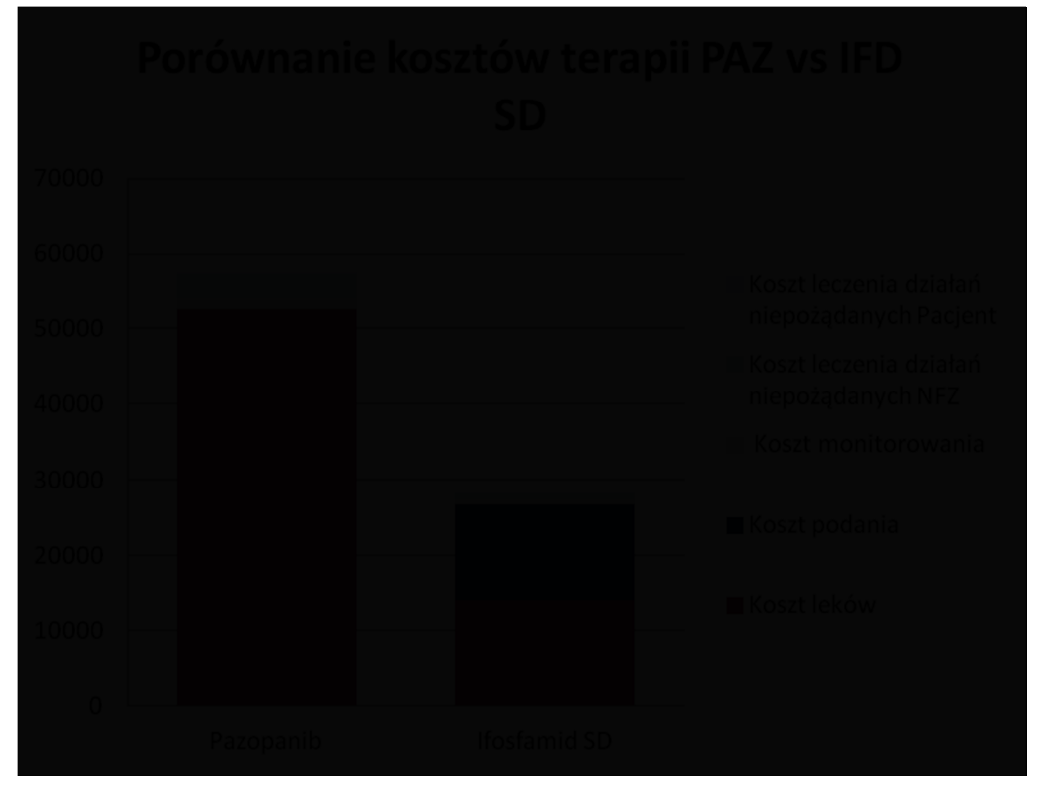

#### **Wykres 10.**

**Różnice inkrementalne w zakresie kosztów – CMA – porównanie PAZ vs IFD-SD z uwzględnieniem kosztów leczenia działań niepożądanych** 

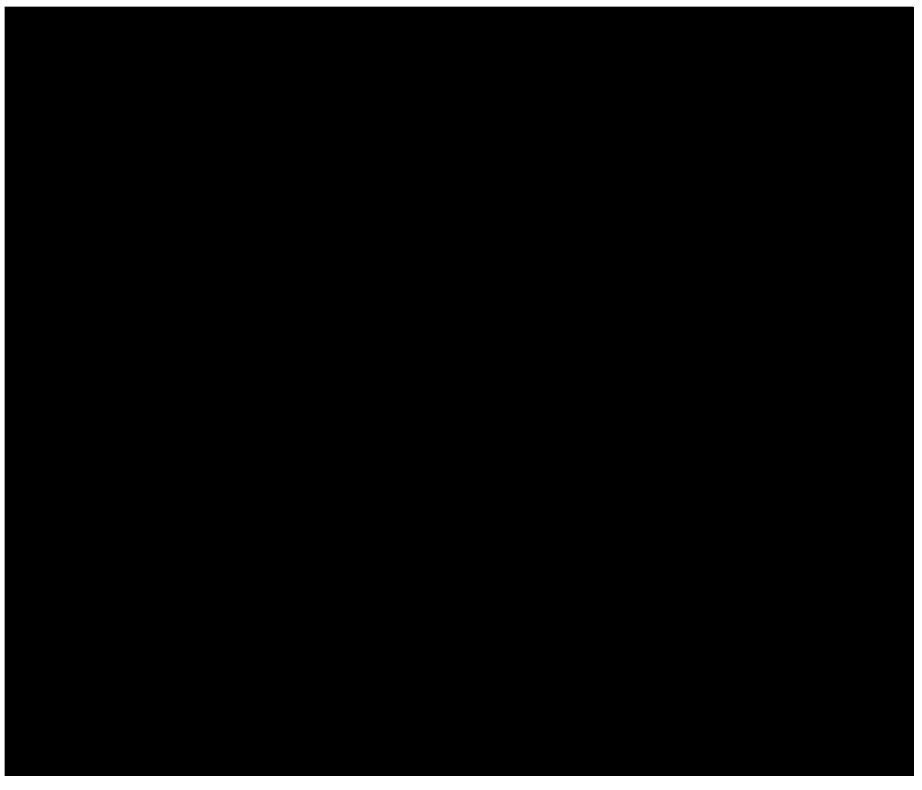

### **6.3. CMA: PAZ - IFD-HD**

W przyjętym dla CMA horyzoncie czasowym (ok. 23 tygodnie) terapia pazopanibem jest około od terapii ifosamidem HD. Wyznaczona w CMA cena progowa dla pazopanibu ( ) w przypadku nieuwzględnienia kosztów działań niepożądanych wynosi W przypadku uwzględnienia kosztów działań niepożądanych (poszerzona perspektywa płatnika) cena progowa wynosi .

**Tabela 58.** 

**Wyniki CMA dla porównania PAZ vs IFD-HD bez uwzględnienia kosztów leczenia działań niepożądanych** 

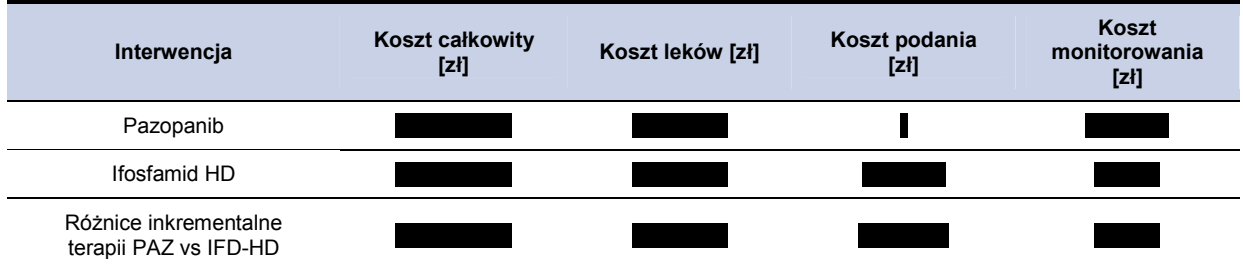

### **Wykres 11.**

**Porównanie kosztów leczenia PAZ vs IFD-HD (przy przyjęciu efektywności na poziomie PAZ) bez uwzględnienia kosztów leczenia działań niepożądanych** 

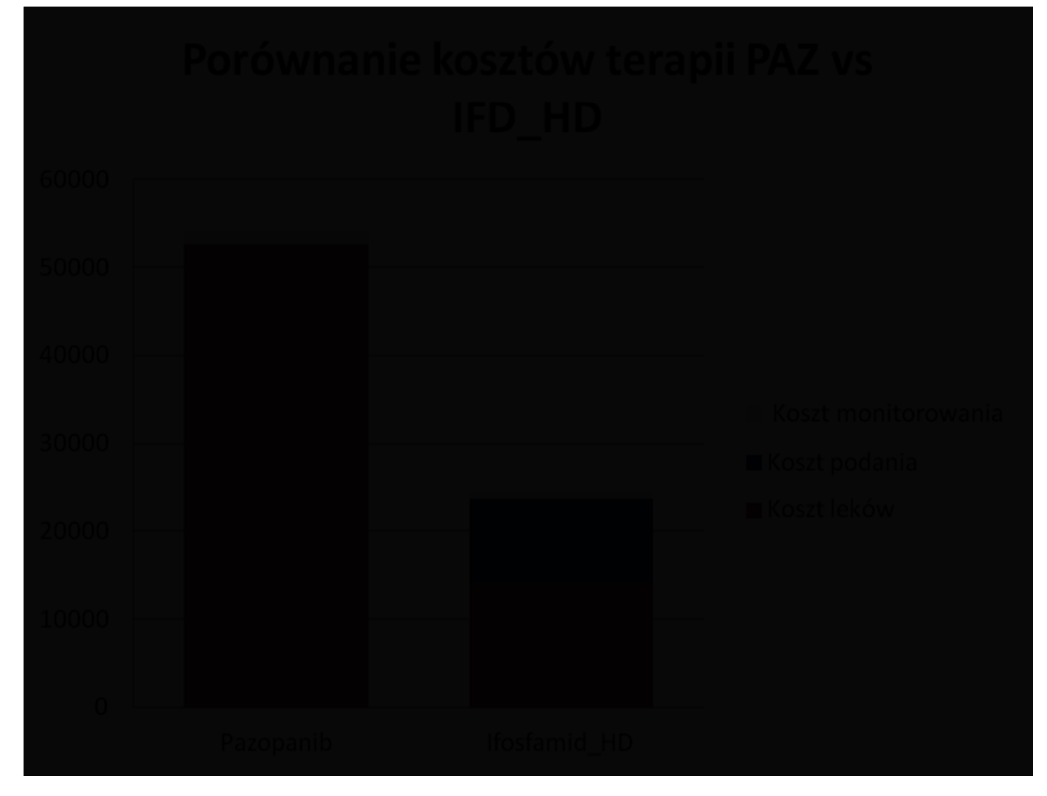

#### **Wykres 12.**

**Różnice inkrementalne w zakresie kosztów – CMA – porównanie PAZ vs IFD-HD bez uwzględnienia kosztów leczenia działań niepożądanych** 

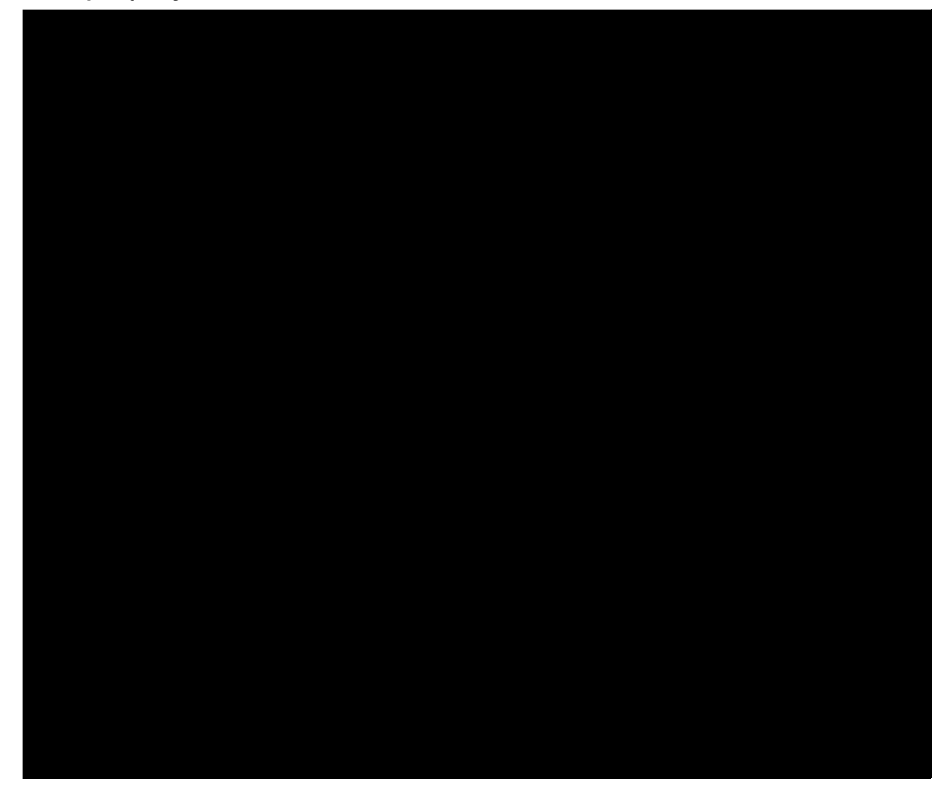

**Tabela 59. Wyniki CMA dla porównania PAZ vs IFD-HD z uwzględnieniem kosztów leczenia działań niepożądanych** 

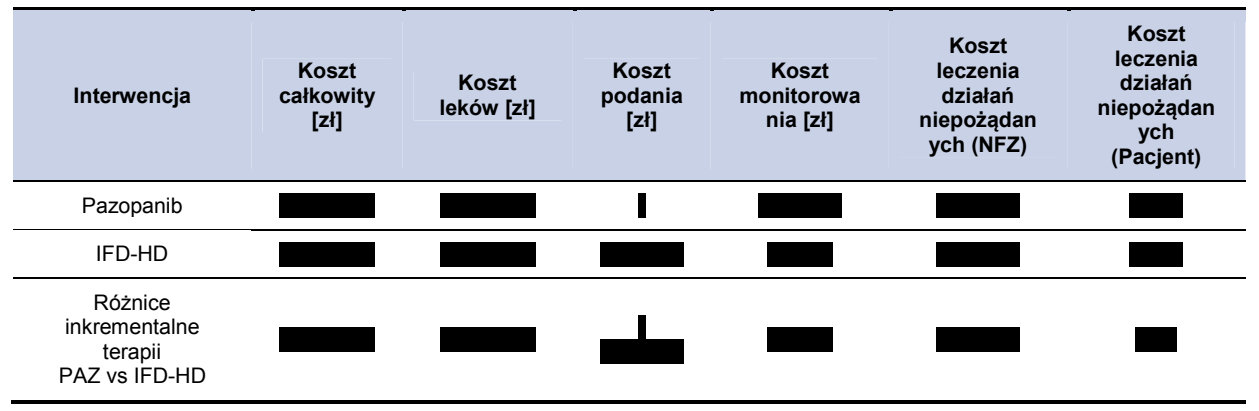

#### **Wykres 13.**

**Porównanie kosztów leczenia PAZ vs IFD-HD (przy przyjęciu efektywności na poziomie PAZ) z uwzględnieniem kosztów leczenia działań niepożądanych** 

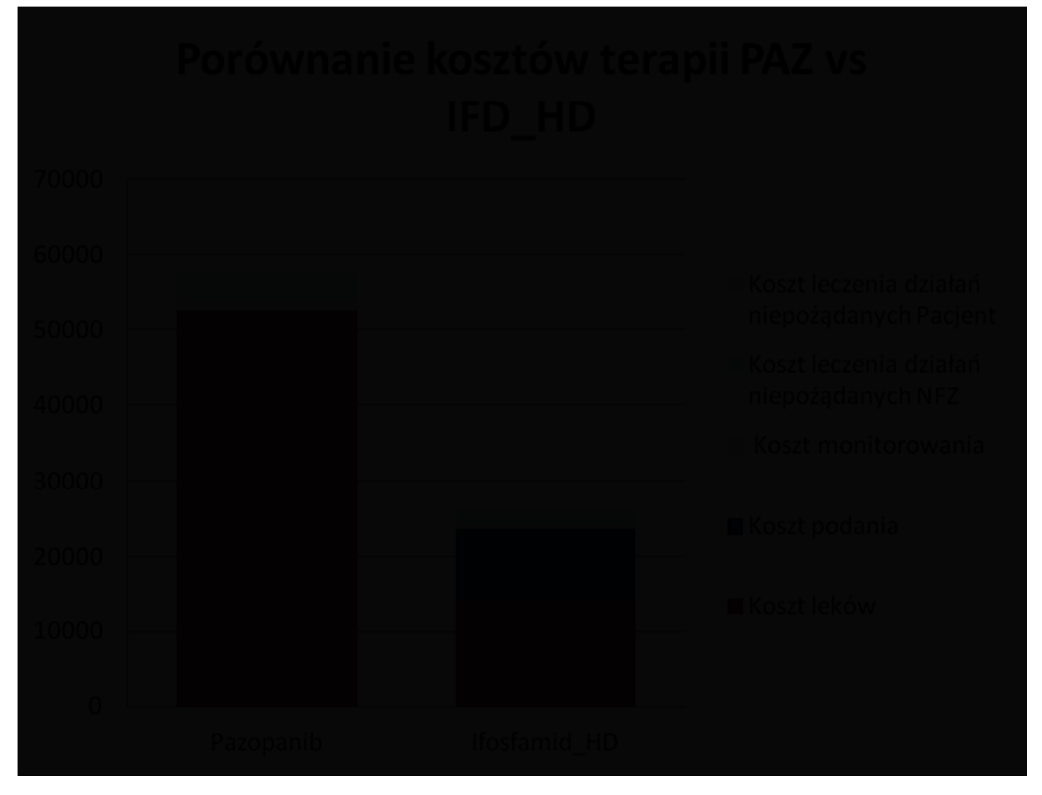

#### **Wykres 14.**

**Różnice inkrementalne w zakresie kosztów – CMA – porównanie PAZ vs IFD-HD z uwzględnieniem kosztów leczenia działań niepożądanych** 

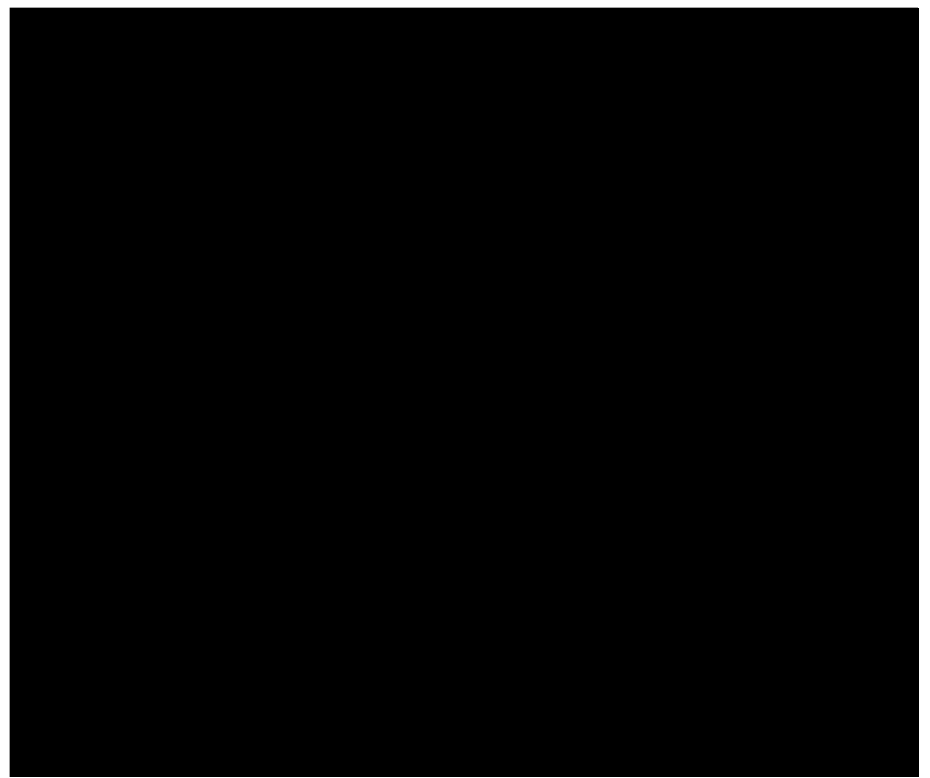

# **7. PODSUMOWANIE**

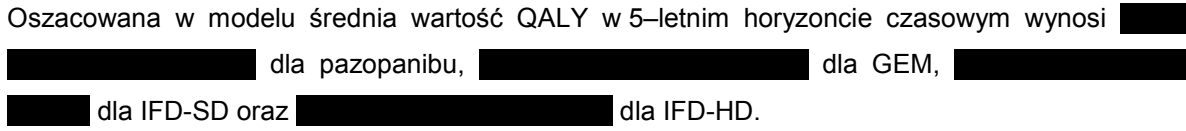

### **Perspektywa płatnika publicznego z uwzględnieniem RSS**

W 5–letnim horyzoncie czasowym, średni koszt (z poszerzonej perspektywy płatnika) ponoszony na jednego pacjenta z mięsakiem tkanki miękkiej wynosi w przypadku terapii pazopanibem, do wystania dla GEM, łotecz dla GEM, łotecz dla GEM, łotecz dla GEM, łotecz d dla IFD-SD oraz dla IFD-HD. Cena progowa pazopanibu ( .) wyniosła w przypadku terapii GEM, <br>dla IFD-SD ł dla IFD-HD.W tym przypadku wysokość ceny

progowej oznacza cenę dla jakiej wartość CER dla pazopanibu przyjmie wysokość równą wartości CER dla odpowiednich komparatorów.

### **Poszerzona perspektywa płatnika z uwzględnieniem RSS**

W 5–letnim horyzoncie czasowym, średni koszt (z poszerzonej perspektywy płatnika) ponoszony na jednego pacjenta z mięsakiem tkanki miękkiej wynosi w przypadku terapii pazopanibem, and the material control dla GEM, dla IFD-SD oraz de la internacionale di altri di altri di altri di altri di altri di altri di altri di altri d Cena progowa pazopanibu ( .) wyniosła. w przypadku terapii GEM, dla IFD-SD oraz dla IFD-HD. W tym przypadku wysokość ceny progowej oznacza cenę dla jakiej wartość CER dla pazopanibu przyjmie wysokość równą wartości CER dla odpowiednich komparatorów.

### **Perspektywa płatnika publicznego bez uwzględnienia RSS**

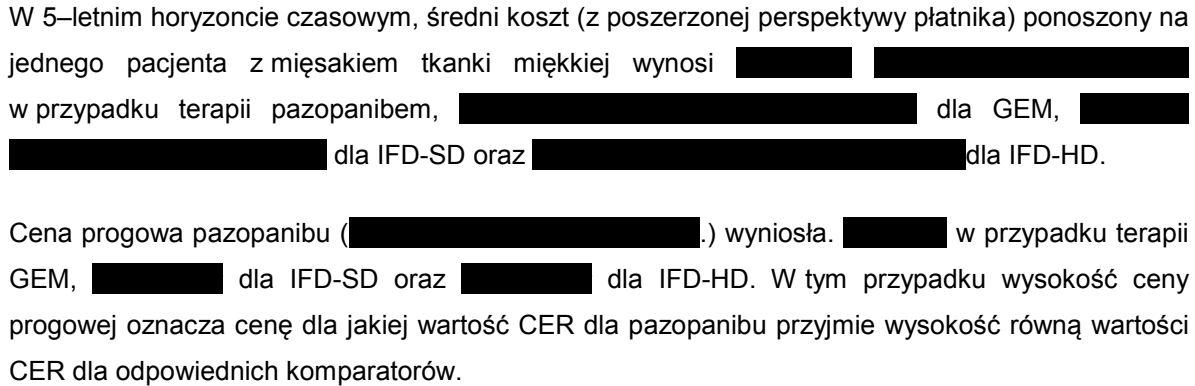
### **Poszerzona perspektywa płatnika publicznego bez uwzględnienia RSS**

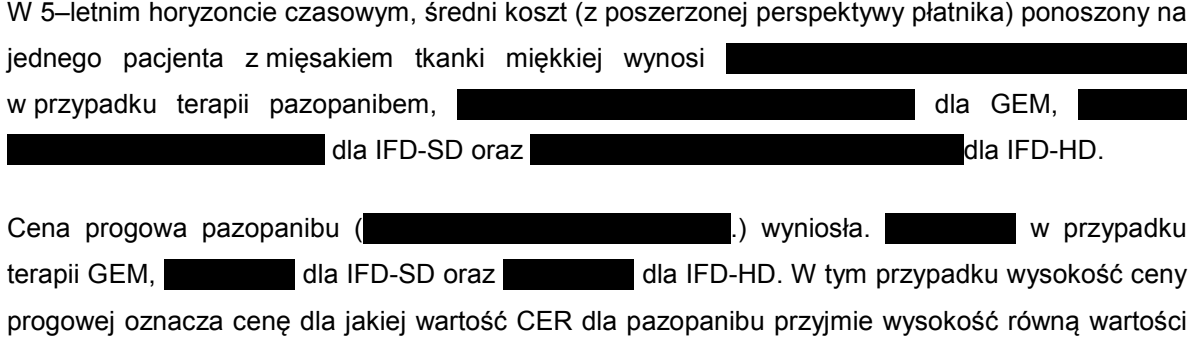

CER dla odpowiednich komparatorów.

### **8. WNIOSKI**

Z powodu braku możliwości porównania pazopanibu z ifosfamidem oraz gemcytabiną, w ramach analizy ekonomicznej dokonano jedynie zestawienia kosztów oraz konsekwencji zdrowotnych wymienionych interwencji.

Dodatkowo efektywność pazopanibu przyjęta została na podstawie badania RCT III fazy, natomiast efektywność pozostałych komparatorów wyznaczono jedynie w badaniach RCT II fazy o mniejszej wiarygodności, w których nie dokonano porównania wymienionych interwencji z placebo lub w badaniach nierandomizowanych.

Należy zwrócić uwagę na fakt, iż obecnie jedynie dla mięsaka gładkokomórkowego oraz tłuszczakomięsaka istnieje terapia zarejestrowana w II linii leczenia choroby rozsianej, natomiast dla pozostałych podtypów mięsaków brak jest takich interwencji. Podjęcie pozytywnej decyzji o finansowaniu pazopanibu pozwoliłoby na podjęcie leczenia części pacjentów z zaawansowanym MTM po niepowodzeniu I linii leczenia. Dla tej grupy pacjentów pazopanib jest jedynym lekiem ze wskazaniem rejestracyjnym, dla którego dostępne są wyniki badania III fazy w ocenianym stadium choroby.

## **9. OGRANICZENIA**

- Nie odnaleziono badań klinicznych RCT dotyczących porównania pazopanibu z gemcytabiną i ifosfamidem w populacji docelowej analizy.
- Nie odnaleziono badań umożliwiających pośrednie porównanie pazopanibu z gemcytabiną i ifosfamidem w populacji docelowej analizy.
- Z powodu braku danych na temat czasu wystąpienia działań niepożądanych ich całkowite koszty naliczono w 1. cyklu leczenia.
- Nie oceniono wyników ICER dla zestawienia z gemcytabiną i ifosfamidem ze względu na brak możliwości porównania bezpośredniego i pośredniego z pazopanibem.
- Ze względu na niski odsetek pacjentów z całkowitą odpowiedzią na leczenie (6% w grupie pazopanibu) w modelu nie uwzględniono możliwości remisji choroby.
- Nie uwzględniono kosztów bezpośrednich niemedycznych.
- Użyteczność stanu *leczenie* została przyjęta na podstawie wartości dla 3. linii chemioterapii z badania Reichardt 2012 [30]. Pacjenci uwzględnieni w 2. linii w tym badaniu, leczeni byli schematami wielolekowymi, w tym schematami zawierającymi antracykliny, takimi jak doksorubicyna w skojarzeniu z ifosfamidem. Zważywszy na populację docelową niniejszej analizy, obejmującą pacjentów po niepowodzeniu terapii antracyklinami i ifosfamidem, w modelu jako wartość użyteczności dla pacjentów przed progresją przyjęto dane z publikacji Reichardt 2012 dotyczące 3. linii chemioterapii.
- Koszty monitorowania terapii pazopanibem przyjęto konserwatywnie na podstawie programu lekowego "Leczenie mięsaków tkanek miękkich" obejmującego trabektedynę. Ze względu na mniejszą liczbę koniecznych badań koszty w przypadku pazopanibu będą zapewne niższe.
- Uwzględniono działania niepożądane jedynie w 3. i 4. stopniu nasilenia, których odsetek występowania w badaniach RCT wyniósł powyżej 1%. Pominięto działania niepożądane w 1. i 2. stopniu, ze względu na brak odpowiednich danych w badaniach RCT oraz zaniedbywalnie niskie koszty.
- Nie uwzględniono kosztów działań niepożądanych jeśli zalecanym leczeniem była redukcja dawki, odpowiednia dieta czy odpoczynek,
- Nie uwzględniono przerywania leczenia w wypadku wystąpienia poważnych działań niepożądanych,

## **10. BIBLIOGRAFIA**

- 1. CHARAKTERYSTYKA PRODUKTU LECZNICZEGO Votrient (Pazopanib). EMA. http://www.ema.europa.eu/docs/pl\_PL/document\_library/EPAR\_-Product\_Information/human/001141/WC500094272.pdf (24.2.2012).
- 2. Raport Nr: AOTM-OT-387: Leczenie zaawansowanego mięsaka tkanek miękkich przy wykorzystaniu produktu leczniczego trabektedyna (Yondelis®) w ramach terapeutycznego programu zdrowotnego NFZ – chemioterapii niestandardowej (Raport ws. oceny świadczenia opieki zdrowotnej). 2011.
- 3. Demetri GD, Chawla SP, von MM, et al. Efficacy and safety of trabectedin in patients with advanced or metastatic liposarcoma or leiomyosarcoma after failure of prior anthracyclines and ifosfamide: results of a randomized phase II study of two different schedules. *J.Clin.Oncol.* 2009; 27(25):4188–4196.
- 4. Van der Graaf WT, Blay J, Chawla SP, et al. PALETTE: A randomized, double-blind, phase III trial of pazopanib versus placebo in patients (pts) with soft-tissue sarcoma (STS) whose disease has progressed during or following prior chemotherapy-An EORTC STBSG Global Network Study (EORTC 62072). *Journal of Clinical Oncology*. 2011; 29(18):
- 5. ZASTOSOWANIE PAZOPANIBU (VOTRIENT®) W LECZENIU DOROSŁYCH PACJENTÓW Z OKREŚLONYMI PODTYPAMI ZAAWANSOWANEGO MIĘSAKA TKANEK MIĘKKICH (ZGODNIE Z CHARAKTERYSTYKĄ PRODUKTU LECZNICZEGO), KTÓRZY WCZEŚNIEJ OTRZYMALI CHEMIOTERAPIĘ W LECZENIU CHOROBY ROZSIANEJ LUB U KTÓRYCH NASTĄPIŁA PROGRESJA CHOROBY W CIĄGU 12 MIESIĘCY OD LECZENIA NEOADJUWANTOWEGO I (LUB) ADJUWANTOWEGO– PORÓWNANIE Z GEMCYTABINĄ ORAZ IFOSFAMIDEM W DAWCE STANDARDOWEJ I WYSOKIEJ.
- 6. Prescribing and Information and Votrient.pdf (Obiekt application/pdf). http://www.accessdata.fda.gov/drugsatfda\_docs/label/2009/022465lbl.pdf (24.2.2012).
- 7. CDER Summary Review Votrient.pdf (Obiekt application/pdf). http://www.accessdata.fda.gov/drugsatfda\_docs/nda/2009/022465s000\_SumR.pdf (24.2.2012).
- 8. PRESCRIBING INFORMATION Gemcitabine Hospira.pdf (Obiekt application/pdf). http://www.accessdata.fda.gov/drugsatfda\_docs/label/2011/200795s000lbl.pdf (5.3.2012).
- 9. PRESCRIBING INFORMATION Gemzar.pdf (Obiekt application/pdf). http://www.accessdata.fda.gov/drugsatfda\_docs/label/2011/020509s069lbl.pdf (5.3.2012).
- 10. ChPL Gemzar.pdf (Obiekt application/pdf). http://www.urpl.gov.pl/system/drugs/IB/charakterystyka/2011- 09-16\_pl-combined-h261-gemzar-var24-clean.pdf (5.3.2012).
- 11. Maki RG, Wathen JK, Patel SR, et al. Randomized phase II study of gemcitabine and docetaxel compared with gemcitabine alone in patients with metastatic soft tissue sarcomas: results of sarcoma alliance for research through collaboration study 002 [corrected]. *Journal of Clinical Oncology: Official Journal of the American Society of Clinical Oncology*. 2007; 25(19):2755–2763.
- 12. Drugs@FDA: FDA Approved Drug Products Gemcitabine. http://www.accessdata.fda.gov/scripts/cder/drugsatfda/index.cfm?fuseaction=Search.Generics (20.3.2012).
- 13. Wykaz produktow leczniczych dopuszczonych do obrotu na terytorium Rzeczpospolitej Polskiej 2011. http://www.urpl.gov.pl/pl-urzedowy-wykaz-produktow-leczniczych.
- 14. Ministerstwo Zdrowia RP. Informator o lekach. Ministerstwo Zdrowia. http://bil.aptek.pl/servlet/leki/search.
- 15. Załącznik do obwieszczenia Ministra Zdrowia z dnia 28 sierpnia 2012 r. w sprawie wykazu refundowanych leków, środków spożywczych specjalnego przeznaczenia żywieniowego oraz wyrobów medycznych. http://www.mz.gov.pl/wwwfiles/ma\_struktura/docs/listalekow\_obwieszczeniev\_201208281829.pdf (14.9.2012).
- 16. Indeks leków MP Ifosfamid (ifosfamide) opis substancji. http://indeks.mp.pl/desc.php?id=372 (5.3.2012).
- 17. PRESCRIBING INFORMATION lfex .pdf (Obiekt application/pdf). http://www.accessdata.fda.gov/drugsatfda\_docs/label/2011/019763s016lbl.pdf (5.3.2012).
- 18. Patel SR, Vadhan-Raj S, Papadopolous N, et al. High-dose ifosfamide in bone and soft tissue sarcomas: results of phase II and pilot studies--dose-response and schedule dependence. *Journal of Clinical Oncology: Official Journal of the American Society of Clinical Oncology*. 1997; 15(6):2378–2384.
- 19. WYKAZ PRODUKTÓW LECZNICZYCH DOPUSZCZONYCH DO OBROTU NA TERYTORIUM RZECZYPOSPOLITEJ http://www.mz.gov.pl/wwwfiles/ma\_struktura/docs/zal\_cza\_10052011.pdf (5.3.2012).
- 20. Drugs@FDA: FDA Approved Drug Products Ifex. http://www.accessdata.fda.gov/scripts/cder/drugsatfda/index.cfm?fuseaction=Search.Label\_ApprovalHistor y (5.3.2012).
- 21. Wykaz leków dopuszczonych przez FDA do stosowania w chorobach rzadkich. http://www.accessdata.fda.gov/scripts/opdlisting/oopd/ (24.8.2012).
- 22. Rozporządzenie Ministra Zdrowia w sprawie minimalnych wymagań, jakie muszą spełniać analizy uwzględnione we wnioskach o objęcie refundacją i ustalenie urzędowej ceny zbytu oraz o podwyższenie urzędowej ceny zbytu leku, środka spożywczego specjalnego przeznaczenia żywieniowego, wyrobu medycznego, które nie mają odpowiednika refundowanego w danym wskazaniu. Dz.U.12.388 z dnia 11 kwietnia kontrolle i podziała na zapisane z 2012 r. prostawa z podziela na podziała na podziela na podziela na<br>Z 2012 r. przez podziała na podziela na podziela na podziela na podziela na podziela na podziela na podziela n

http://bip.mz.gov.pl/index?mr=m12091&ms=&ml=pl&mi=209&mx=0&mt=&my=573&ma=19625 (24.8.2012).

- 23. Analiza problemu decyzyjnego. Zastosowanie pazopanibu w leczeniu dorosłych pacjentów z określonymi podtypami zaawansowanego mięsaka tkanek miękkich (zgodnie z Charakterystyką Produktu Leczniczego), którzy wcześniej otrzymali chemioterapię w leczeniu choroby rozsianej lub u których nastąpiła progresja choroby w ciągu 12 miesięcy od leczenia neoadjuwantowego i (lub) adjuwantowego.
- 24. Maki RG, Wathen JK, Patel SR, et al. Randomized phase II study of gemcitabine and docetaxel compared with gemcitabine alone in patients with metastatic soft tissue sarcomas. *Journal of Clinical Oncology*. 2007; 25(19):2755–2763.
- 25. Pautier P, Floquet A, Penel N, et al. Randomized multicenter and stratified phase II study of gemcitabine alone versus gemcitabine and docetaxel in patients with metastatic or relapsed leiomyosarcomas: A federation nationale des centres de lutte contre le cancer (FNCLCC) french sarcoma group study (TAXOGEM study). *Oncologist*. 2012; 17(9):1213–1220.
- 26. Pautier, P., Bui, BN, Penel , P., et al. Final results of a FNCLCC French Sarcoma Group multicenter randomized phase II study of gemcitabine (G) versus gemcitabine and docetaxel (G+D) in patients with metastatic or relapsed leiomyosarcoma (LMS). 2009.
- 27. Pautier P, Nguyen BB, Penel N, et al. Final results of a FNCLCC French Sarcoma Group multicenter randomized phase II study of gemcitabine (G) versus gemcitabine and docetaxel (G+D) in patients with metastatic or relapsed leiomyosarcoma (LMS) (abstrakt). *ASCO Annual Meeting*. 2009;
- 28. Van Oosterom AT, Mouridsen HT, Nielsen OS, et al. Results of randomised studies of the EORTC Soft Tissue and Bone Sarcoma Group (STBSG) with two different ifosfamide regimens in first- and second-line chemotherapy in advanced soft tissue sarcoma patients. *European Journal of Cancer (Oxford, England: 1990)*. 2002; 38(18):2397–2406.
- 29. Nielsen OS, Judson I, van HQ, et al. Effect of high-dose ifosfamide in advanced soft tissue sarcomas. A multicentre phase II study of the EORTC Soft Tissue and Bone Sarcoma Group. *Eur.J.Cancer*. 2000; 36(1):61–67.
- 30. Reichardt P, Leahy M, Garcia Del Muro X, et al. Quality of Life and Utility in Patients with Metastatic Soft Tissue and Bone Sarcoma: The Sarcoma Treatment and Burden of Illness in North America and Europe (SABINE) Study. *Sarcoma*. 2012; 2012:740279.
- 31. OBWIESZCZENIE MINISTRA ZDROWIA z dnia 22 lutego 2013 r. w sprawie wykazu refundowanych leków, środków spożywczych specjalnego przeznaczenia żywieniowego oraz wyrobów medycznych na dzień 1 marca 2013 r. http://www.mz.gov.pl/wwwmz/index?mr=m2&ms=416&ml=pl&mi=0&mx=0&mt=&my=0&ma=031339 (12.9.2012).
- 32. Zarządzenie Nr 68/2011/DGL Zarządzenia Prezesa Biuletyn Informacji Publicznej NFZ Narodowy Fundusz Zdrowia. http://www.nfz.gov.pl/new/index.php?katnr=3&dzialnr=12&artnr=4633 (25.3.2013).
- 33. Zarządzenie Nr 27/2012/DGL Zarządzenia Prezesa Biuletyn Informacji Publicznej NFZ Narodowy Fundusz Zdrowia. http://www.nfz.gov.pl/new/index.php?katnr=3&dzialnr=12&artnr=4911 (29.8.2012).
- 34. Zarządzenie Nr 26/2012/DGL Zarządzenia Prezesa Biuletyn Informacji Publicznej NFZ Narodowy Fundusz Zdrowia. http://nfz.gov.pl/new/index.php?katnr=3&dzialnr=12&artnr=4910 (12.9.2012).
- 35. Zarządzenie Nr 79/2011/DSOZ Zarządzenia Prezesa Biuletyn Informacji Publicznej NFZ Narodowy Fundusz Zdrowia. http://www.nfz.gov.pl/new/index.php?katnr=3&dzialnr=12&artnr=4666 (17.7.2012).
- 36. Zarządzenie Nr 72/2011/DSOZ Zarządzenia Prezesa Biuletyn Informacji Publicznej NFZ Narodowy Fundusz Zdrowia. http://nfz.gov.pl/new/index.php?katnr=3&dzialnr=12&artnr=4642 (12.9.2012).
- 37. Zarządzenie Nr 90/2012/DSOZ Zarządzenia Prezesa Biuletyn Informacji Publicznej NFZ Narodowy Fundusz Zdrowia. http://www.nfz.gov.pl/new/?katnr=3&dzialnr=12&artnr=5232 (25.3.2013).
- 38. Wytyczne przeprowadzania Oceny Technologii Medycznych (HTA). http://www.aotm.gov.pl/assets/files/wytyczne\_hta/Wytyczne\_HTA\_w\_AOTM.pdf.
- 39. Shingler SL, Swinburn P, Lloyd A, et al. Elicitation of health state utilities in soft tissue sarcoma. *Quality of Life Research*. 2012;
- 40. Sparreboom A, Verweij J. Paclitaxel Pharmacokinetics, Threshold Models, and Dosing Strategies. *Journal of Clinical Oncology*. 2003; 21(14):2803–2804.
- 41. Sacco JJ, Botten J, Macbeth F, et al. The average body surface area of adult cancer patients in the UK: a multicentre retrospective study. *PloS one*. 2010; 5(1):e8933.
- 42. Stan Zdrowia ludności Polski w 2004 r. http://www.stat.gov.pl/cps/rde/xbcr/gus/stan\_zdrowia\_2004.pdf.
- 43. Ustawa z dnia 12 maja 2011 r. o refundacji leków, środków spożywczych specjalnego przeznaczenia żywieniowego oraz wyrobów medycznych. http://isap.sejm.gov.pl/DetailsServlet?id=WDU20111220696 (12.9.2012).
- 44. Komunikat DGL Komunikaty NFZ Narodowy Fundusz Zdrowia. http://www.nfz.gov.pl/new/?katnr=0&dzialnr=2&artnr=5331 (26.3.2013).
- 45. Rozporządzenie Ministra Zdrowia z dnia 13 sierpnia 2012 r. w sprawie określenia wysokości opłat za krew i jej składniki w 2013 r. http://www.dziennikustaw.gov.pl/du/2012/958/1 (12.2.2013).

# **11. SPIS TABEL, WYKRESÓW I RYSUNKÓW**

## **Spis tabel**

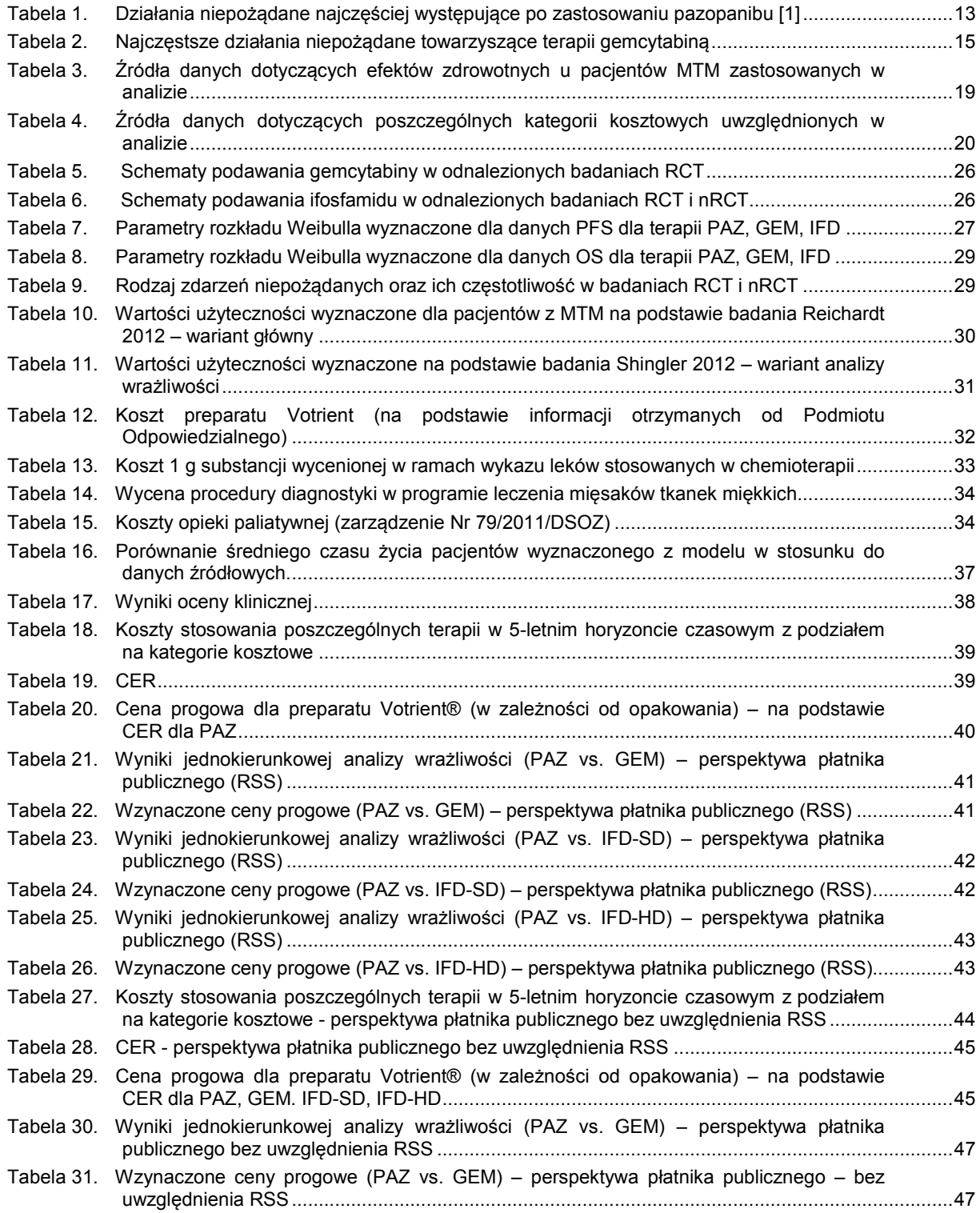

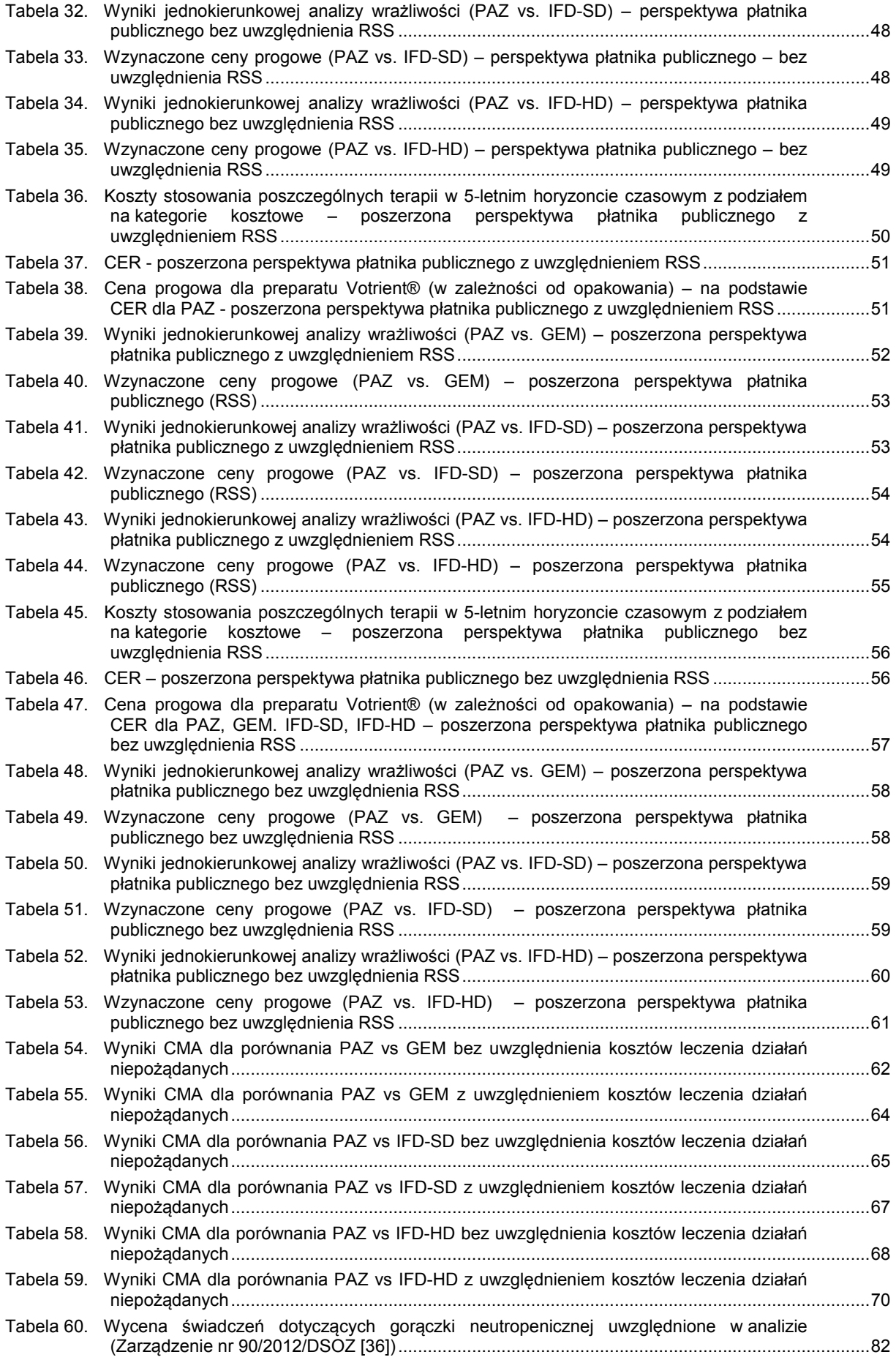

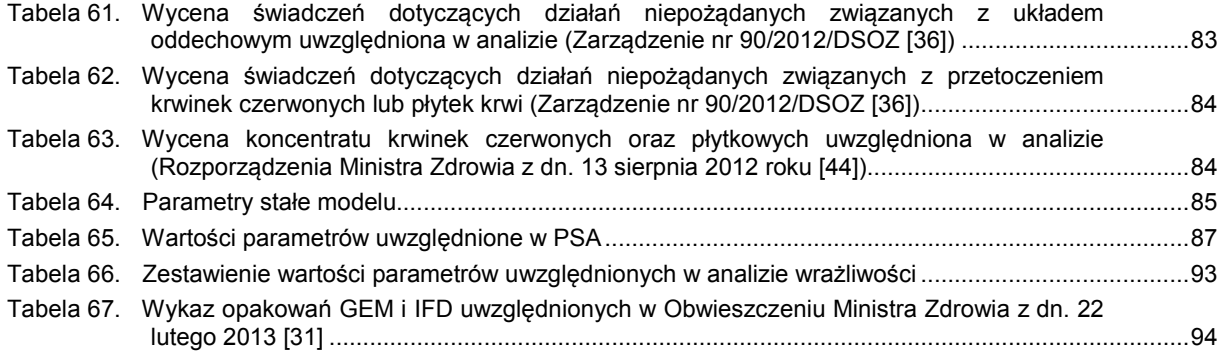

## **Spis wykresów**

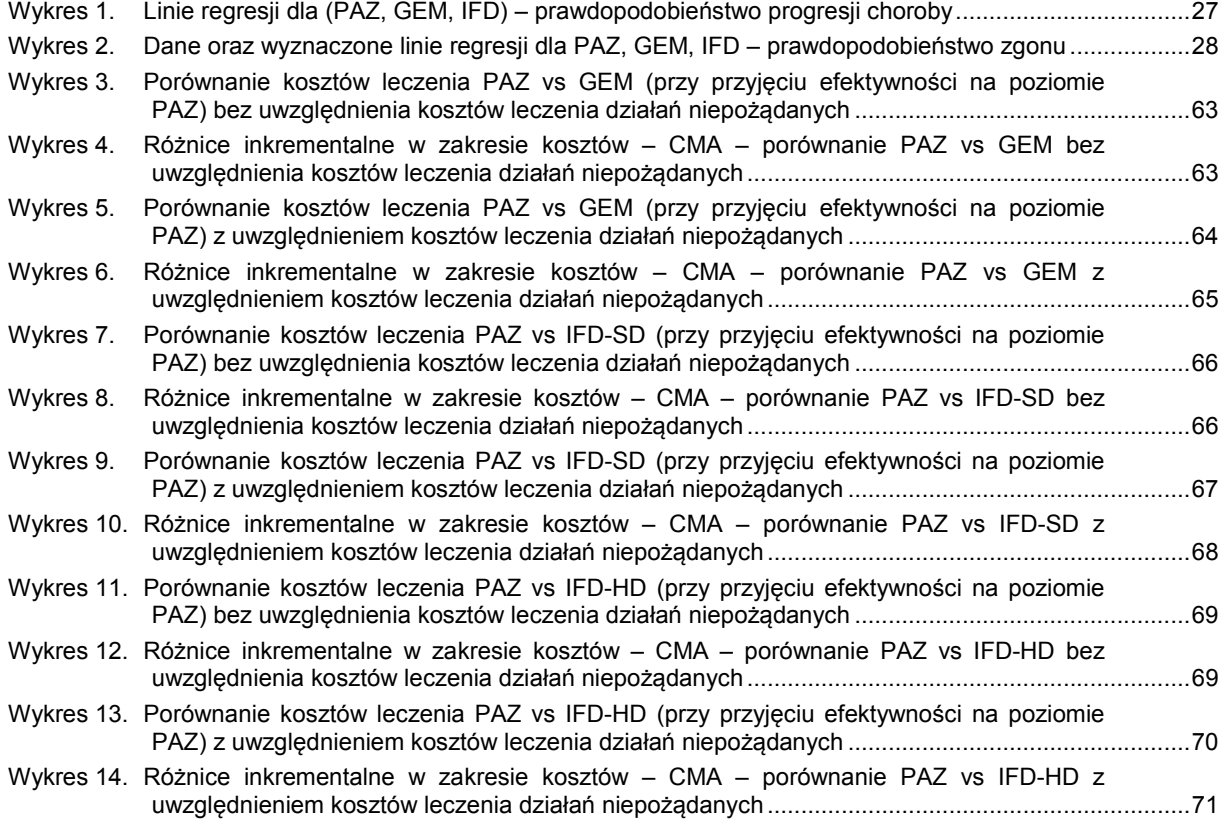

### **12. ANEKS**

### **12.1. Metoda uśredniania krzywych**

Krzywe zostały sczytane w różnych punktach czasowych za pomocą programu komputerowego xyExtract V 4.1 (2008). Aby obliczyć średnią ważoną, potrzebne były takie same punkty czasowe dla wszystkich trzech krzywych. Aby uzyskać te dane, posortowano wszystkie krzywe ze względu na punkty czasowe. Jeśli w danym punkcie czasowym na jednej krzywej wystąpiły dwie wartości (tzw. skok), obliczono ich średnią. Jeśli w danym punkcie czasowym krzywa nie miała sczytanej wartości, przypisano w tym punkcie wartość z najbliższego wcześniejszego punktu czasowego, w którym możliwe było sczytanie wartości. Jeśli w danym punkcie czasowym krzywa miała dokładnie jedną sczytaną wartość, to wartość tę pozostawiano bez zmian. Do tak uzupełnionych wartości w każdym punkcie obliczono średnią ważoną liczbą pacjentów w badaniach. Uzyskane w ten sposób wartości poddano procesowi estymacji, skąd uzyskano parametry skali i kształtu krzywej rozkładu Weibulla.

Następnie uzyskane w powyżej opisany sposób wyniki wykorzystano do oszacowania prawdopodobieństw przejść.

### **12.2. Koszty leczenia działań niepożądanych**

### **12.2.1. Koszt leczenia gorączki neutropenicznej**

W analizie uwzględniono jedynie działania 3 i 4 stopnia ciężkości. Wobec powyższego założono, że pacjenci, u których wystąpiła gorączka leczeni są w ramach hospitalizacji. W celu oszacowania kosztu leczenia gorączki neutropenicznej na podstawie danych dotyczących wskazań wyodrębniono grupę S55 z katalogu JGP. Wartość hospitalizacji: "Gorączka niejasnego pochodzenia" w katalogu JGP wyceniono na 27 punktów (koszt punktu 52 zł). Oszacowana wartość hospitalizacji to 1 404 zł i taką wartość uwzględniono w analizie (Tabela 60).

**Tabela 60.** 

**Wycena świadczeń dotyczących gorączki neutropenicznej uwzględnione w analizie (Zarządzenie nr 90/2012/DSOZ [36])** 

| Symbol          | Kod produktu    | <b>Nazwa</b>                       | Liczba<br>wystąpień<br>(waga) | Liczba<br>punkt<br>ÓW | <b>Srednia</b><br>wartość<br>hospitali<br>zacji[zł] |
|-----------------|-----------------|------------------------------------|-------------------------------|-----------------------|-----------------------------------------------------|
| S <sub>55</sub> | 5.51.01.0016055 | Gorączka niejasnego<br>pochodzenia | 6150                          | 27                    | 1404.00                                             |

## **12.2.2. Koszt leczenia działań niepożądanych związanych z układem oddechowym (GEM)**

Na podstawie CHPL dotyczącego stosowania gemcytabiny [9] określono, że powikłaniami w zakresie układu oddechowego mogą być:

- obrzęk płuc,
- śródmiąższowe zapalenie płuc,
- zespół ostrej niewydolności oddechowej ARDS

Wobec powyższego oraz ze względu na to, że w analizie uwzględniono jedynie działania 3 i 4 stopnia ciężkości. założono, że pacjenci z powikłaniami w zakresie układu oddechowego leczeni są w ramach hospitalizacji. W celu oszacowania kosztu leczenia działań niepożądanych związanych z układem oddechowym na podstawie danych dotyczących wskazań wyodrębniono grupy:

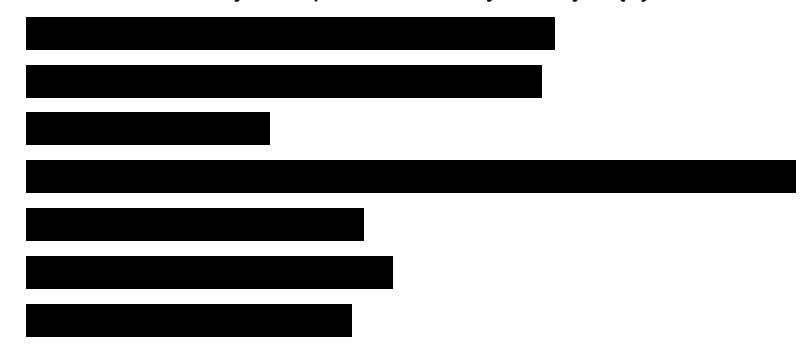

Wycenę powyższych grup przedstawiono w tabeli powyżej (Tabela 61). Do analizy przyjęto średni koszt hospitalizacji ważony liczbą wykonanych świadczeń w 2011 r. wynoszący

#### **Tabela 61.**

**Wycena świadczeń dotyczących działań niepożądanych związanych z układem oddechowym uwzględniona w analizie (Zarządzenie nr 90/2012/DSOZ [36])** 

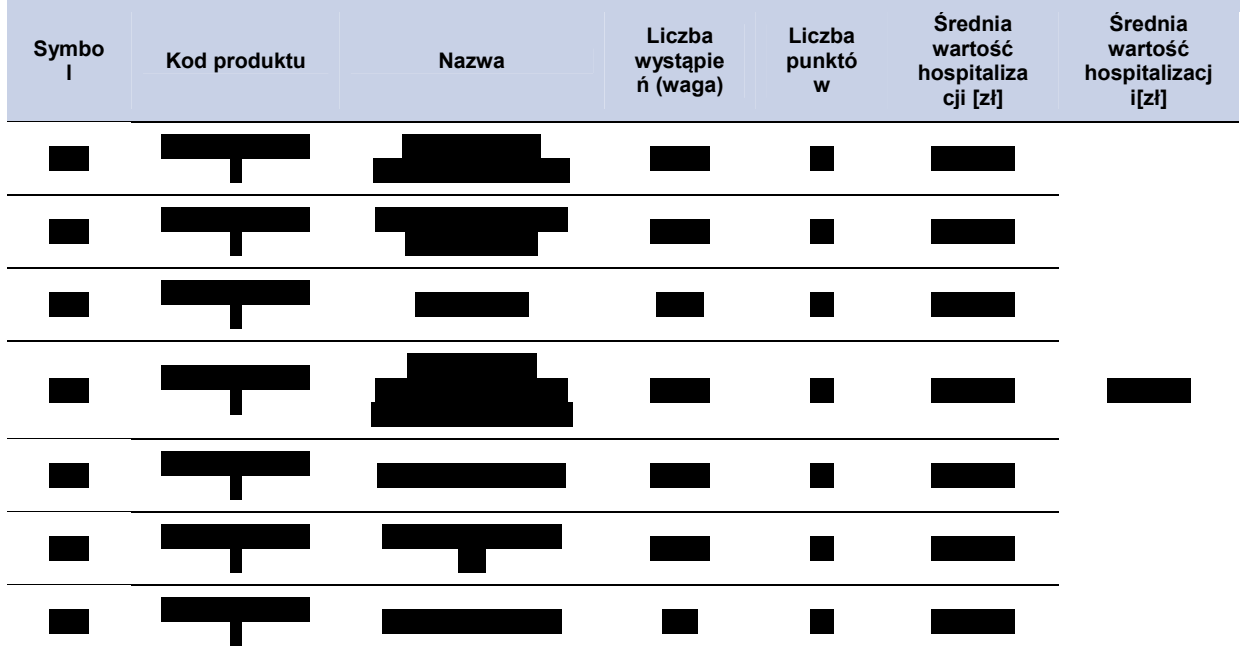

#### **12.2.3. Koszt przetoczenia płytek krwi oraz krwinek czerwonych**

Ze względu na brak dokładnych danych dotyczących ilości przetoczeń oraz liczby przetaczanych jednostek w celu oszacowania kosztu przetoczenia przyjęto jednorazowe przetoczenie jednej jednostki krwinek czerwonych lub płytek. Koszt przetoczenia przyjęto na podstawie średniej ważonej liczbą wykonanych świadczeń odpowiednich grup z katalogu JGP, katalogu świadczeń do sumowania oraz wyceny koncentratów krwi oraz płytek (Tabela 62, Tabela 63).

**Tabela 62.** 

**Wycena świadczeń dotyczących działań niepożądanych związanych z przetoczeniem krwinek czerwonych lub płytek krwi (Zarządzenie nr 90/2012/DSOZ [36])** 

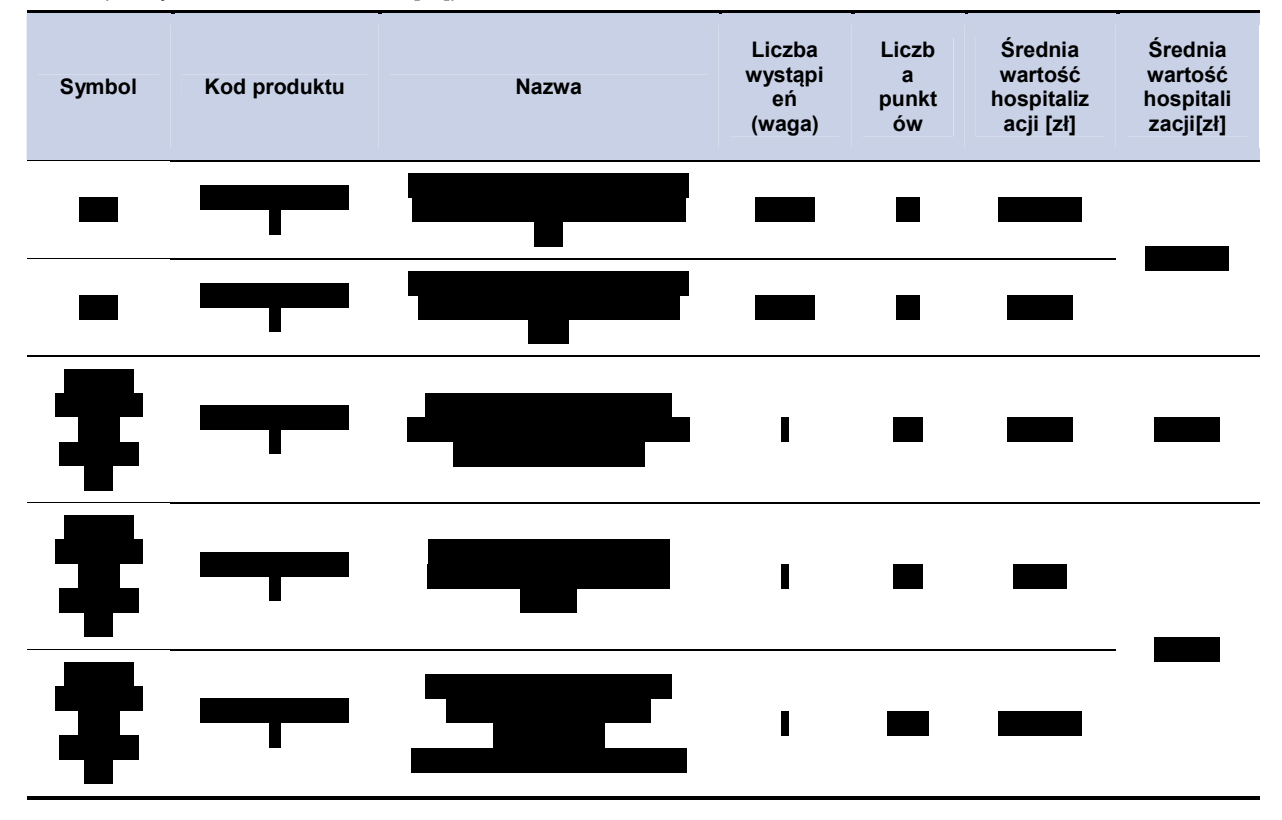

Koszt koncentratu krwinek czerwonych oraz płytek krwi przyjęto jako średnią z cen dostępnych koncentratów odpowiednio płytkowych oraz krwinek na podstawie Rozporządzenia Ministra Zdrowia z dn. 13 sierpnia 2012r. [44]

**Tabela 63.** 

**Wycena koncentratu krwinek czerwonych oraz płytkowych uwzględniona w analizie (Rozporządzenia Ministra Zdrowia z dn. 13 sierpnia 2012 roku [44]).** 

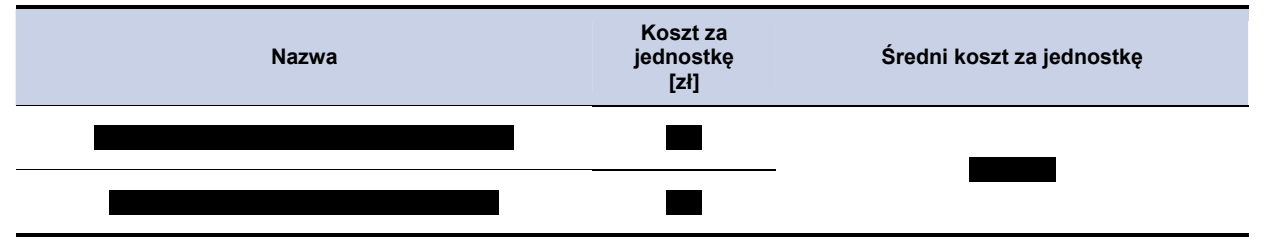

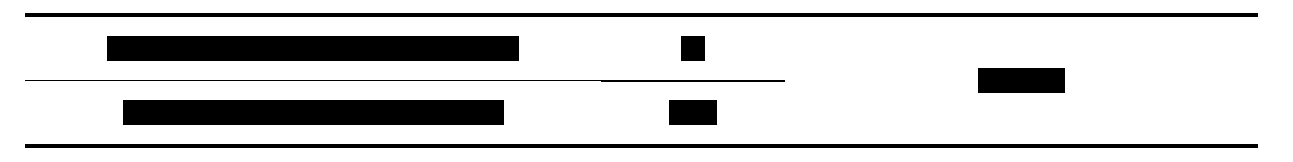

# **12.3. Parametry modelu**

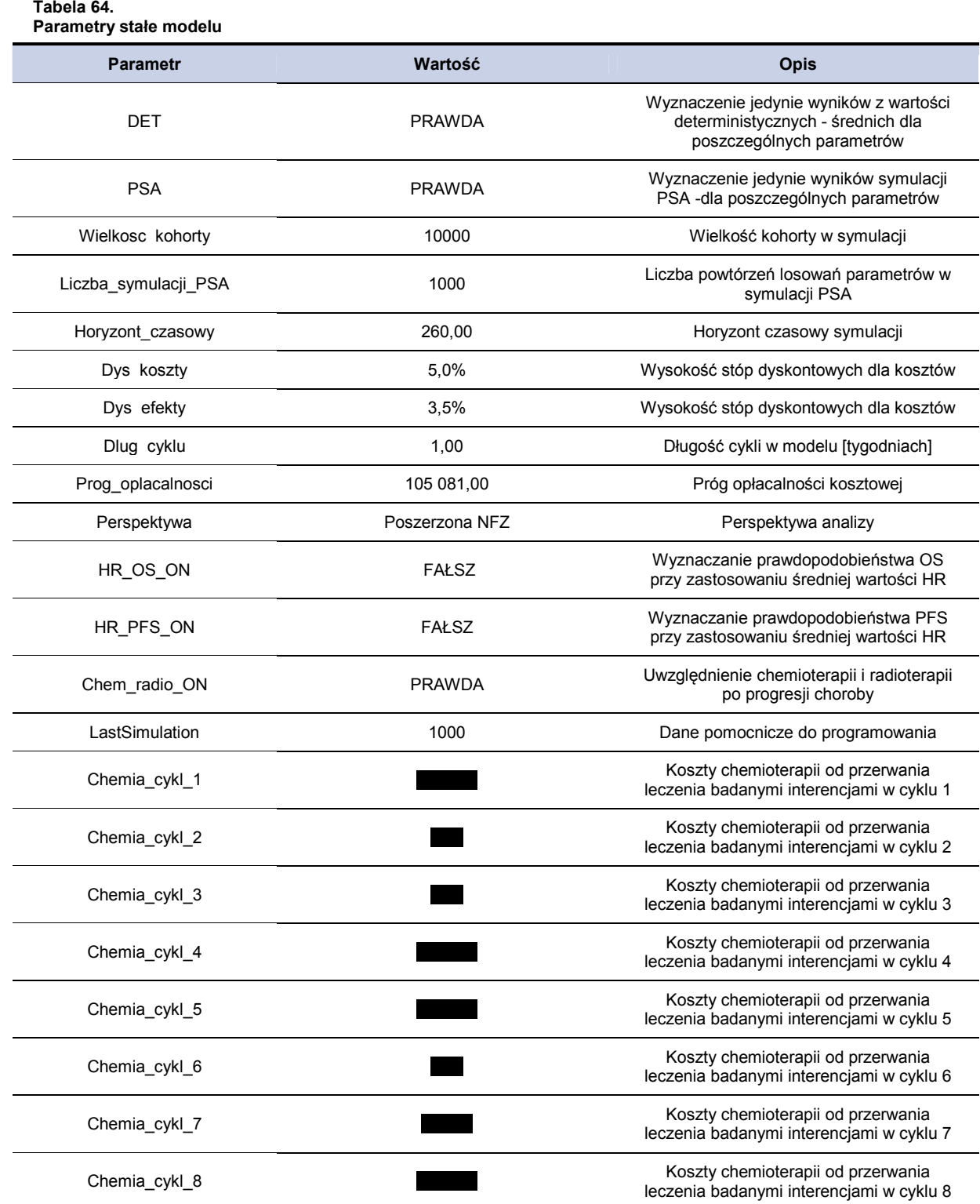

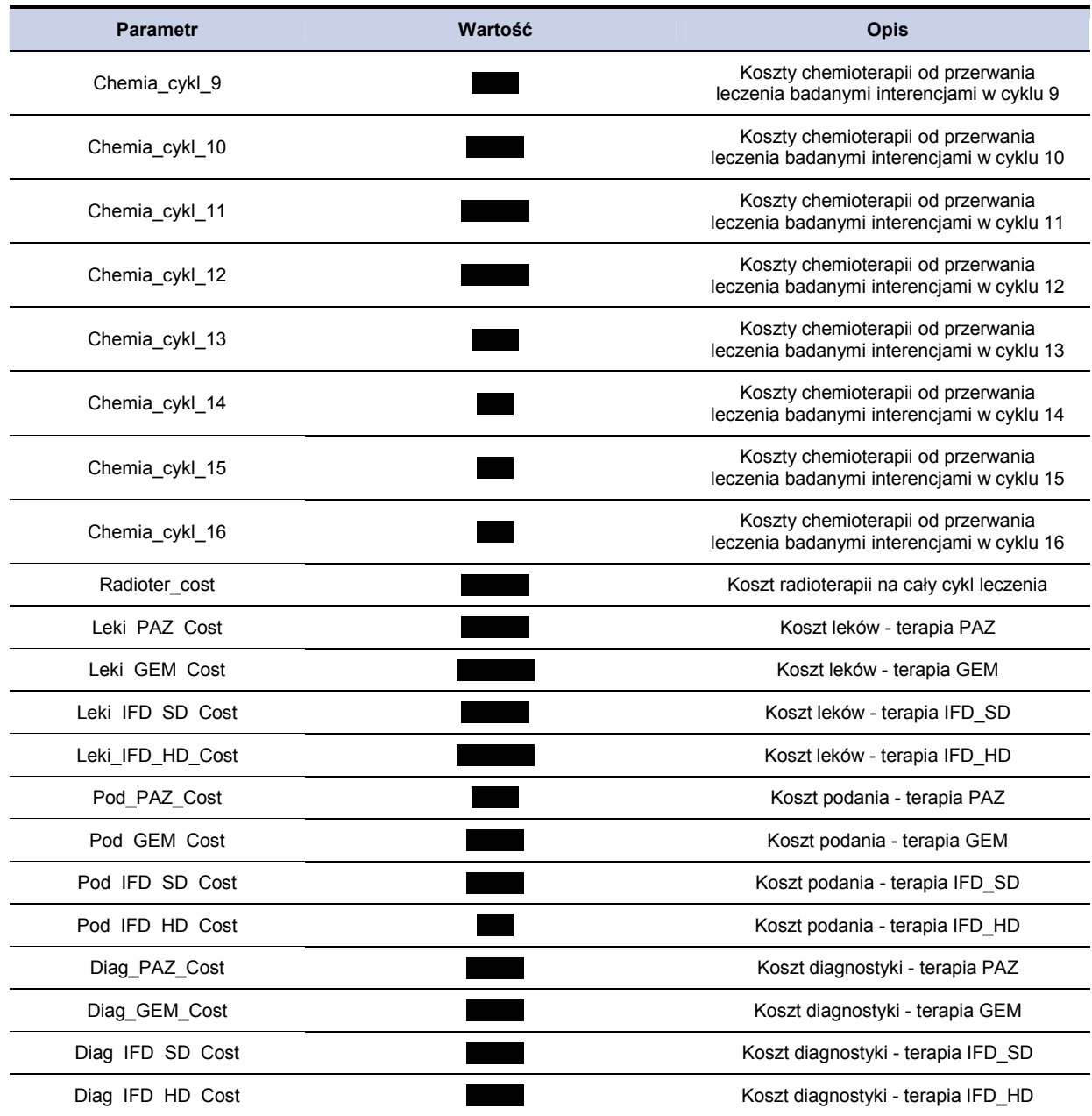

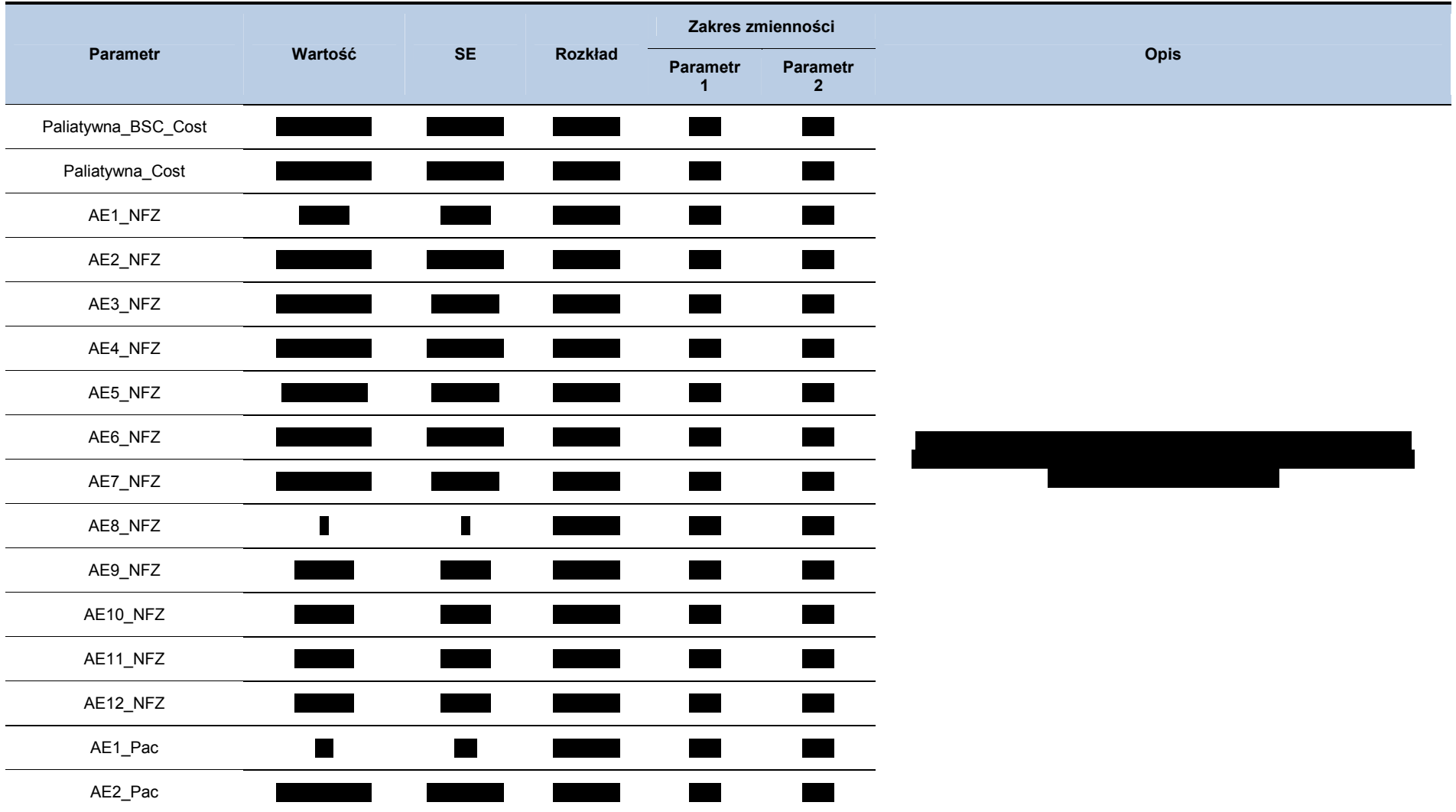

#### **Tabela 65. Wartości parametrów uwzględnione w PSA**

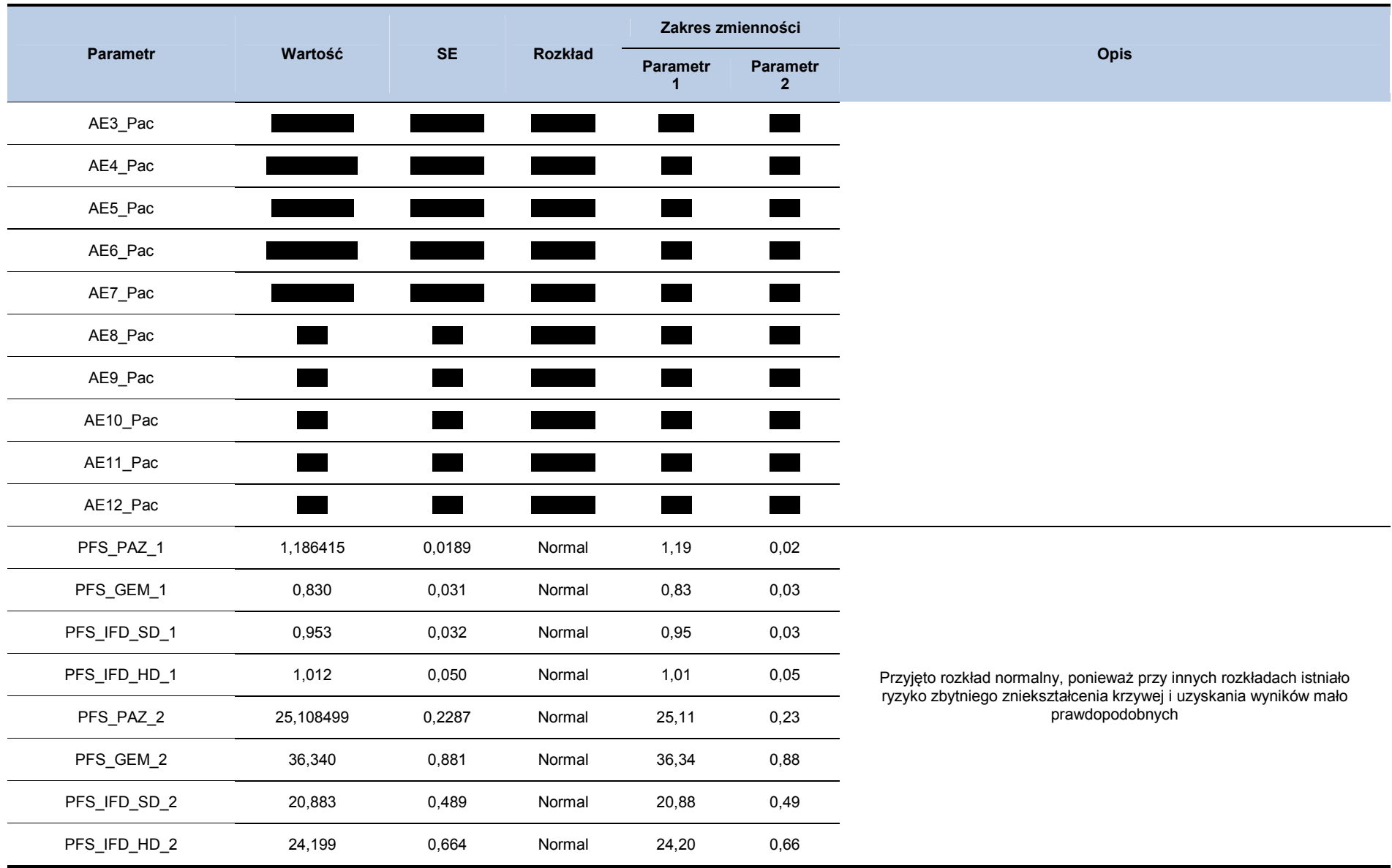

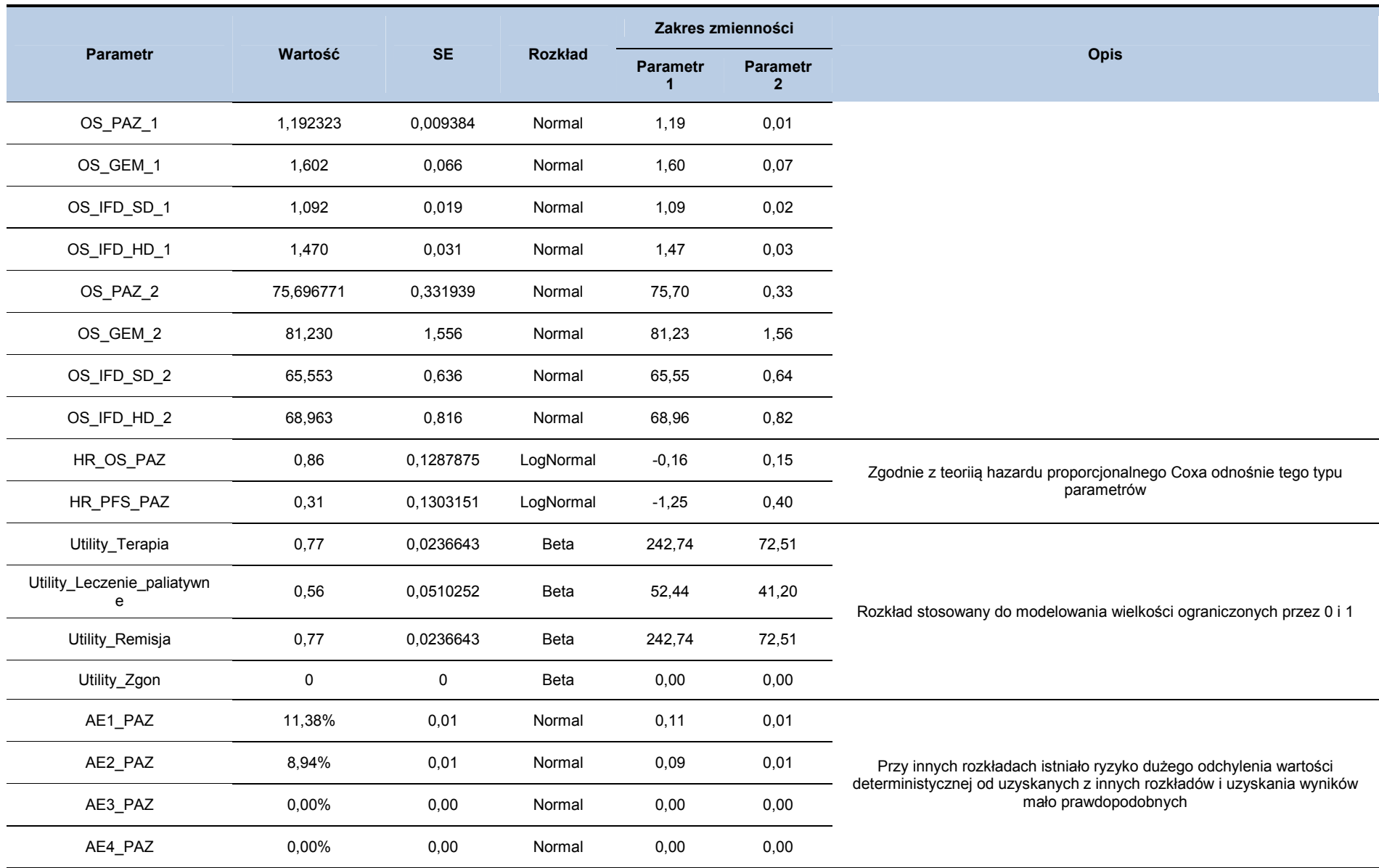

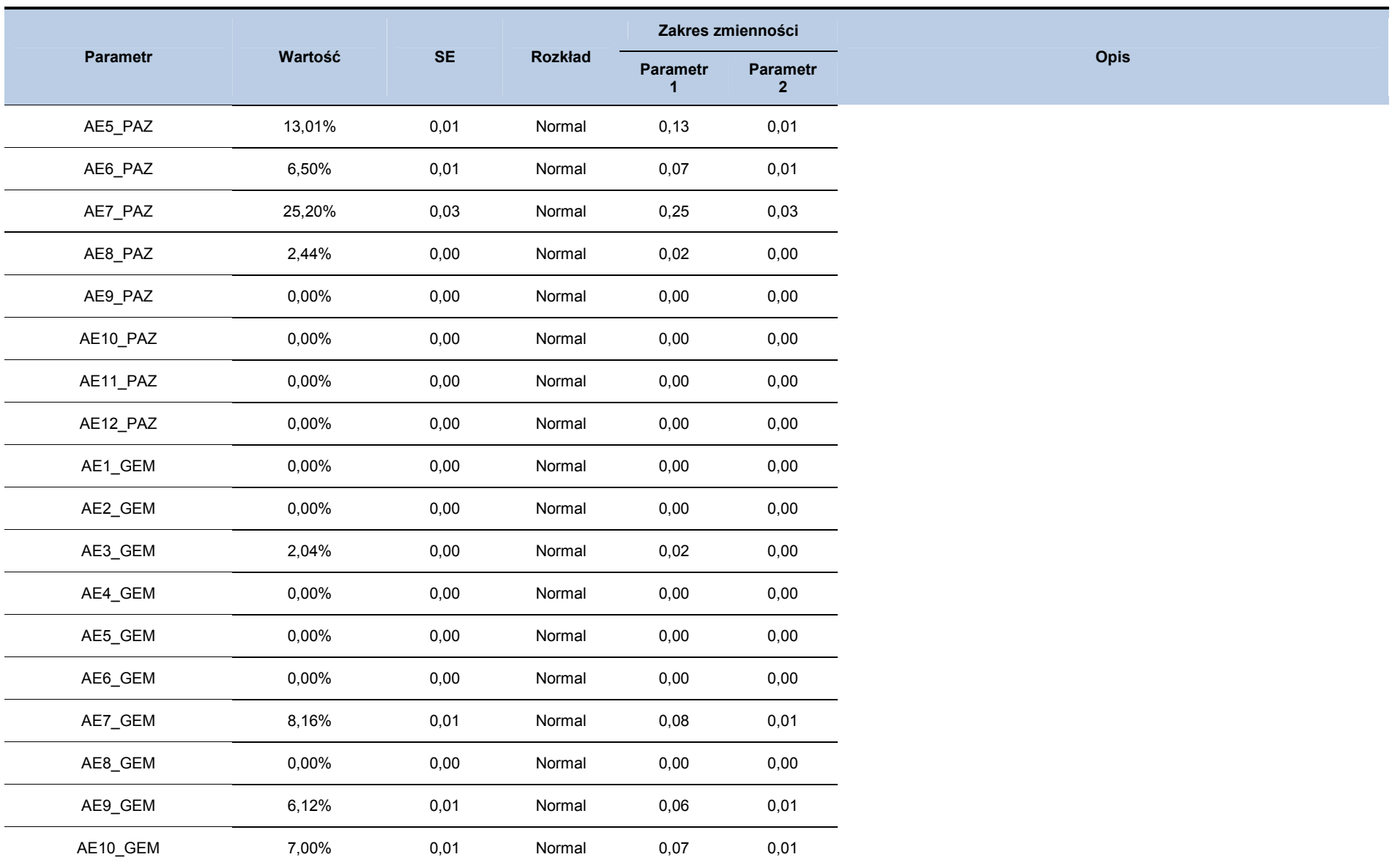

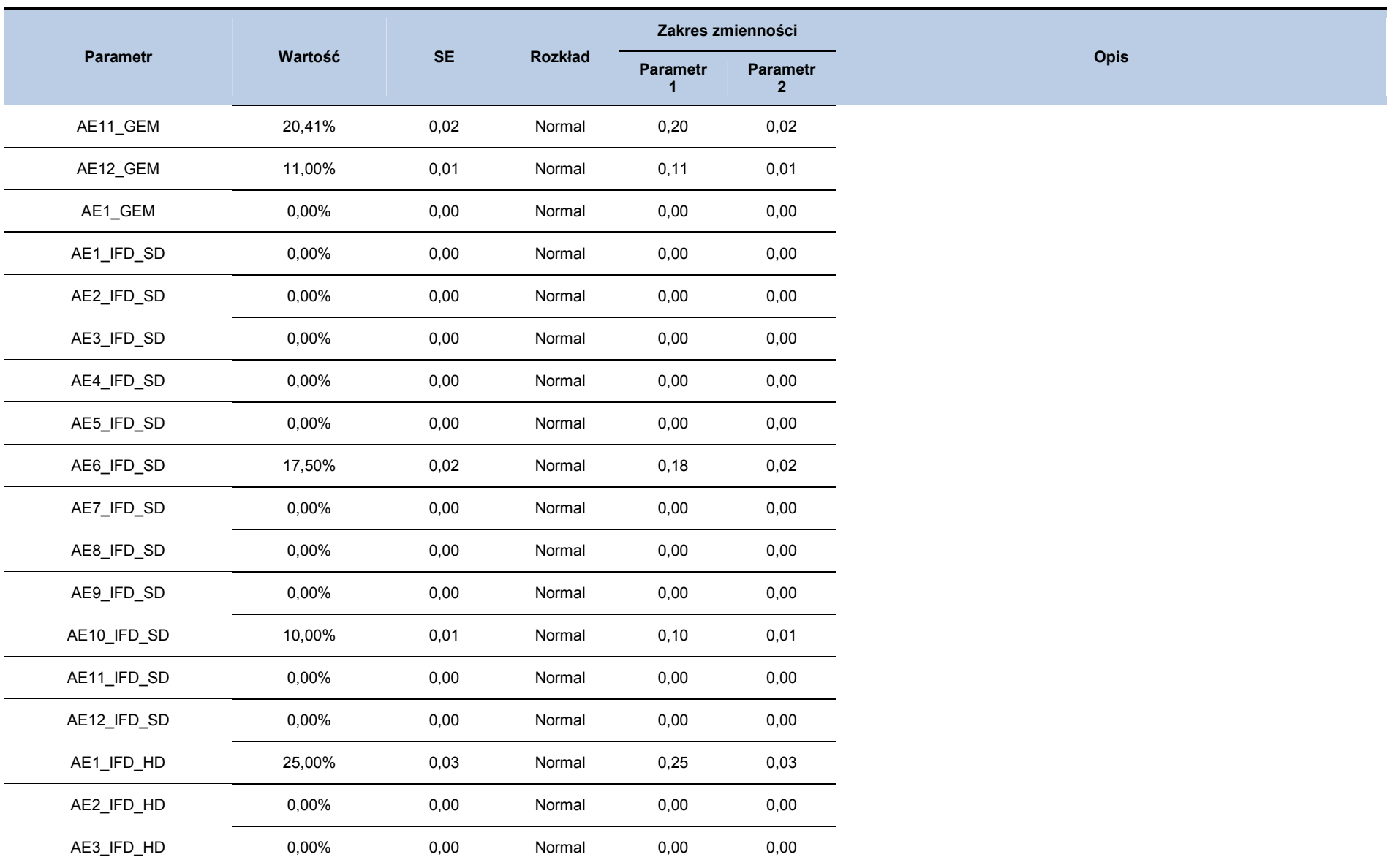

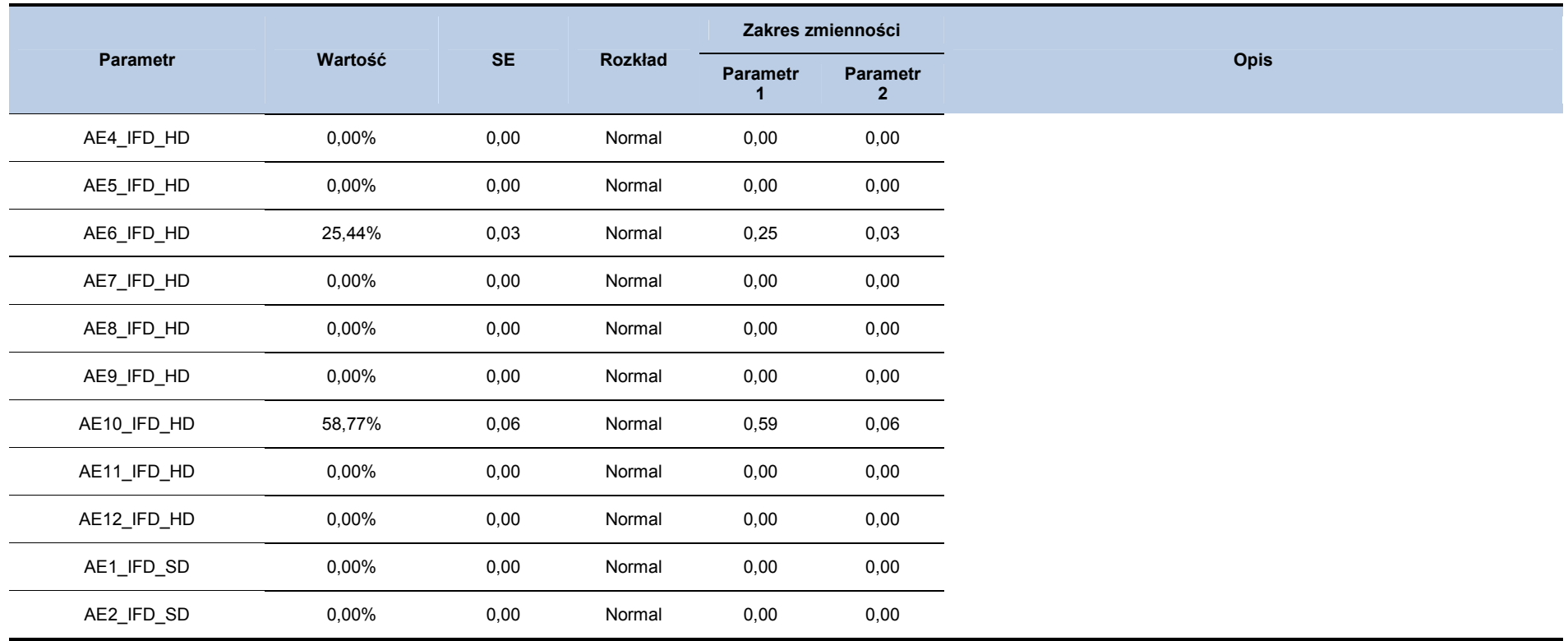

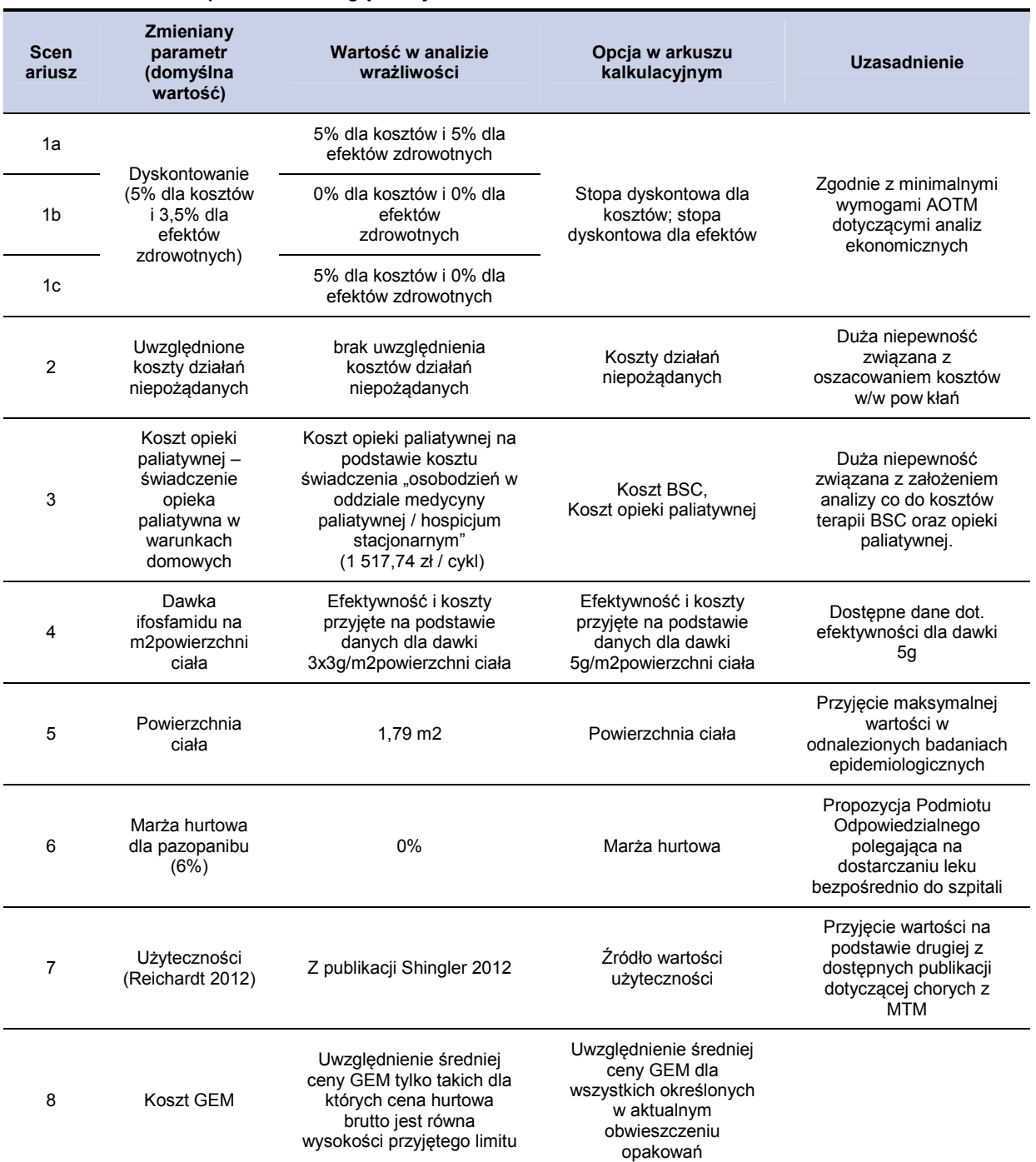

**Tabela 66. Zestawienie wartości parametrów uwzględnionych w analizie wrażliwości** 

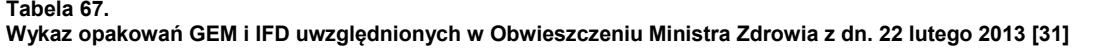

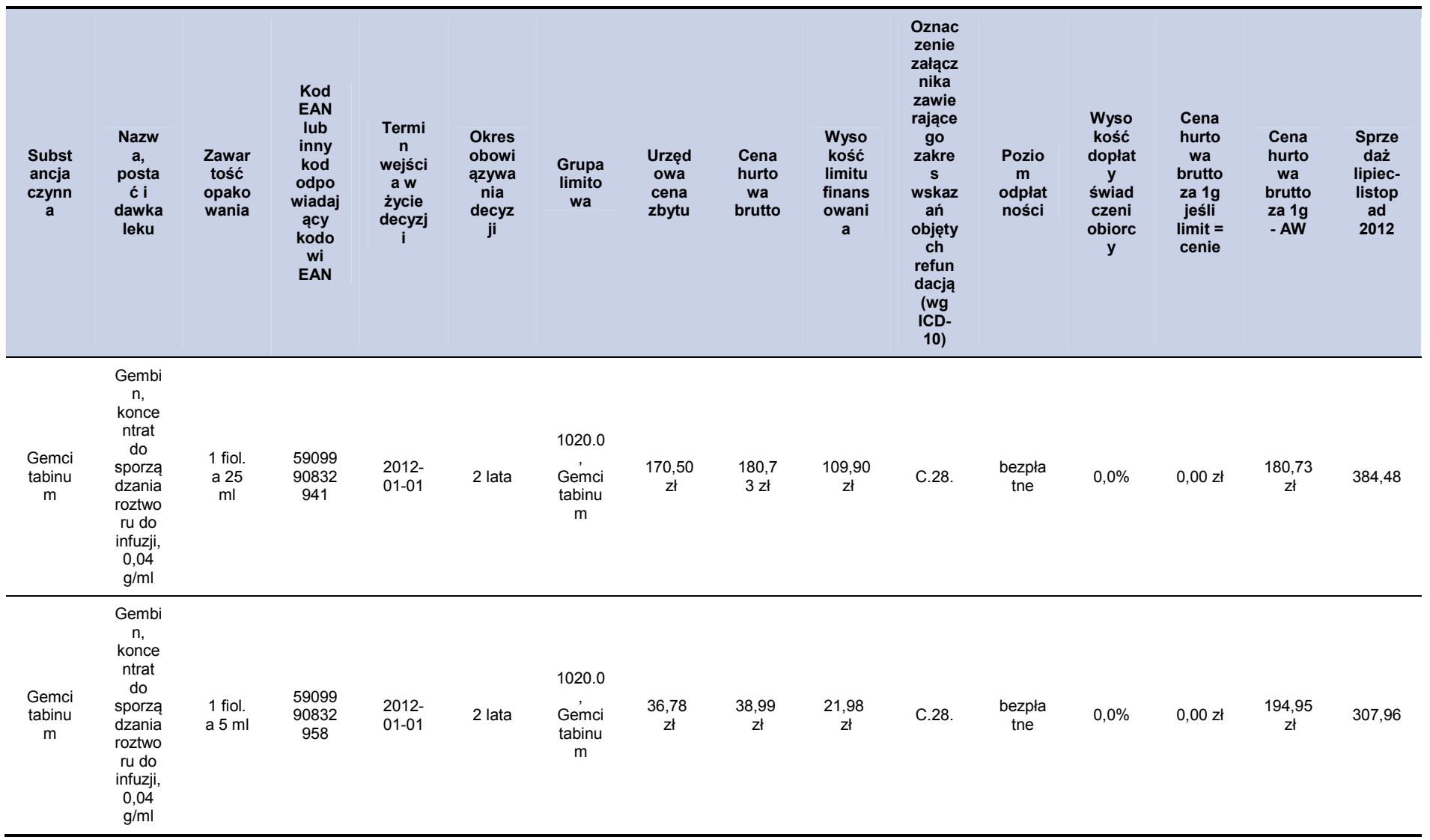

) Strona **<sup>94</sup>**

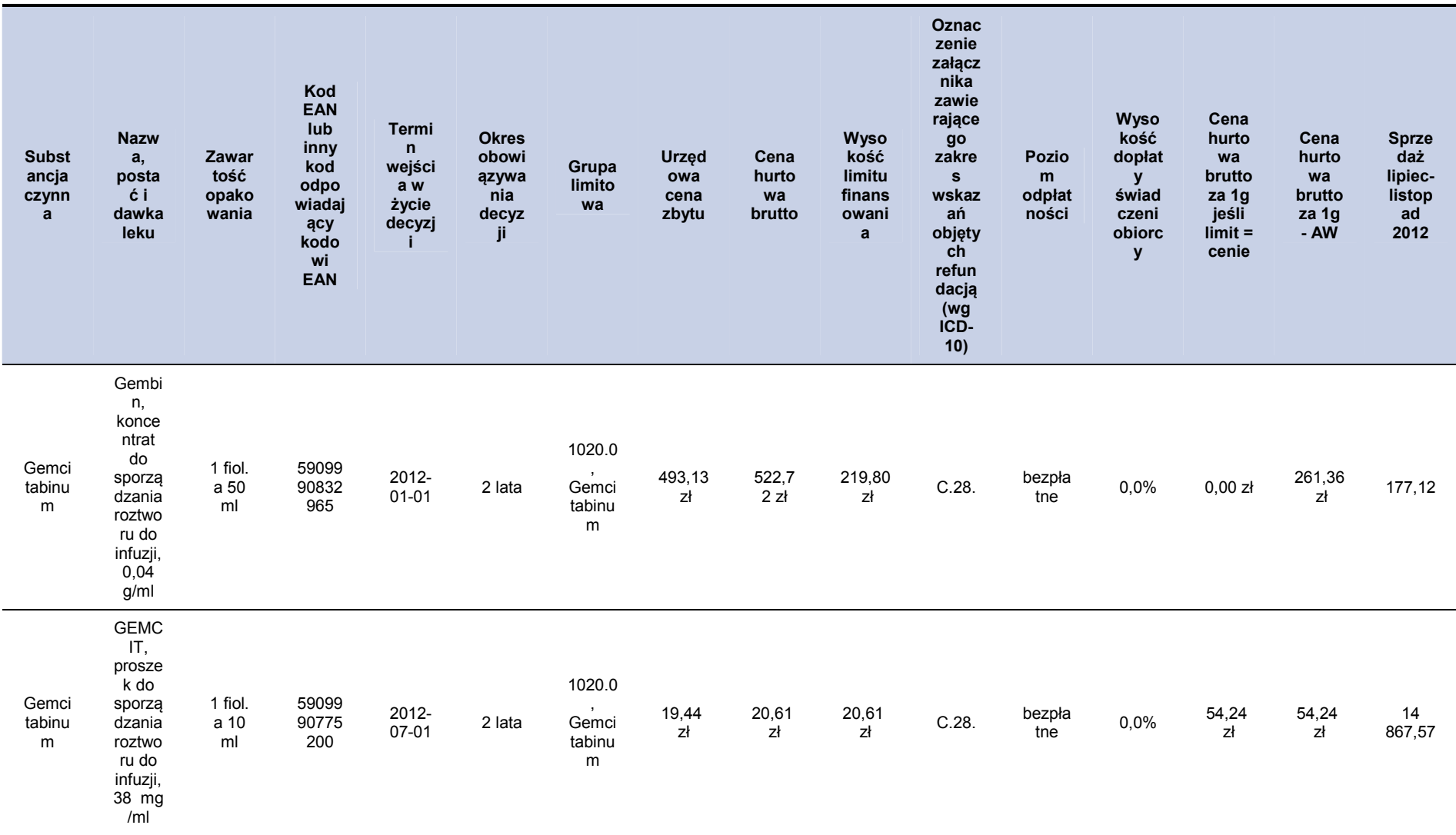

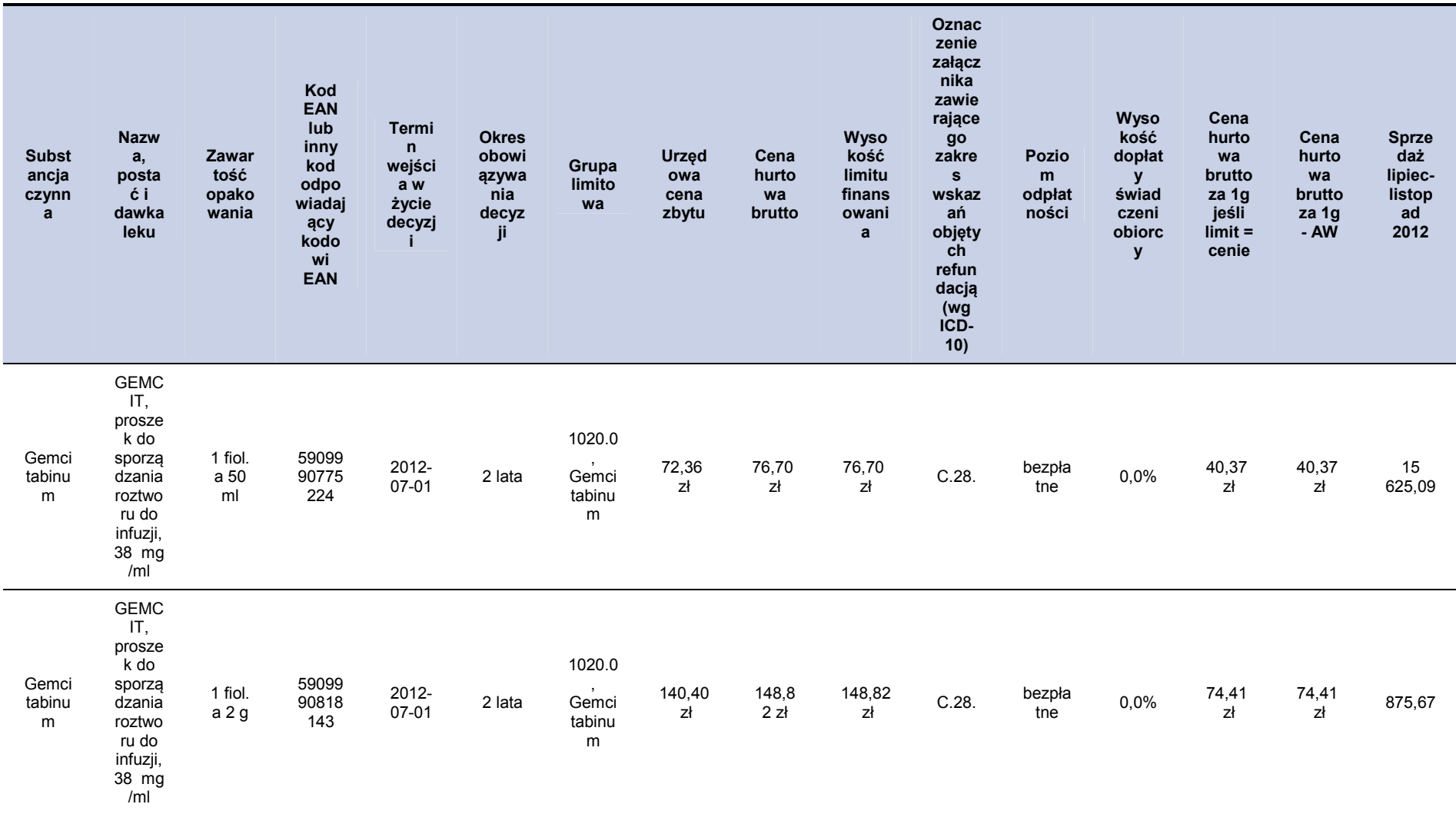

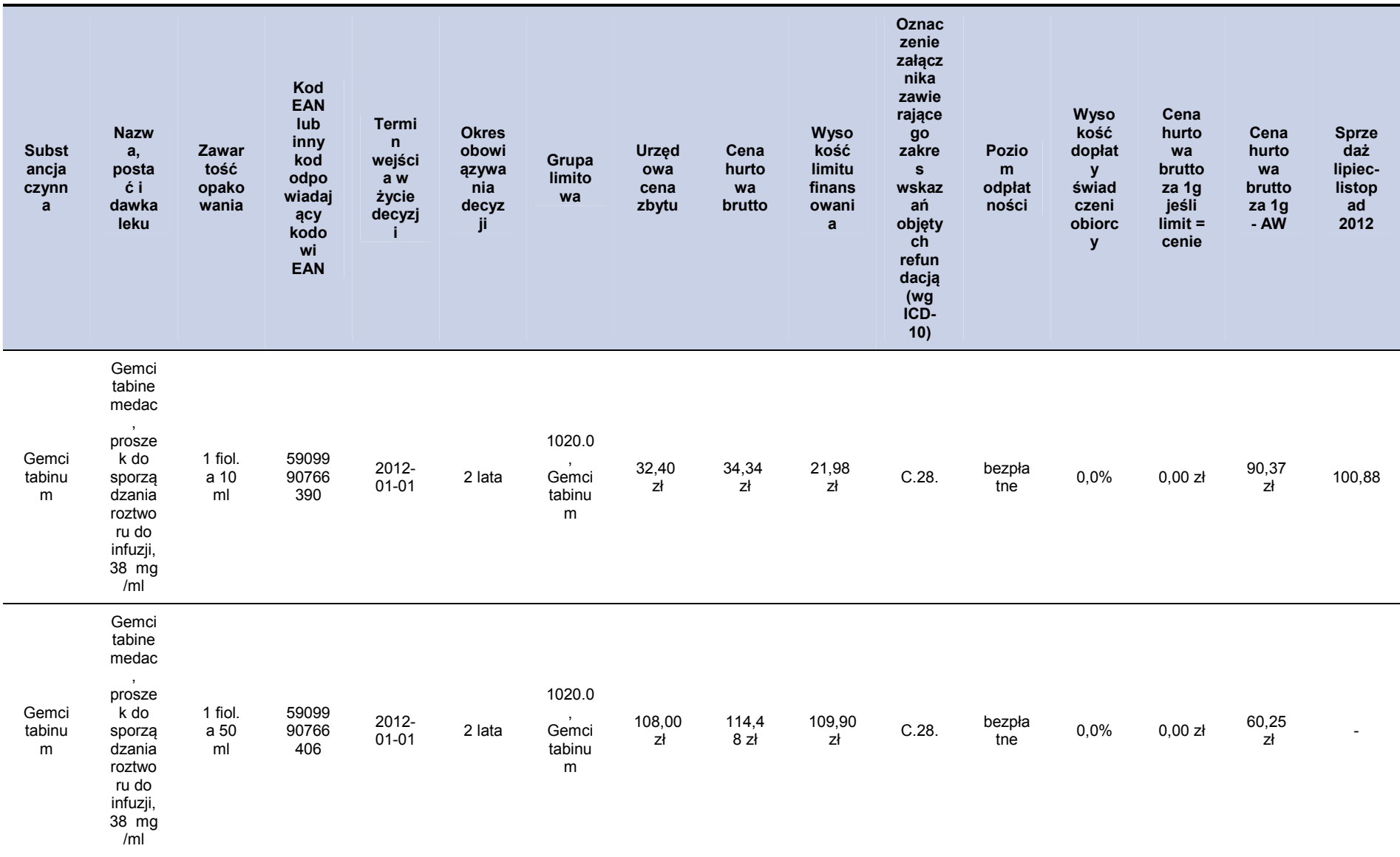

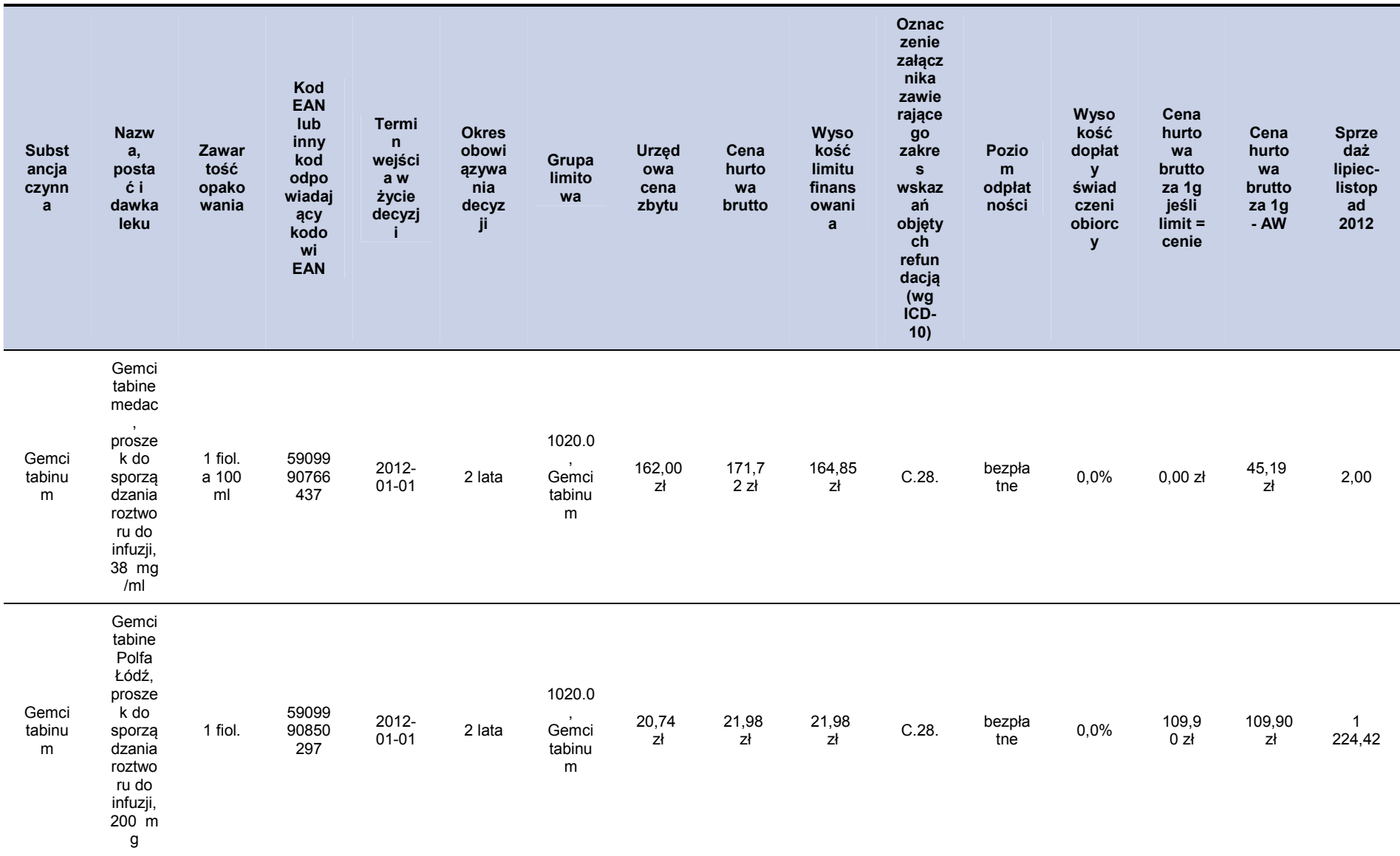

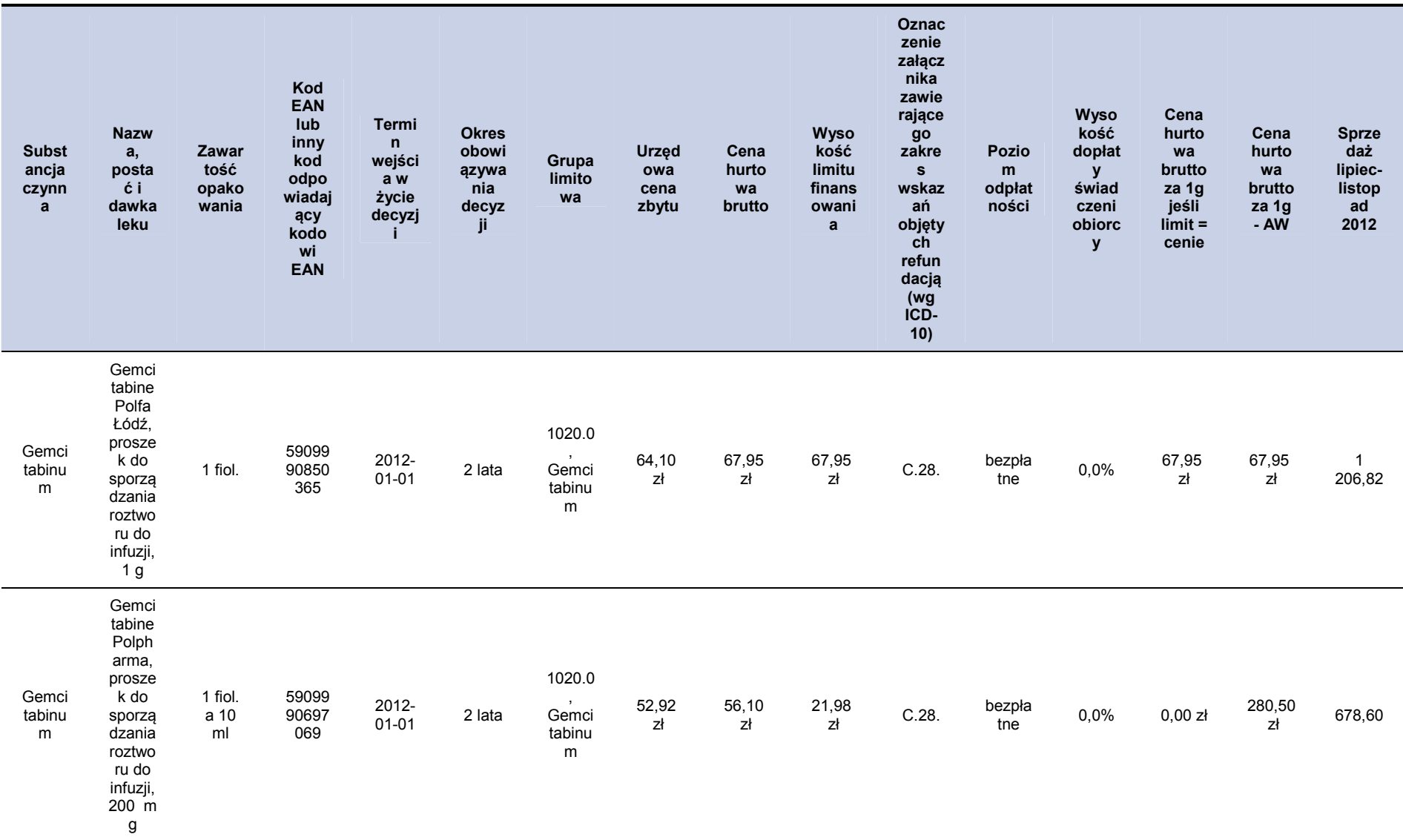

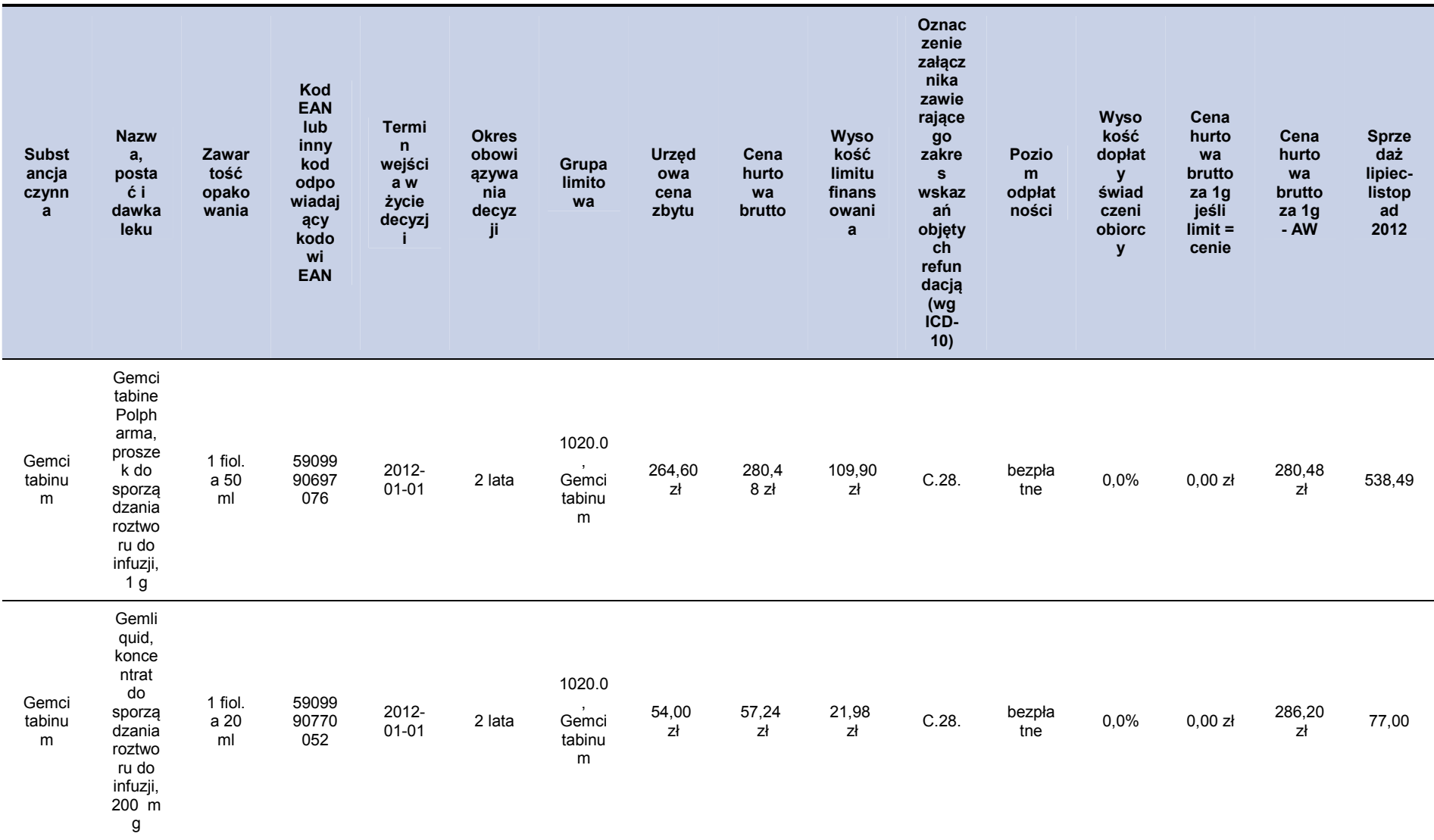

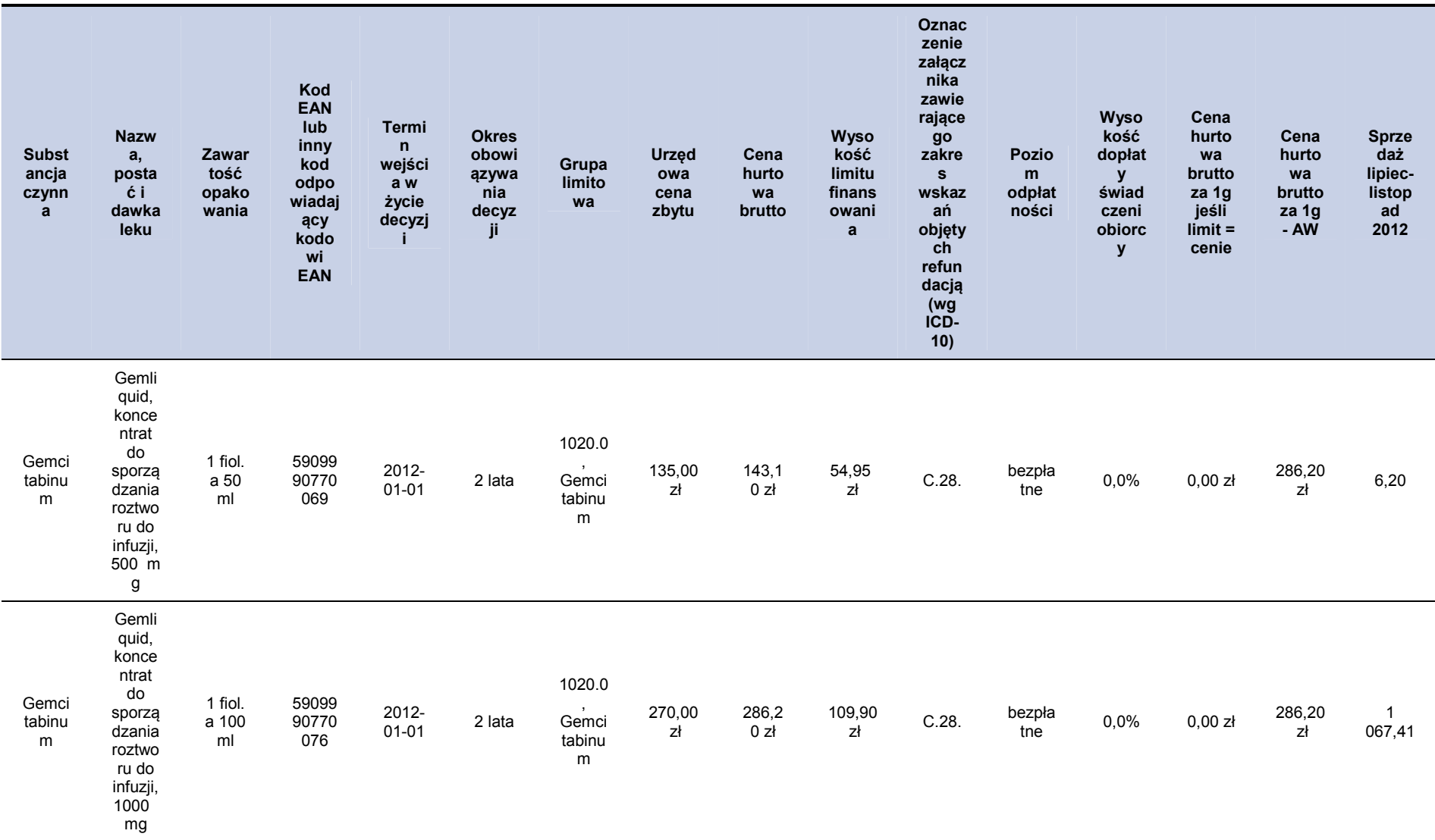

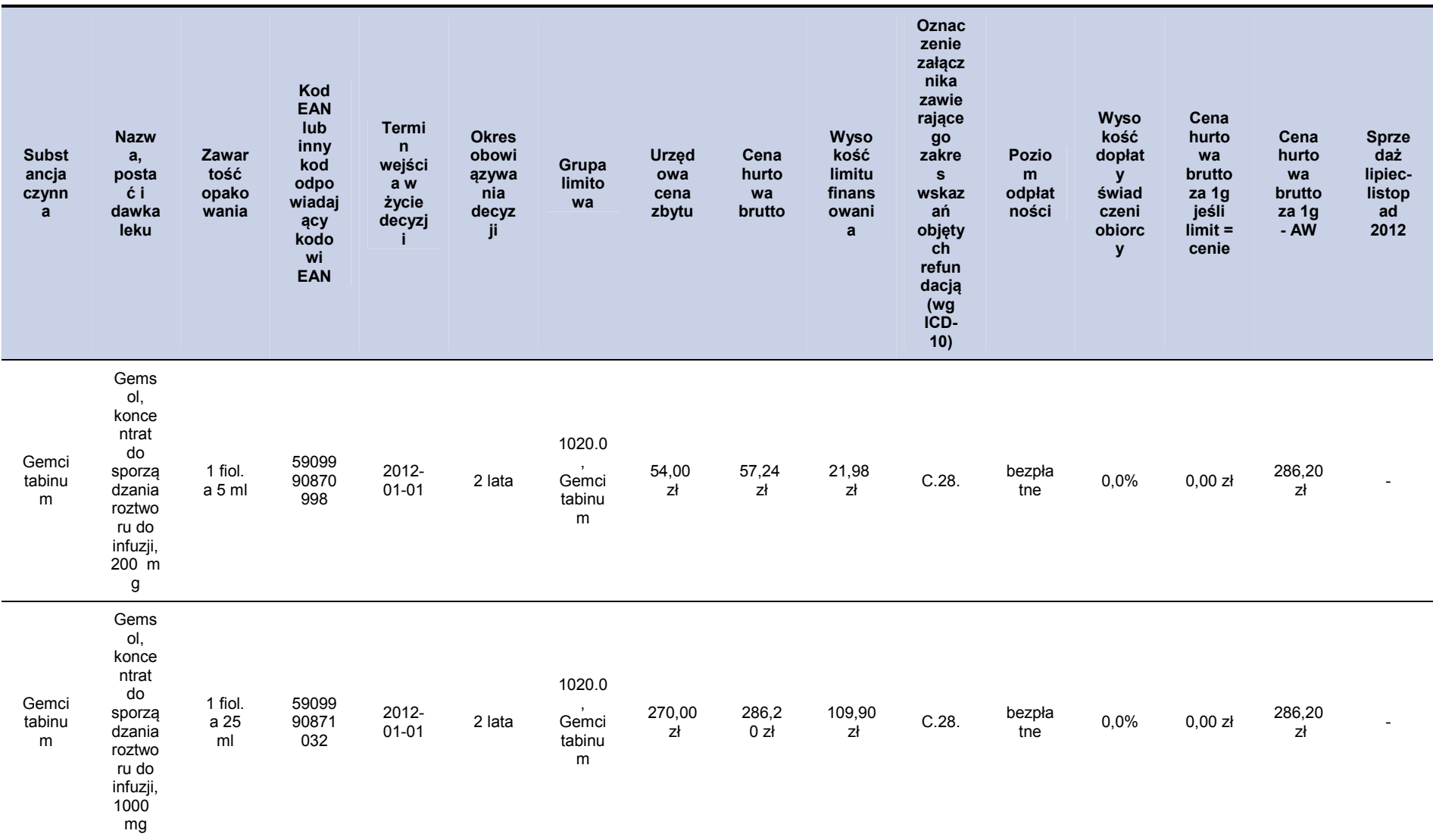

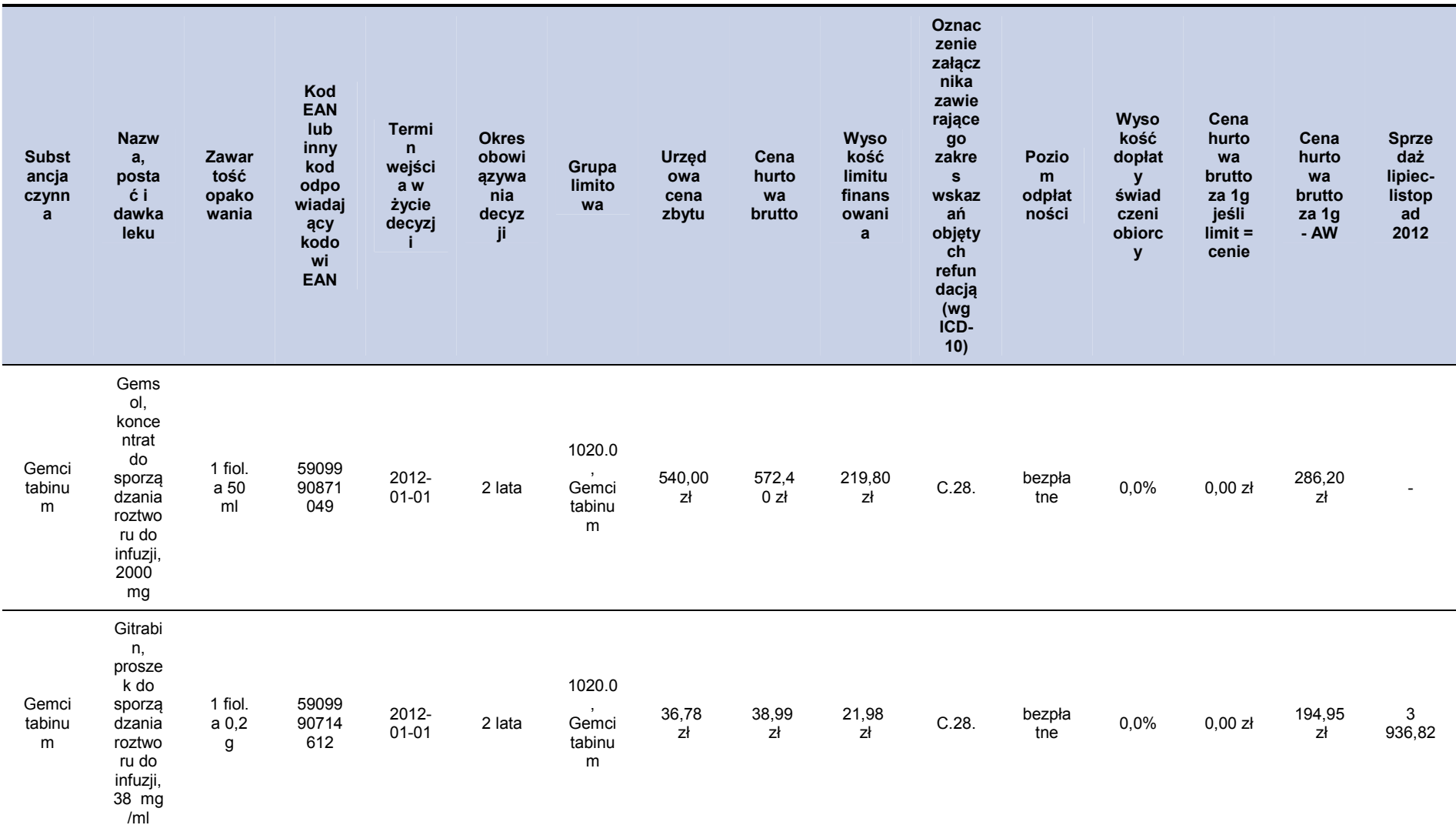

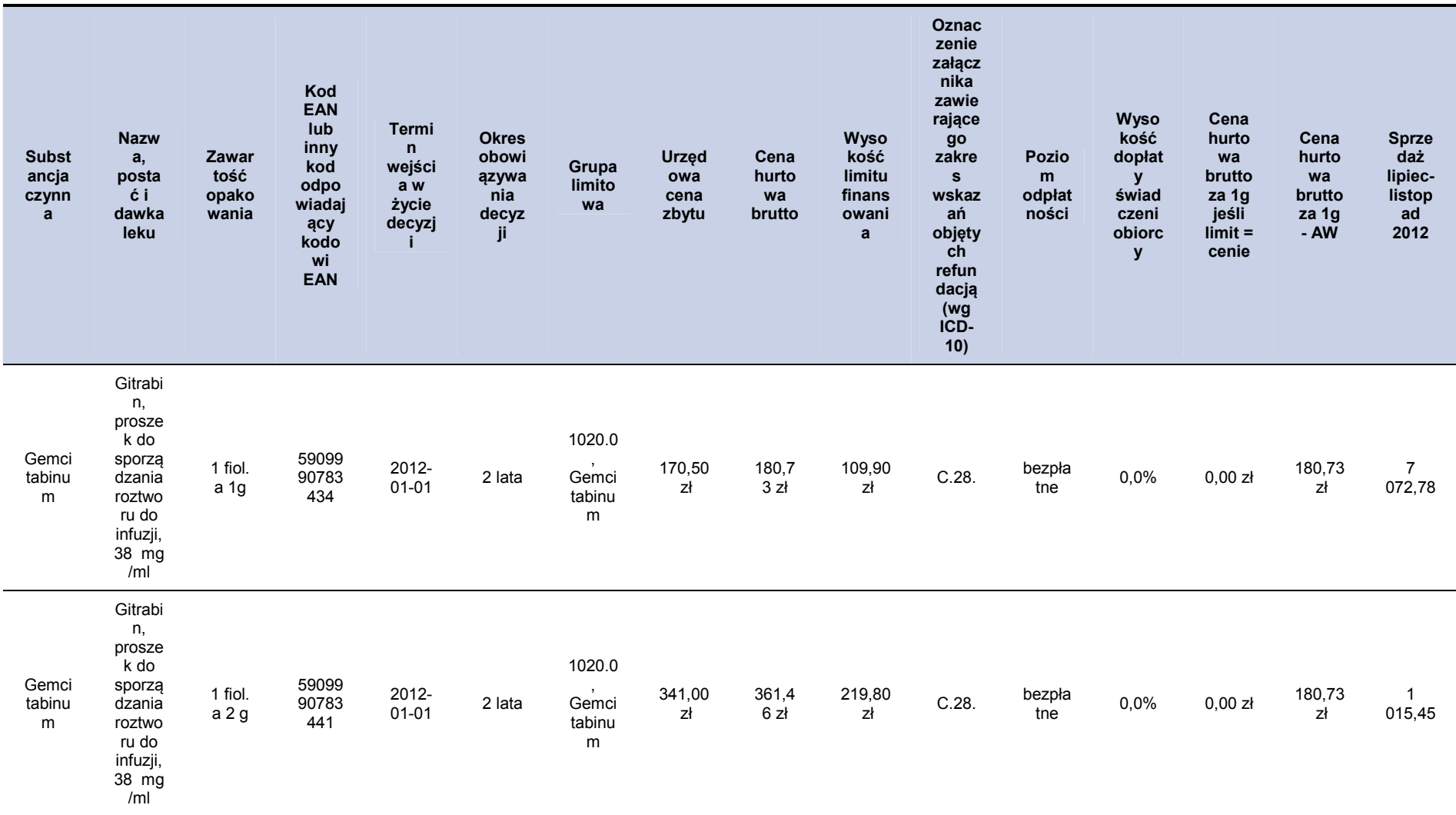

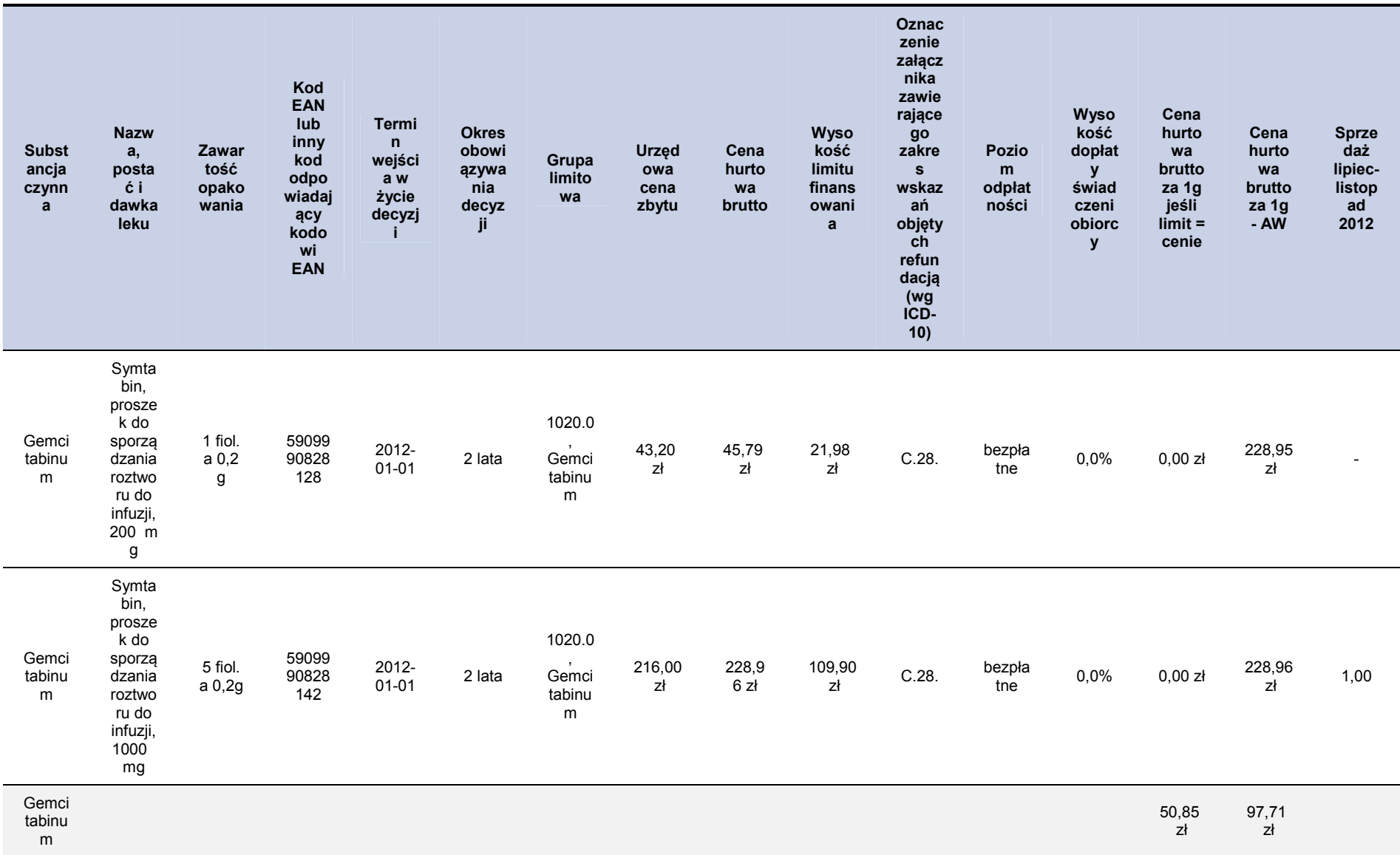

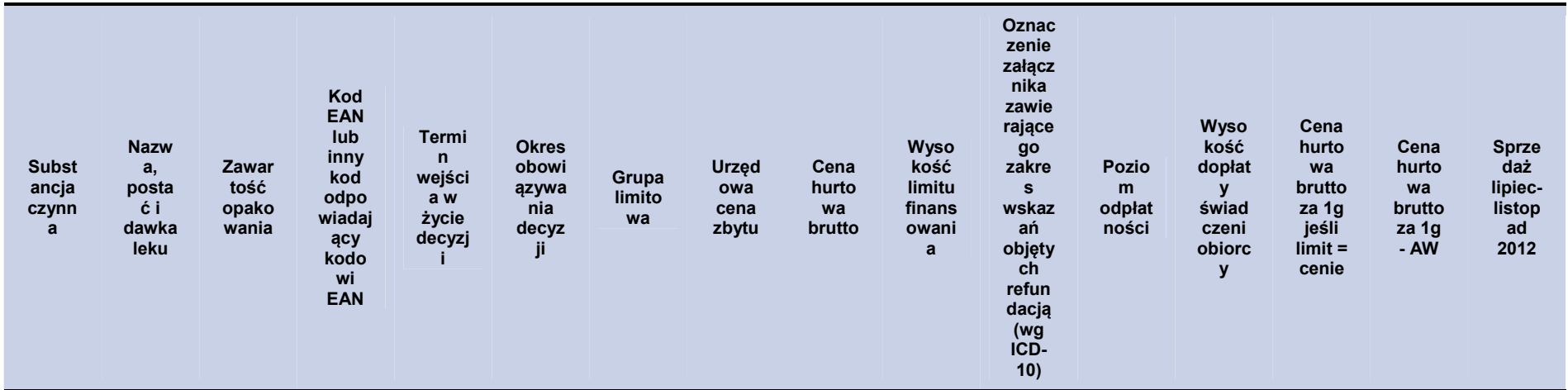

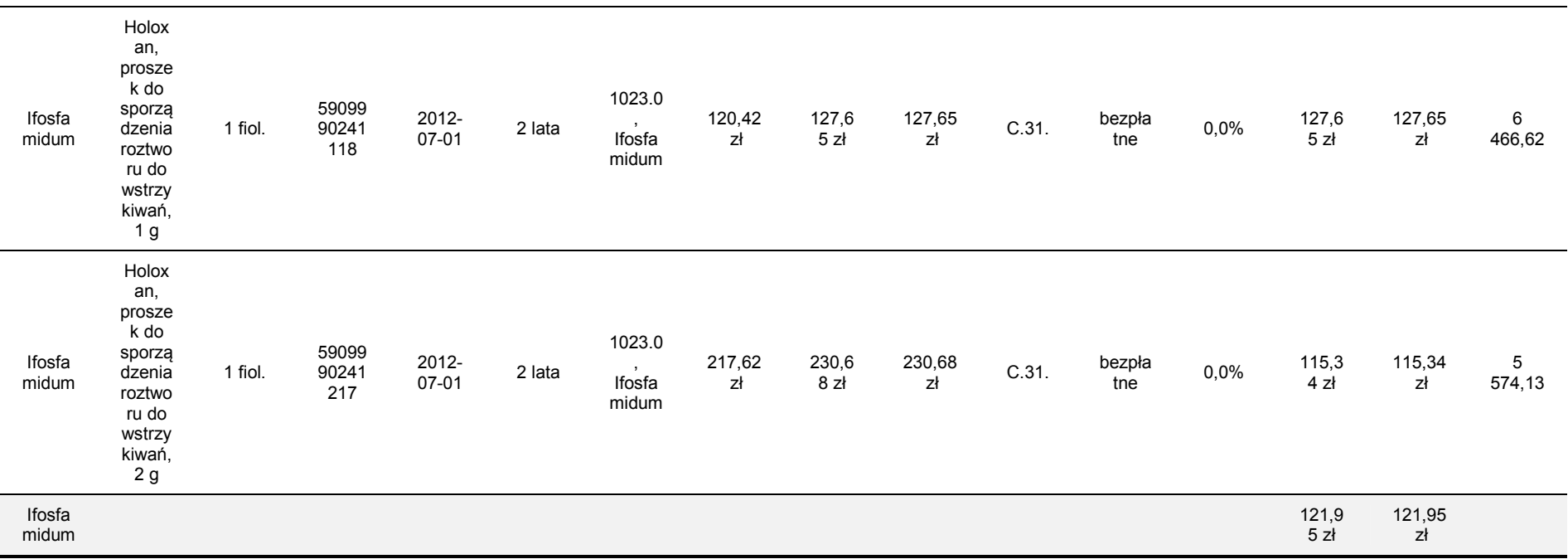